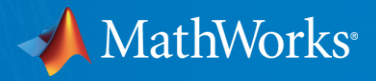

# 5G & Future of Connected Vehicles

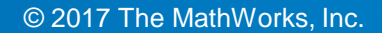

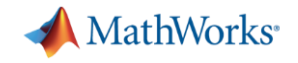

#### 5G Vision and Use Cases

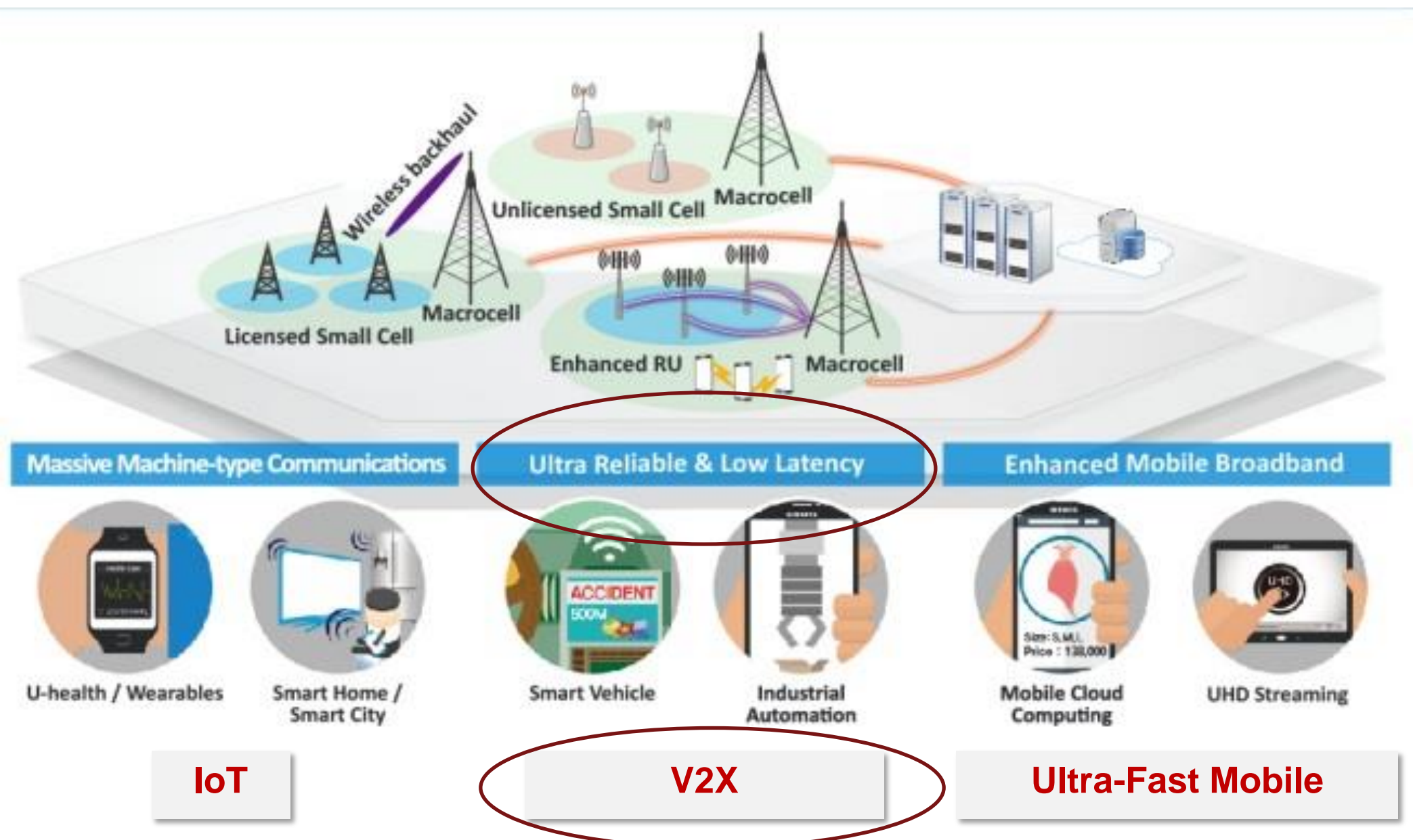

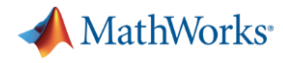

#### Motivations for V2X

- Safety
	- 33000 death in highway accidents (US DOT, 2012)
	- 5.1 million crashes (US DOT, 2012)
	- Leading cause of death for people of age 11-27
- **Mobility & Productivity** 
	- 5.5 billion hours of traffic delay (per year)
	- 121 billion USD cost of urban congestion (per year)
- **Environment** 
	- 2.9 billion gallons of waste in fossil fuel (per year)
	- 56 billion lbs. of additional emitted CO2

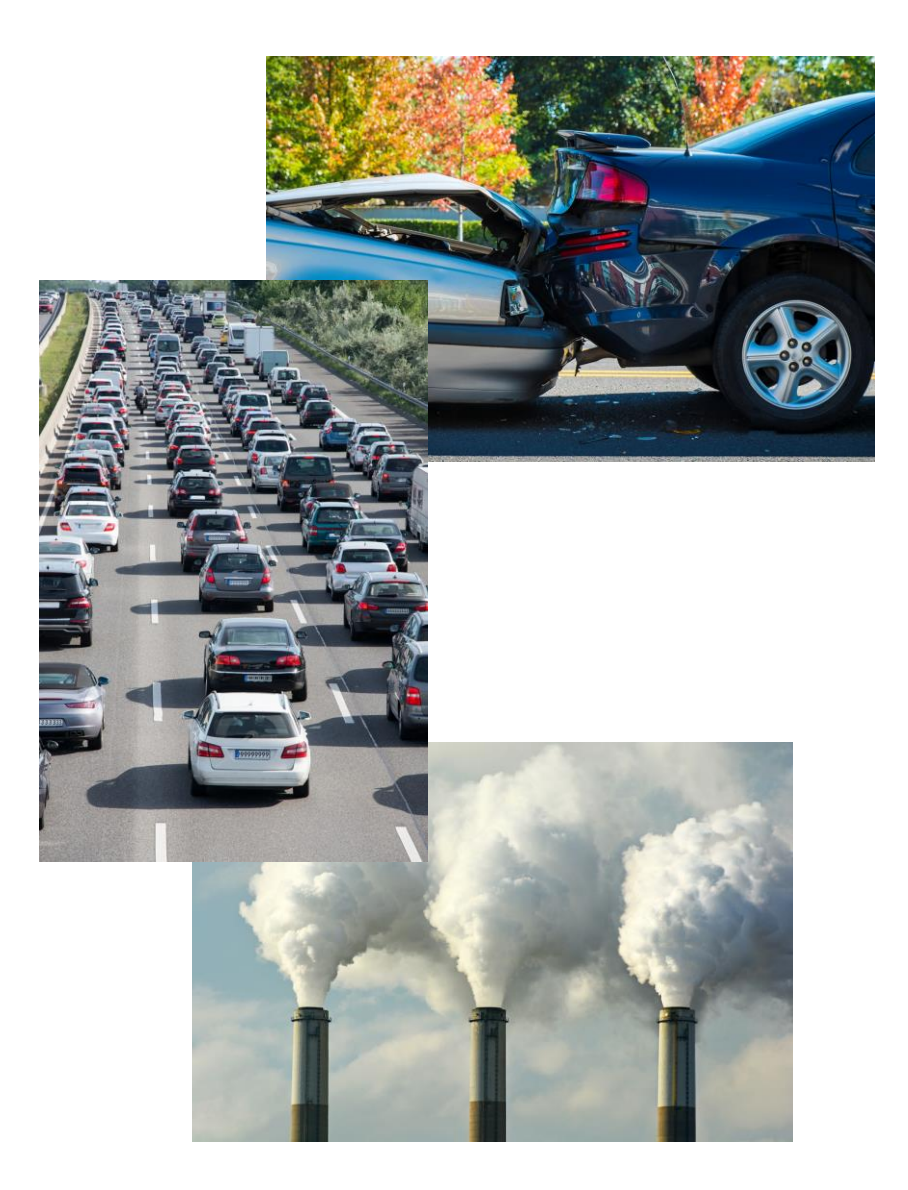

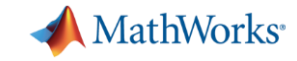

#### Vehicular Communications

- Vehicle-to-Vehicle (V2V)
- Vehicle-to-Infrastructure (V2I)
- Vehicle-to-Pedestrian (V2P)
- Vehicle-to-Network (V2N)

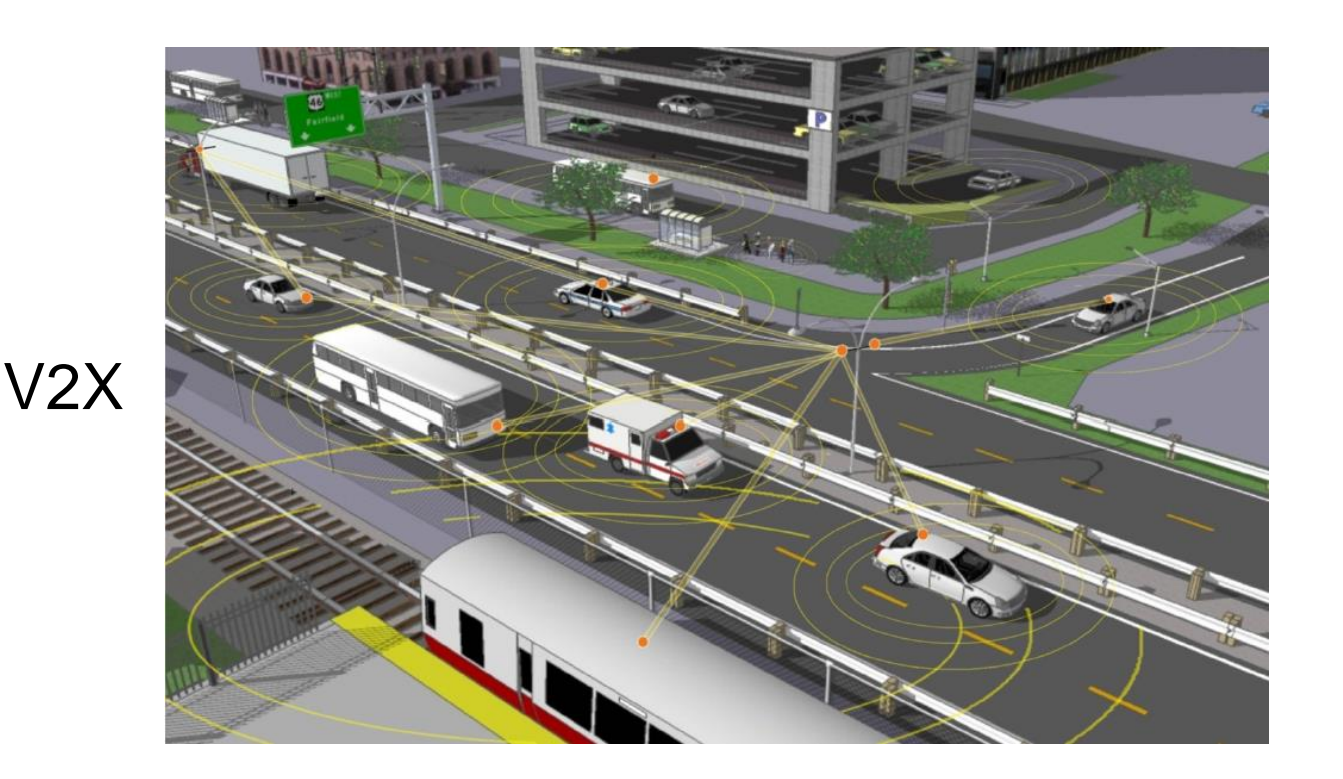

➢ Continuous, high-speed, and authenticable safety data exchange among moving vehicles (V2V) and between vehicles and roadway infrastructure (V2I), pedestrians (V2P) and cellular network (V2N)

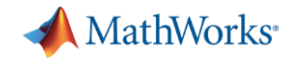

#### V2X Standards & MathWorks Solutions

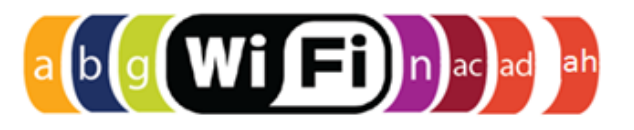

- DSRC IEEE 802.11p
- WLAN Toolbox<sup>™</sup>

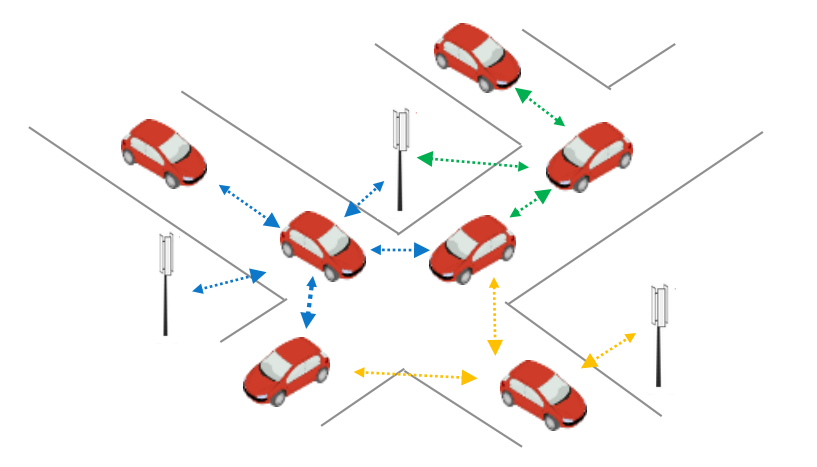

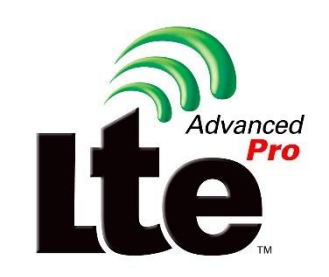

- C-V2X Release 14 LTE
- LTE Toolbox™

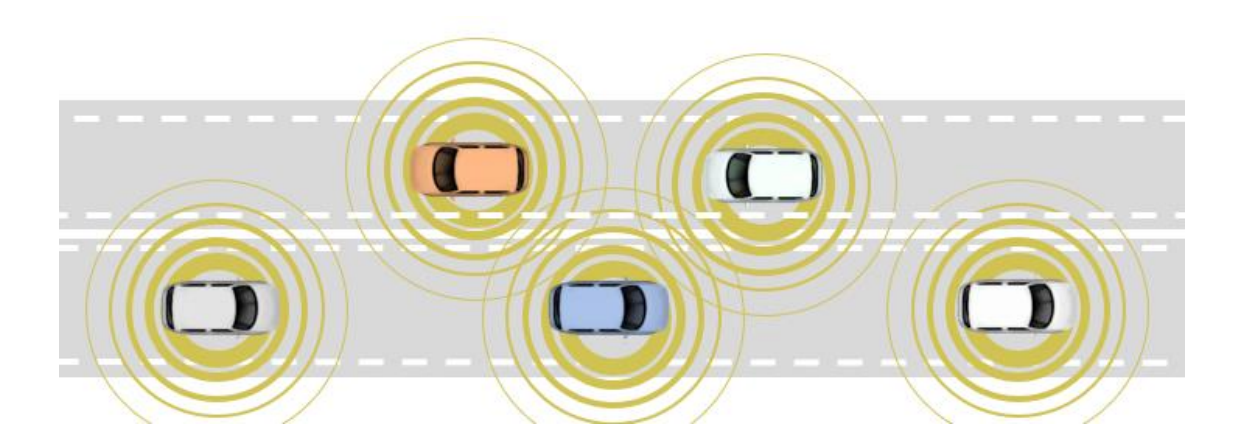

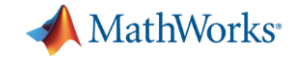

#### $\left(\text{b}\left(\text{g}\left(\text{Wi}\left(\text{F}\right)\right)\text{n}\right)$ acad ah WLAN Toolbox – IEEE 802.11p (DSRC)

■ 802.11p and 802.11a Packet Error Rate Simulations

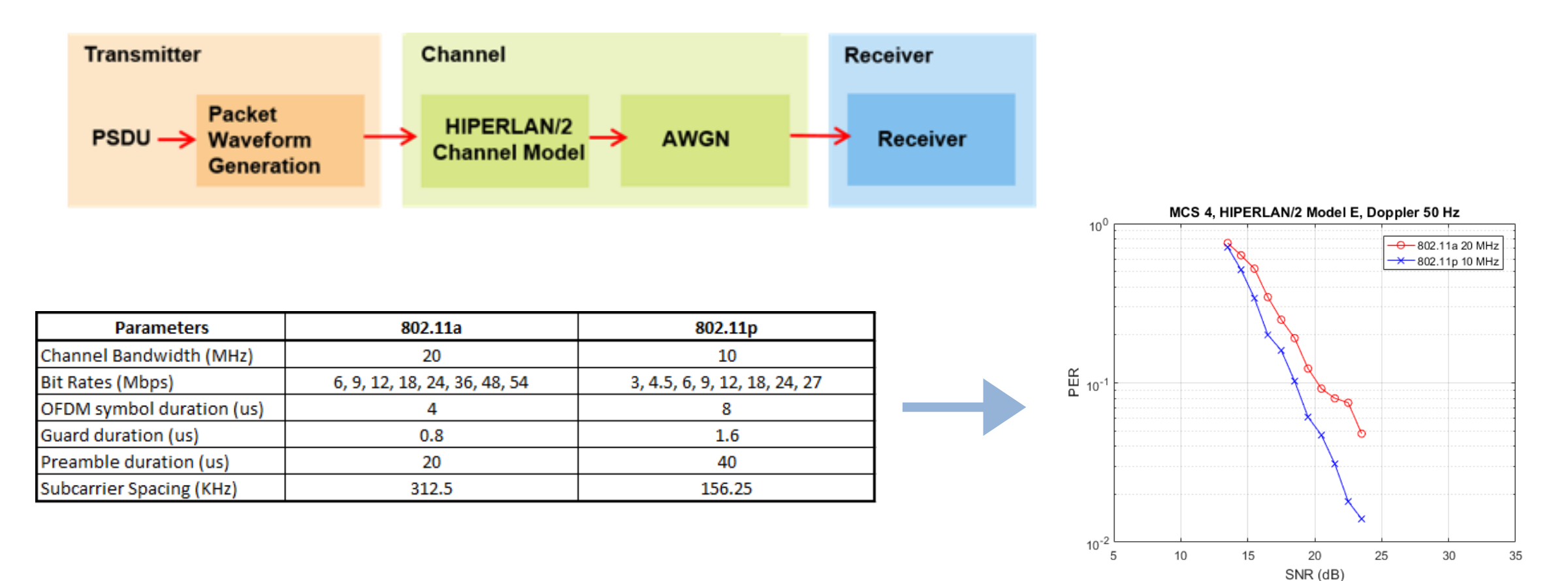

<https://www.mathworks.com/help/wlan/examples/802-11p-and-802-11a-packet-error-rate-simulations.html>

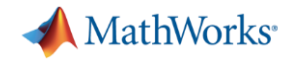

#### **LTE Acceleration into V2V/V2X**

- In Release 12, 3GPP defined D2D interface known  $\mathbf{E}^{\mathrm{eff}}$ as sidelink within LTE
- In Release 13, study work began on V2V/V2X  $\blacksquare$
- In Release 14, LTE V2X sidelink standard specified  $\overline{\phantom{a}}$

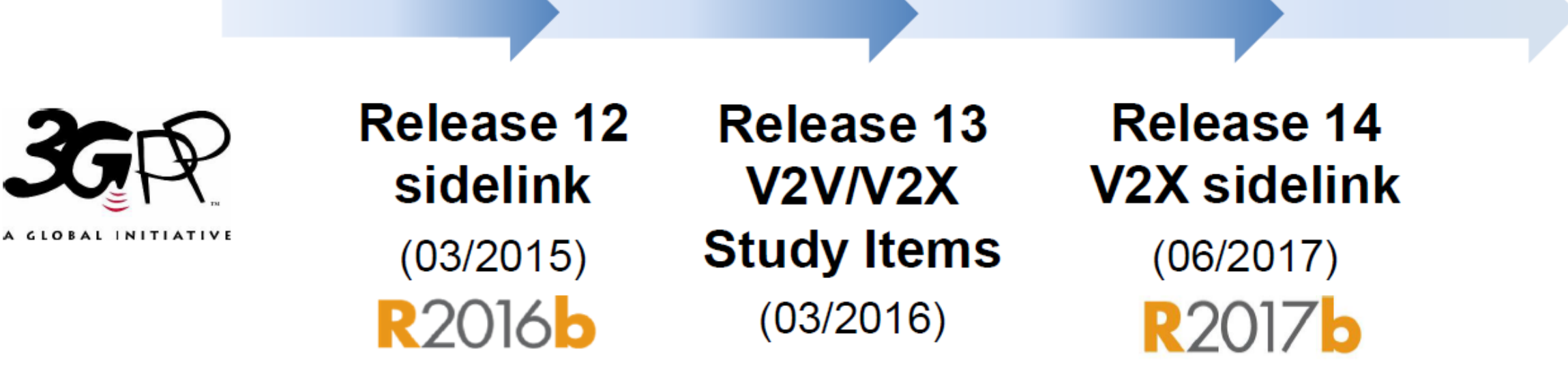

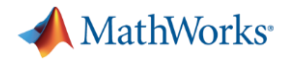

#### What does LTE Sidelink address?

**EXT** Ability for UEs to communicate *directly* with or without network assistance

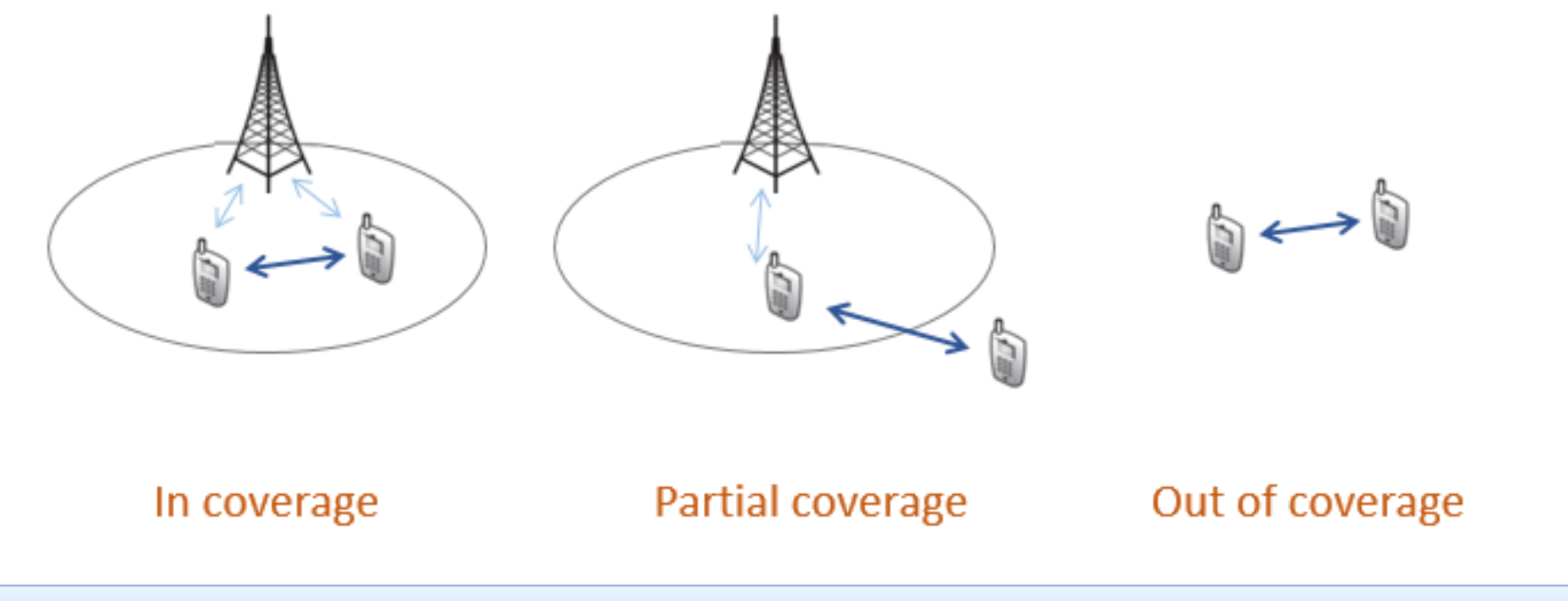

Main application for Direct Communication mode: public safety (firefighters,…)

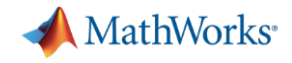

#### Sidelink Direct Communications PHY Procedures

- Uplink transmission resources are used for the sidelink
- The specific sidelink resources in a cell are defined by Tx and Rx pools sent on SIB18 (or pre-configured in the out-of-coverage case)
- **The pools occur within recurring time frames known a PSCCH periods**
- **Transmission resources are selected from a pool using** dynamic L1 DCI format 5 signaling in transmission mode 1 (TM1), or at random by the UE in transmission mode 2 (TM2)

TM1: Network directed TM2: Autonomously scheduled

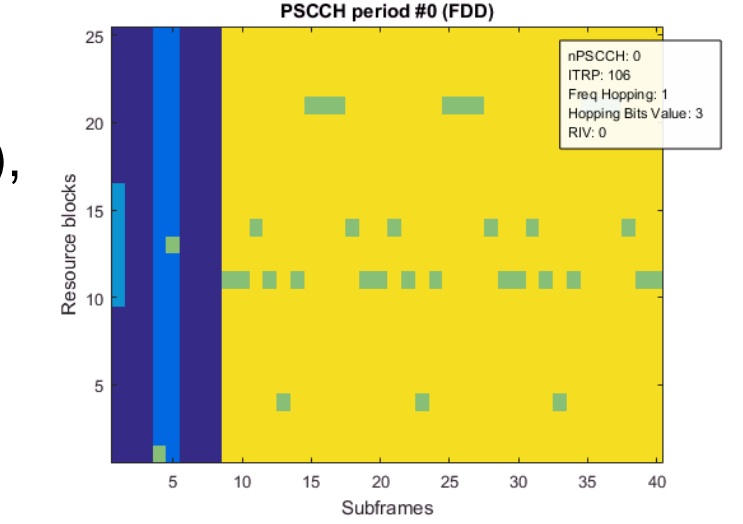

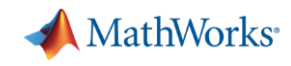

### LTE System Toolbox Support for Sidelink & V2X

- **EXELTE System Toolbox supports both:** 
	- Sidelink Direct Communications
	- V2X (since R2017b)

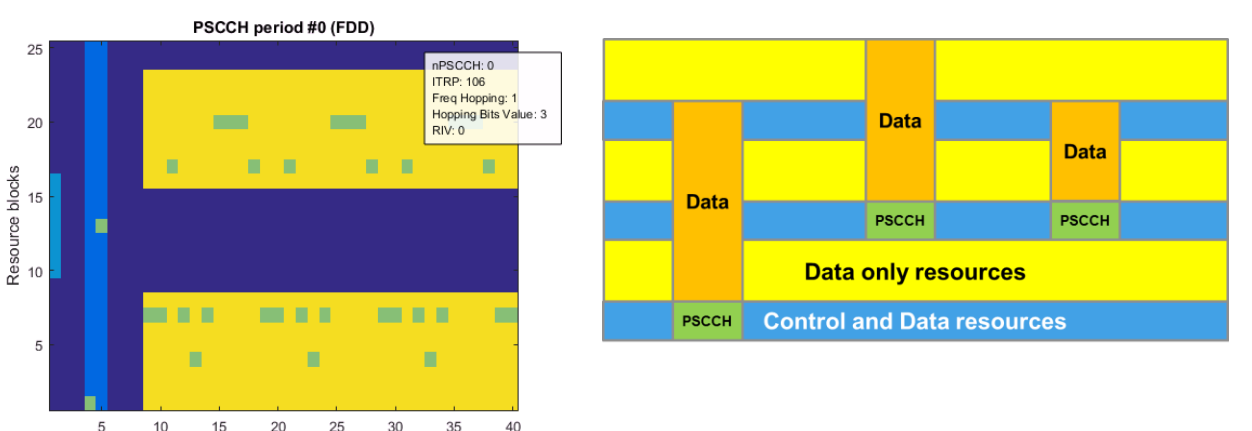

- PSCCH period modeling and waveform generation (PSCCH and PSSCH resource pools, and scheduling assignment period)
- PSCCH and PSSCH link-level throughput in AWGN
- **PSCCH BLER for V2X over fading channel**

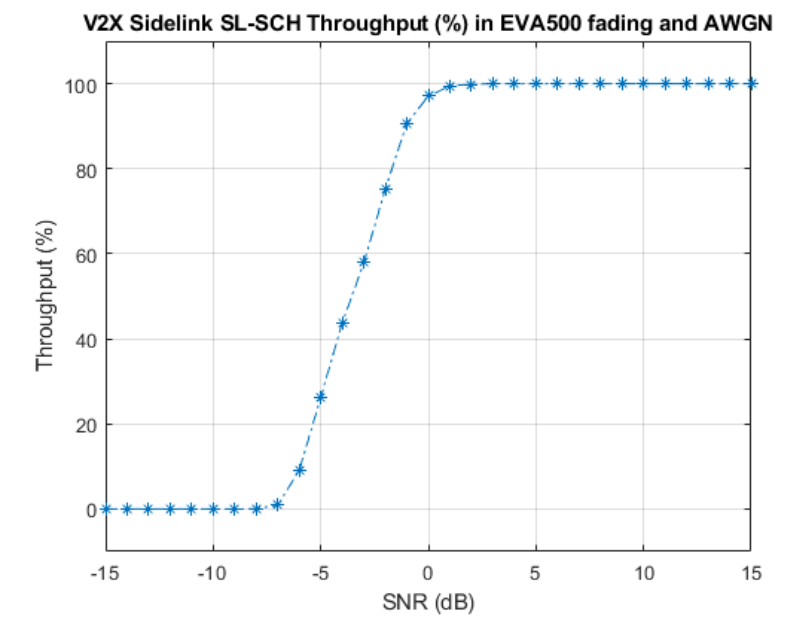

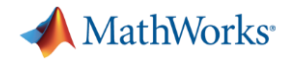

#### ProSe Sidelink Direct Communications in LTE System Toolbox

- ProSe sidelink direct communications, transmission modes 1 and 2
- Includes PHY layer transmit/receive functions for FDD/TDD
- Synchronization and broadcast (PSSS/SSSS [and MIB-SL, SL-BCH and](https://www.mathworks.com/videos/sidelink-and-v2x-modeling-and-simulation-with-lte-toolbox-1534502753891.html)  PSBCH) D2D/Sidelink and V2X in 3GPP
- Control (SCI, SCI coding and PSCCH)
- Shared data (SL-SCH and PSSCH)

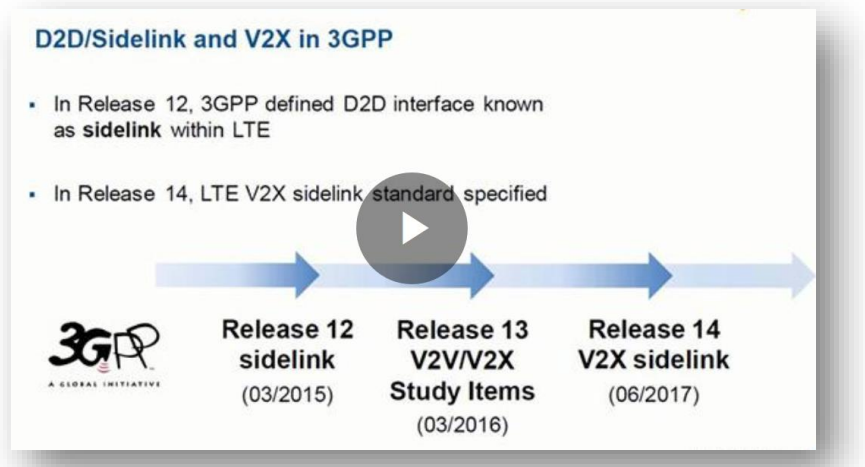

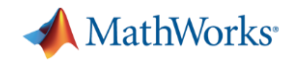

#### Release 15: Enhanced safety

- Evolution to 5G
- **E** Better Link budget
- Longer range
- **More reliability**

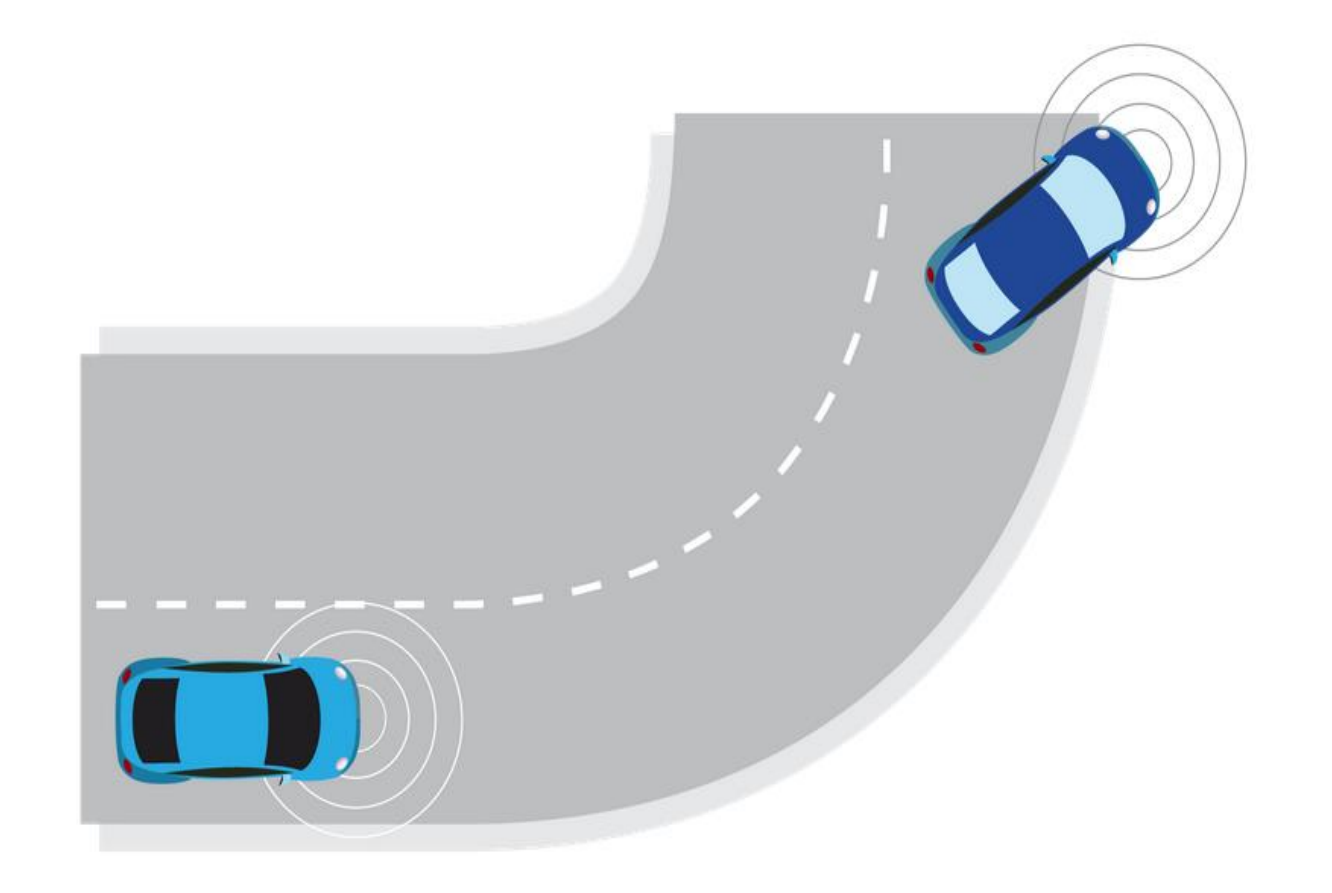

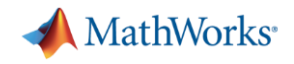

#### Release 16: Advanced safety

- **EXEDER** Higher throughput
- **EXECUTE:** Higher reliability
- Wide ranging and positioning
- Low latency

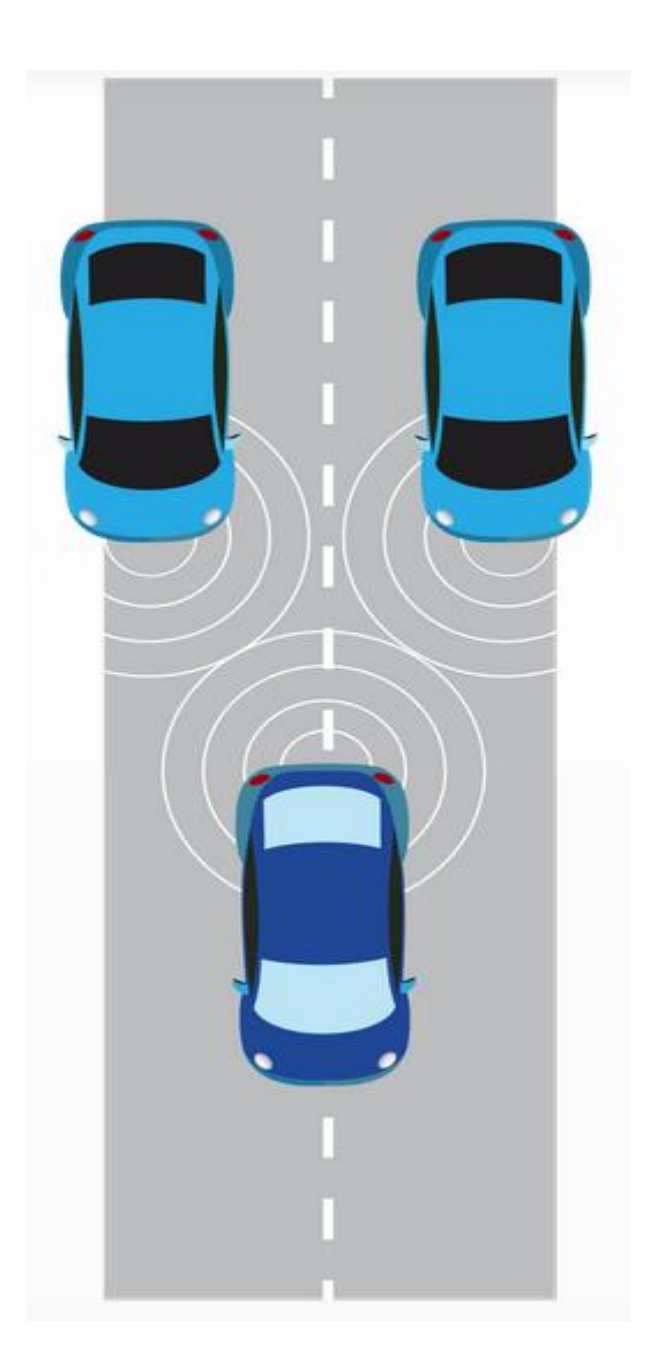

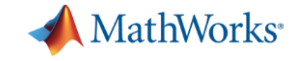

#### Wireless Communications Development

with MATLAB and Simulink

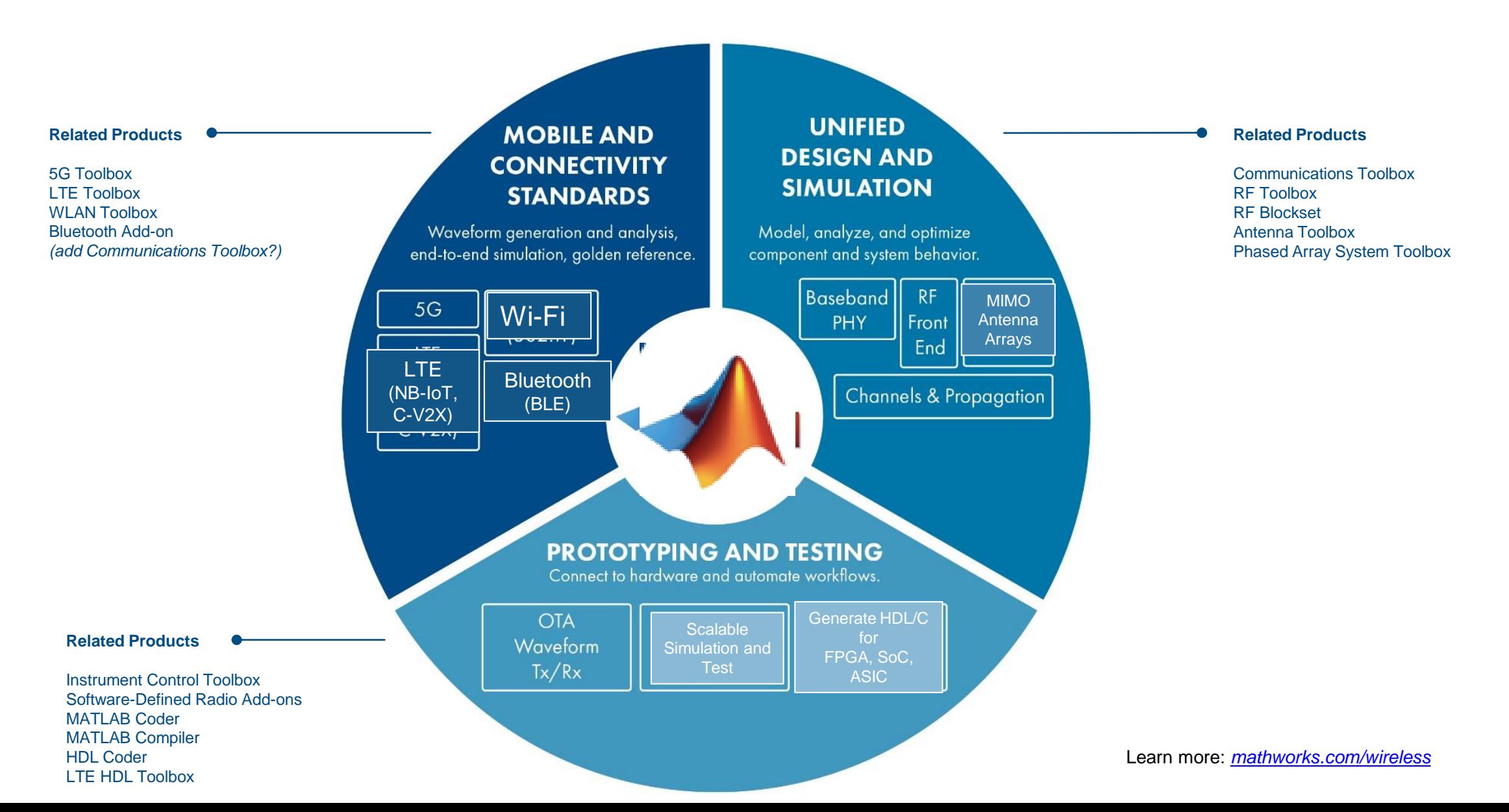

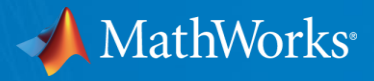

### Model, simulate, design and test 5G systems with MATLAB & 5G Toolbox

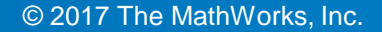

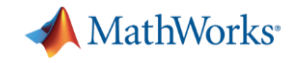

#### We are investing in 5G and LTE

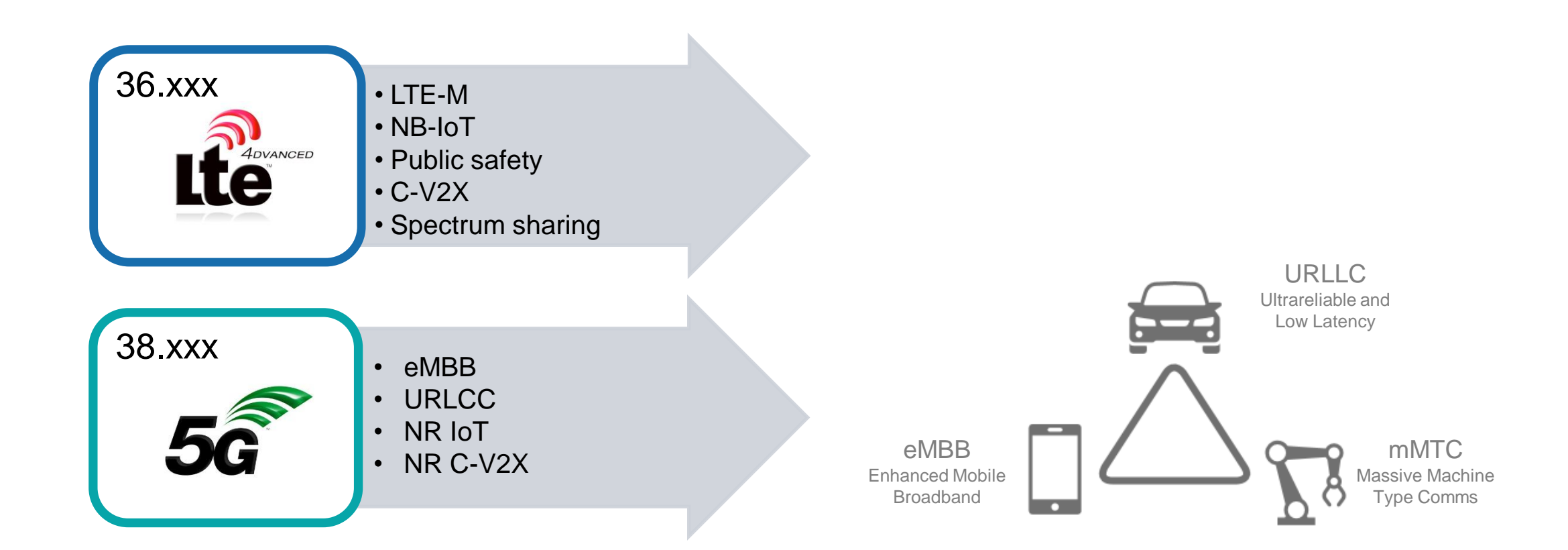

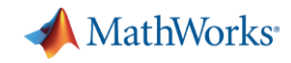

### What's LTE System Toolbox?

■ >200 functions for physical layer (PHY) modeling

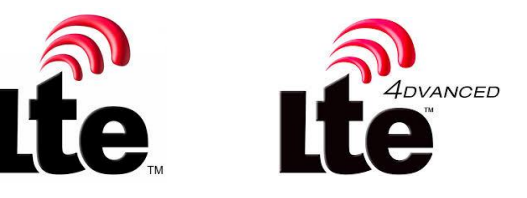

- LTE, LTE-Advanced, LTE-Advanced Pro (Rel-8 through Rel-14)
- Scope
	- FDD/TDD
	- Uplink/Downlink/Sidelink
	- Transmitter/Receiver

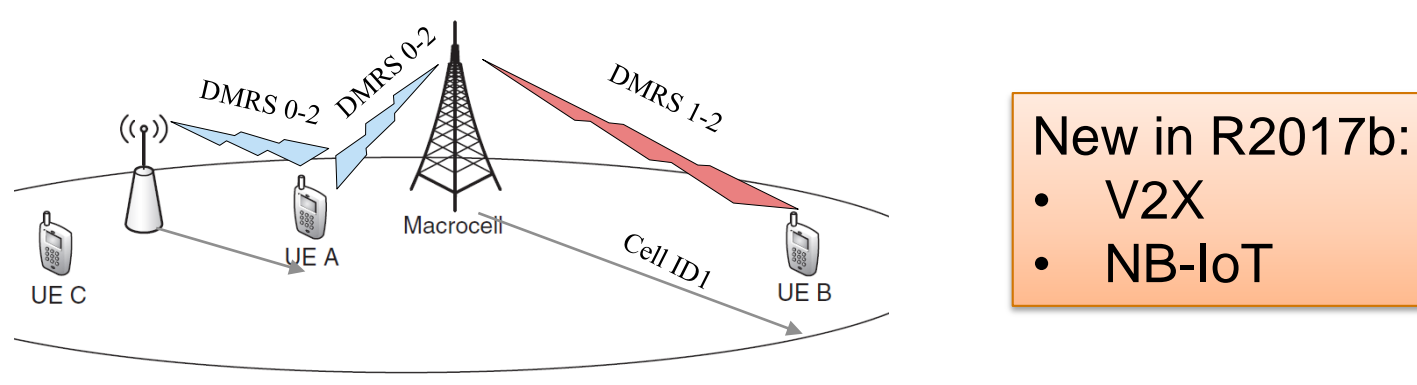

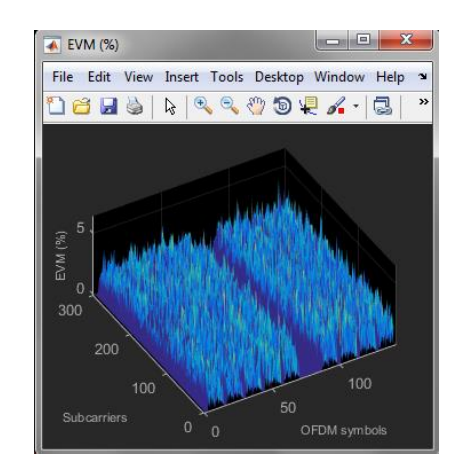

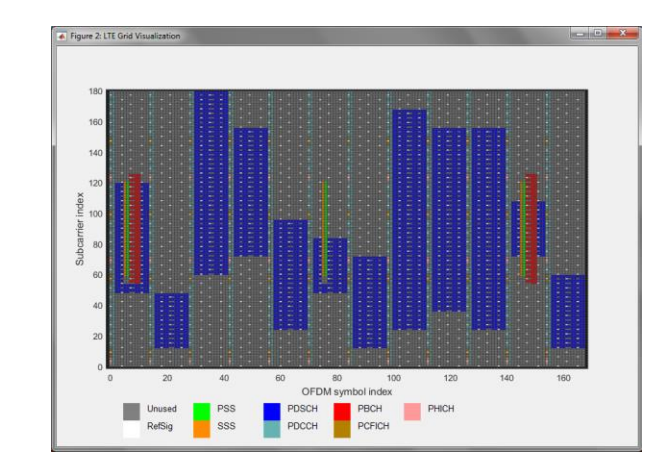

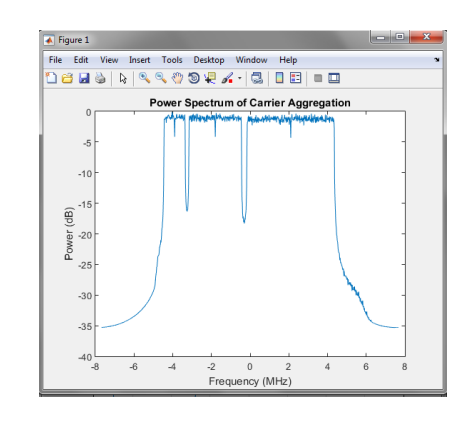

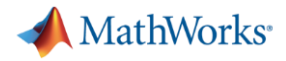

#### WLAN Toolbox

- **EXECT:** Standard-compliant functions for the design, simulation, and analysis of Wi-Fi systems
- Support engineers working across 802.11 layers …from baseband IQ at the physical layer, to bits and frames at the MAC layer…

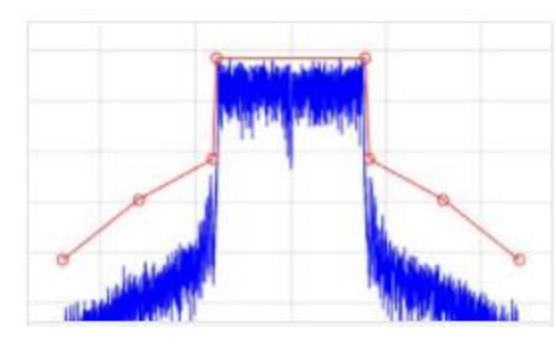

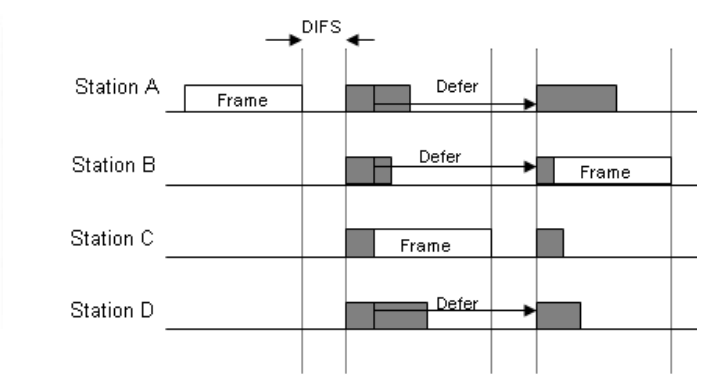

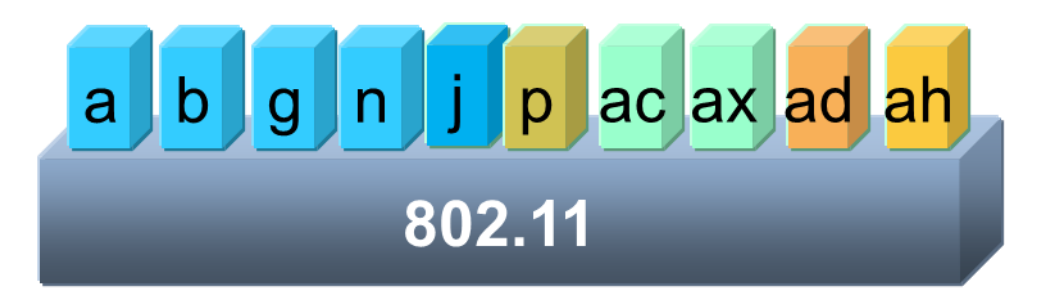

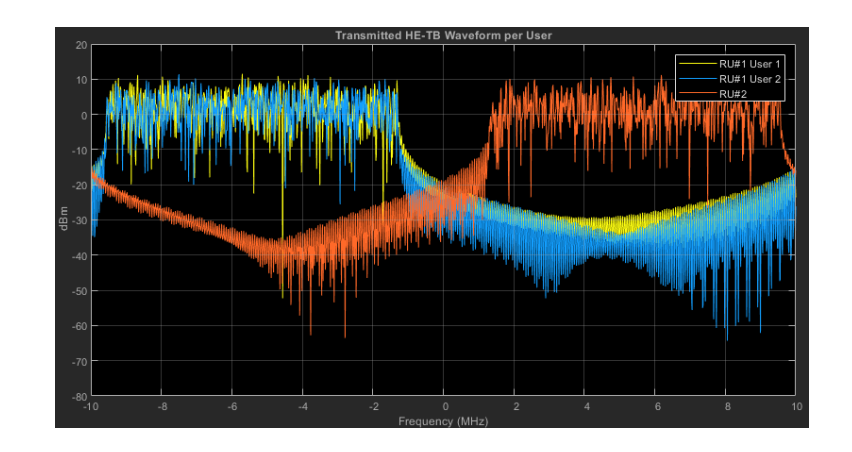

## 5G Use Cases and Requirements

- eMBB (enhanced Mobile Broadband)
	- High data rates
	- Increased bandwidth efficiency
- **mMTC (massive Machine Type Communications)** 
	- Large number of connections
	- Energy efficiency and low-power operation
- URLLC (Ultra-Reliable and Low Latency Communications)
	- Low latency

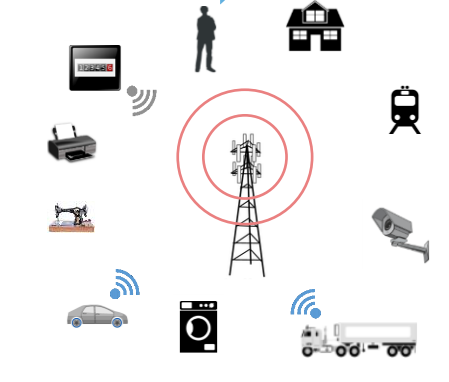

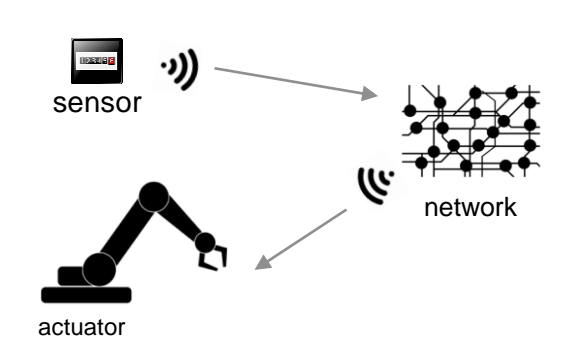

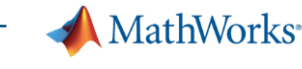

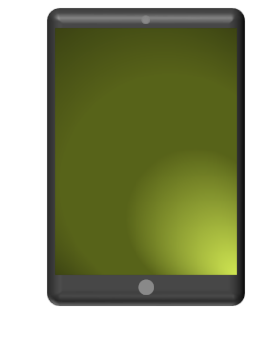

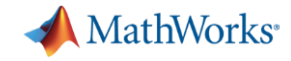

### 5G vs LTE: Main Physical Layer Differences

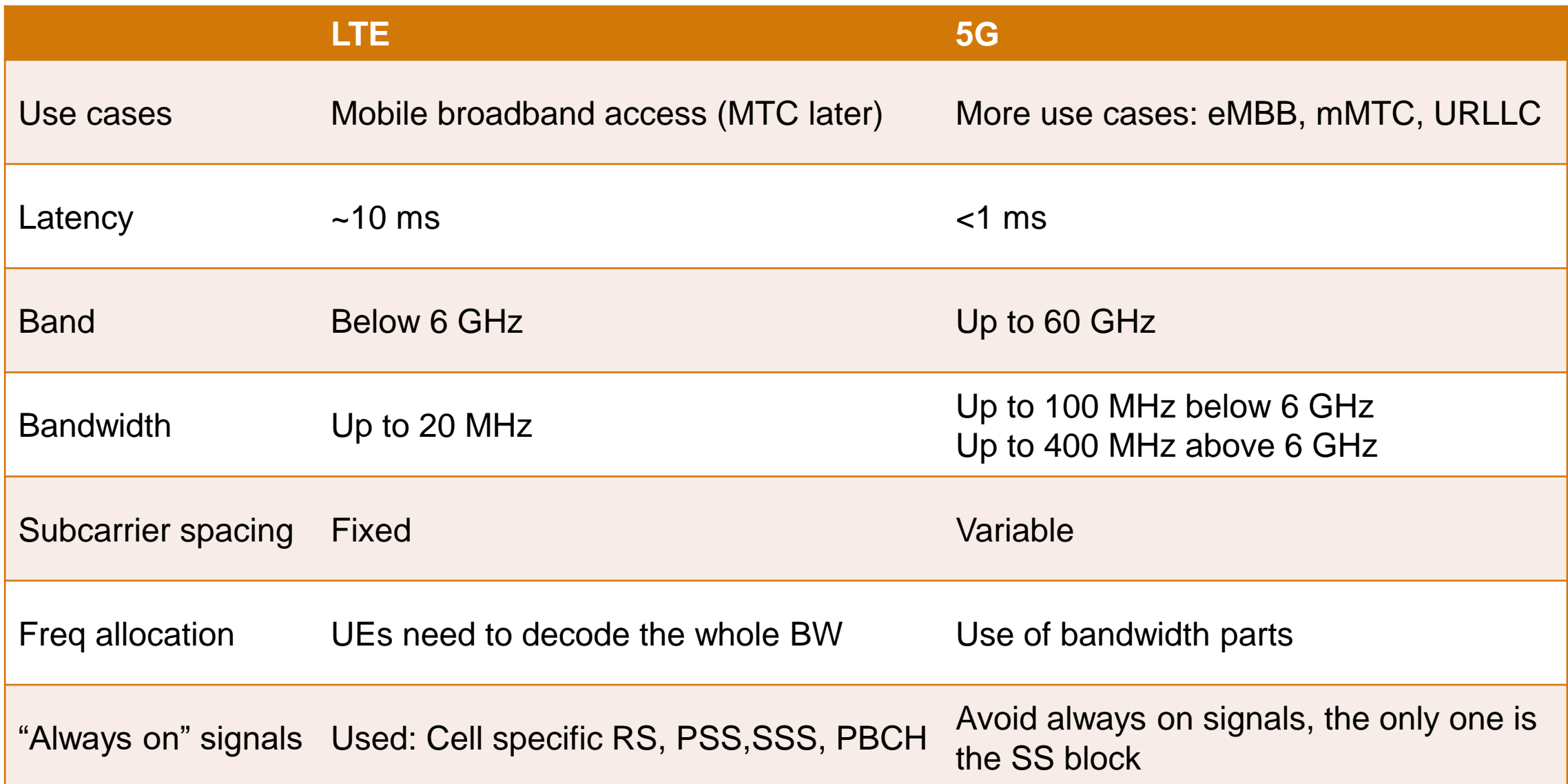

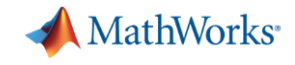

#### 5G Toolbox applications & customer use-cases

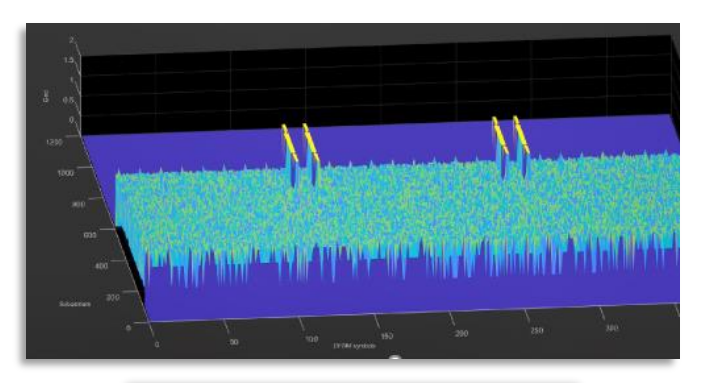

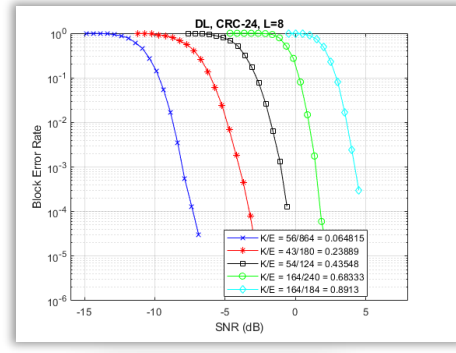

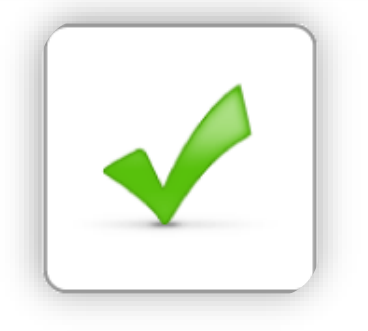

### **Waveform generation and analysis**

• New Radio (NR) subcarrier spacings and frame numerologies

### **End-to-end link-level simulation**

- **Transmitter, channel model, and receiver**
- Analyze bit error rate (BER), and throughput

### **Golden reference design verification**

▪ Customizable and editable algorithms as golden reference for implementation

#### 5G Toolbox

- NR 5G PHY behavioral models in MATLAB
- **Transmit and receive for Downlink & Uplink**
- TDL and CDL channel models
- Waveform generation
	- Transport channels, physical channels and signals
	- Synchronization bursts
- Reference designs as detailed examples
	- Link-level simulation & throughput measurements
	- Cell search procedures

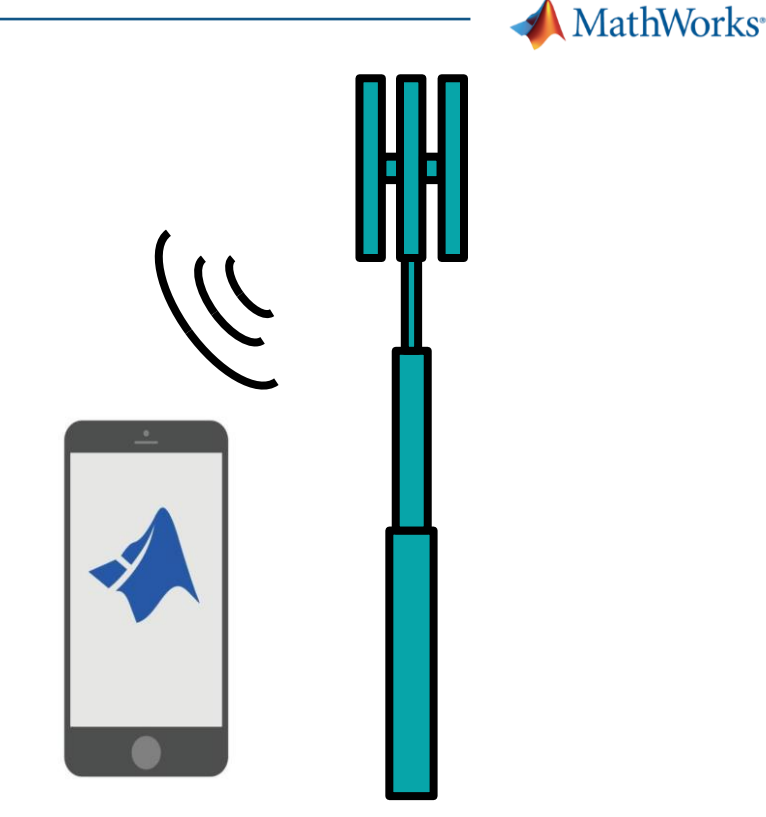

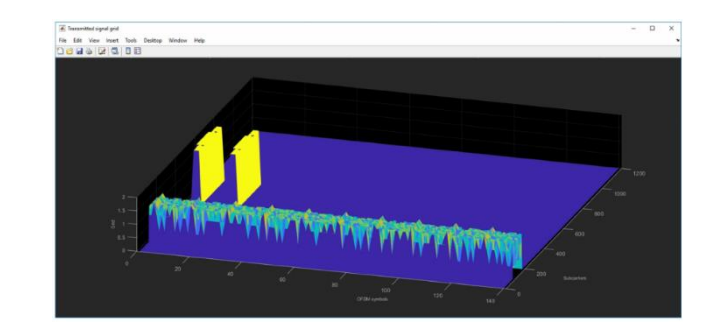

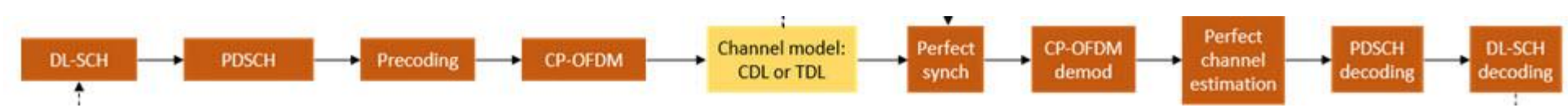

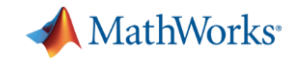

#### 5G Toolbox has open customizable algorithms

▪ All functions are

Open, editable, customizable MATLAB code

▪ C/C++ code generation: Supported with MATLAB Coder

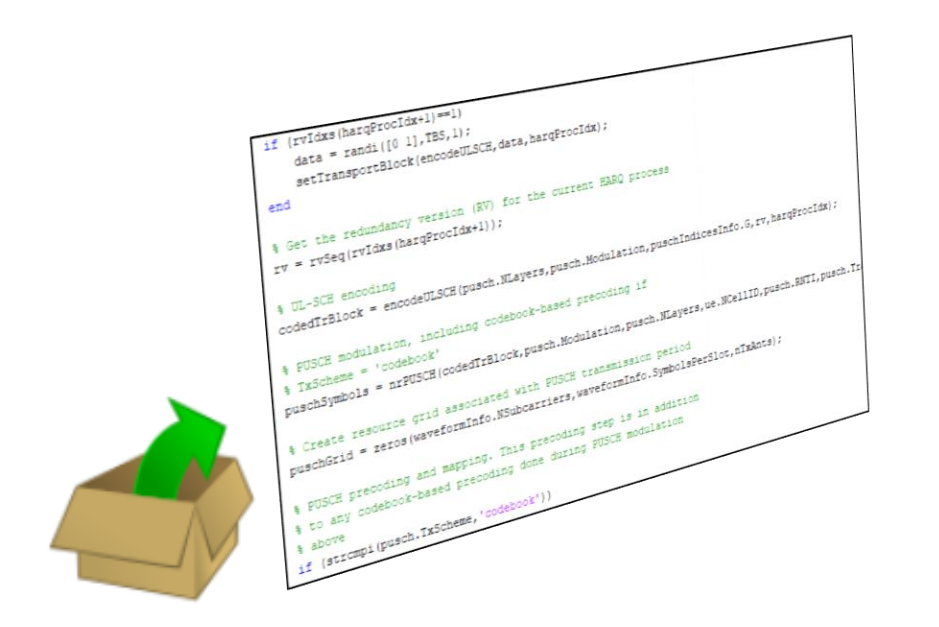

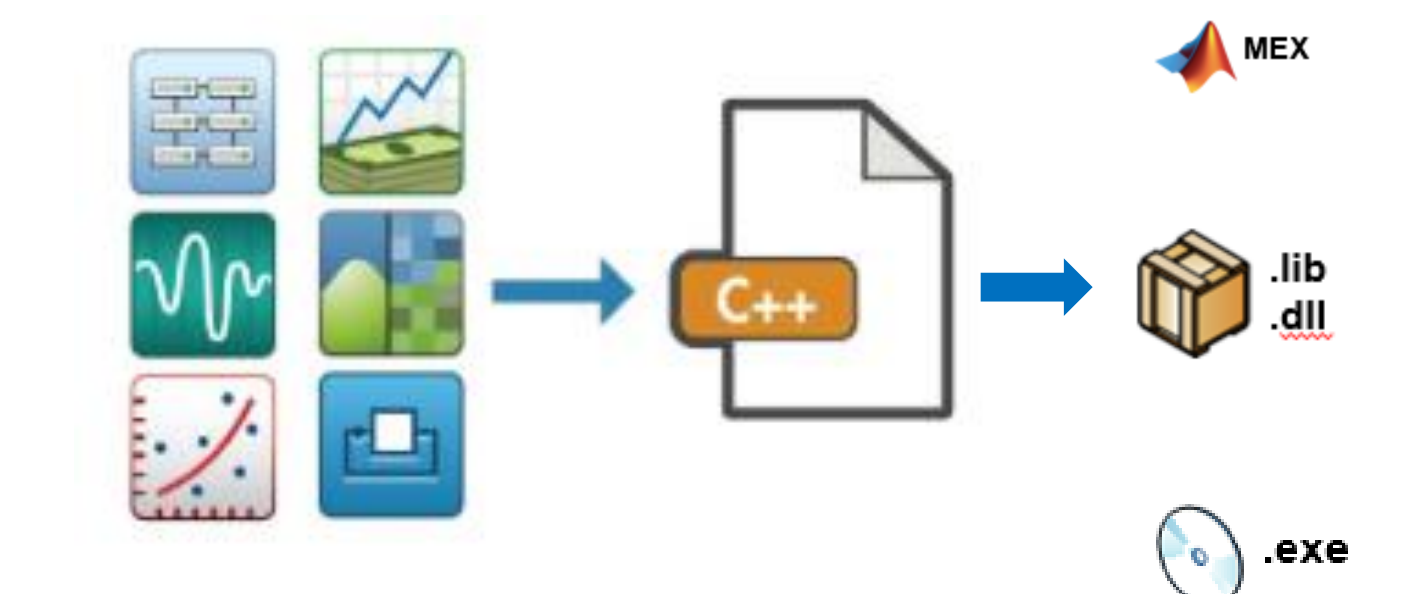

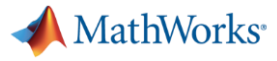

#### Numerology and Subcarrier Spacing

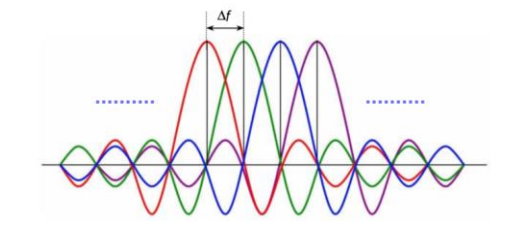

- Subcarrier spacing can be a power-of-two multiple of 15kHz
- **Toolbox supports variable subcarrier spacings**
- Waveforms generated by Toolbox can contain a **mix of subcarrier spacings**

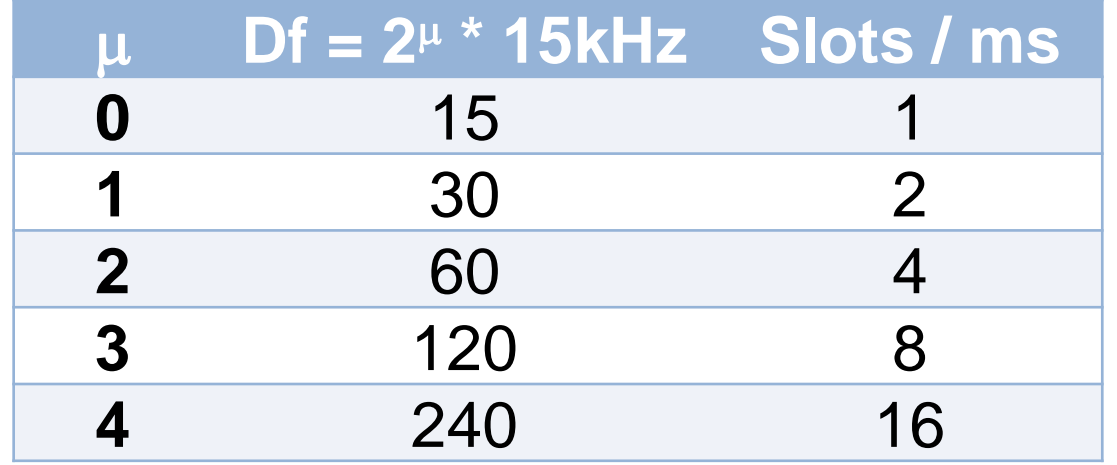

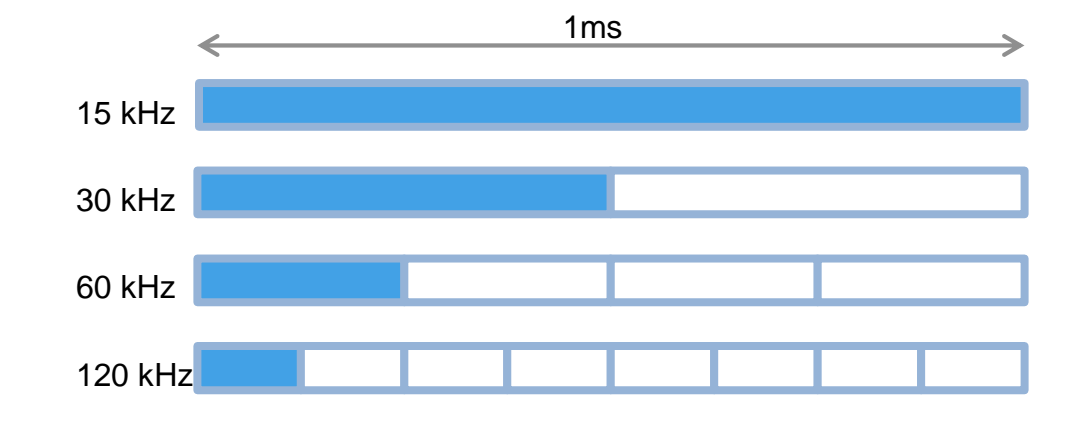

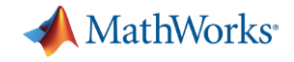

#### Maximum Supported Bandwidth

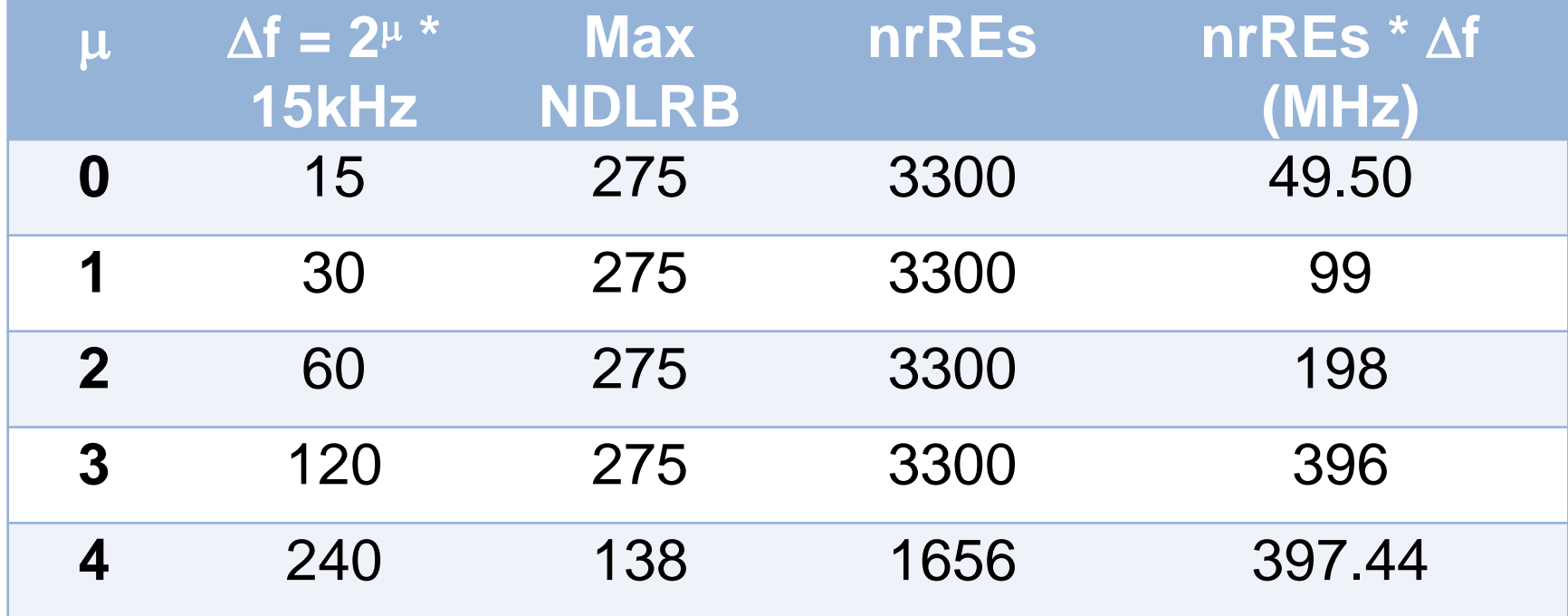

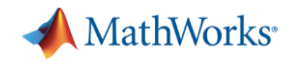

#### Physical layer channels and signals

- Shared, control and broadcast channels – PDSCH, PUSCH, PDCCH, PUCCH, PBCH
- Synchronisation and reference signals

– PSS, SSS, DM-RS

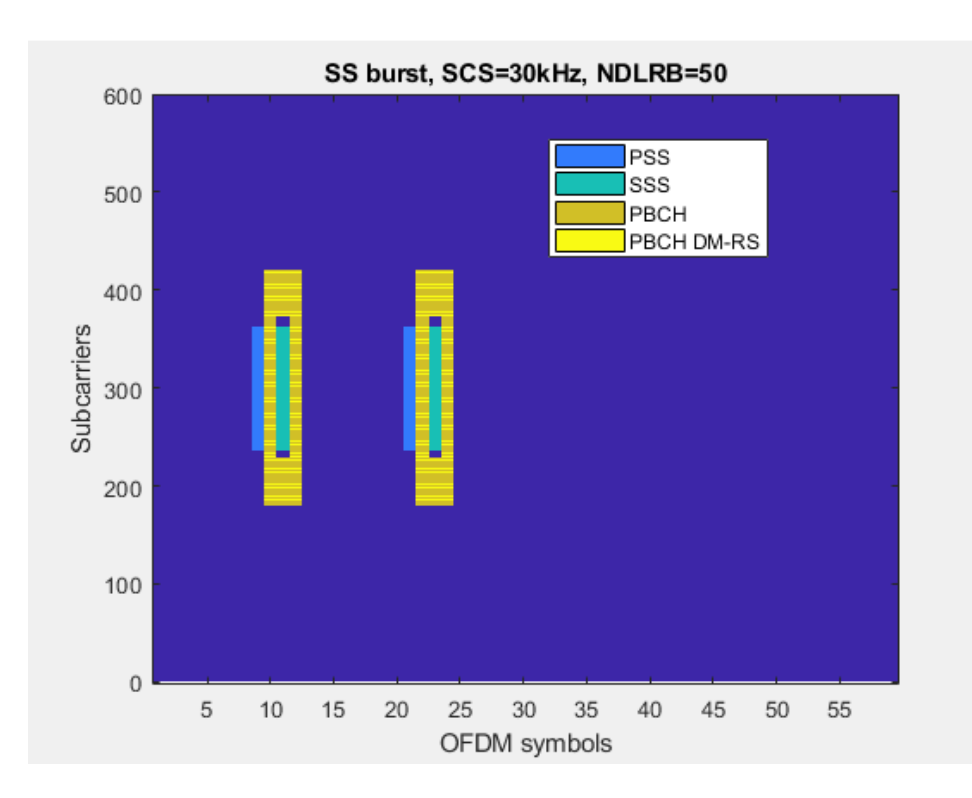

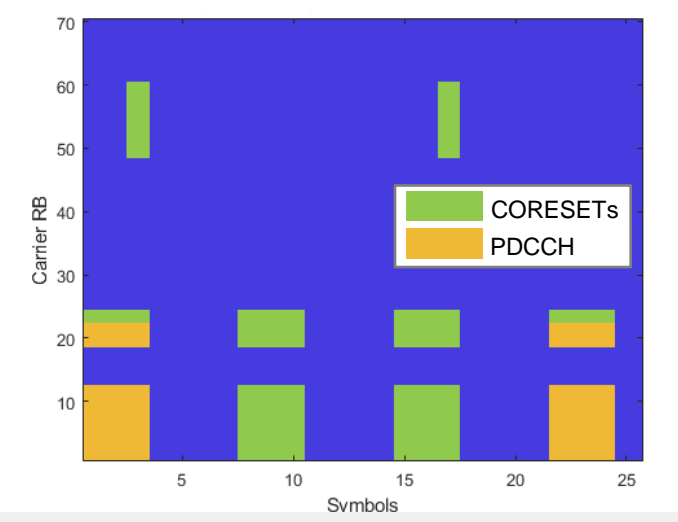

BWP 1 in Carrier (SCS=15kHz). PUCCH and PUSCH location

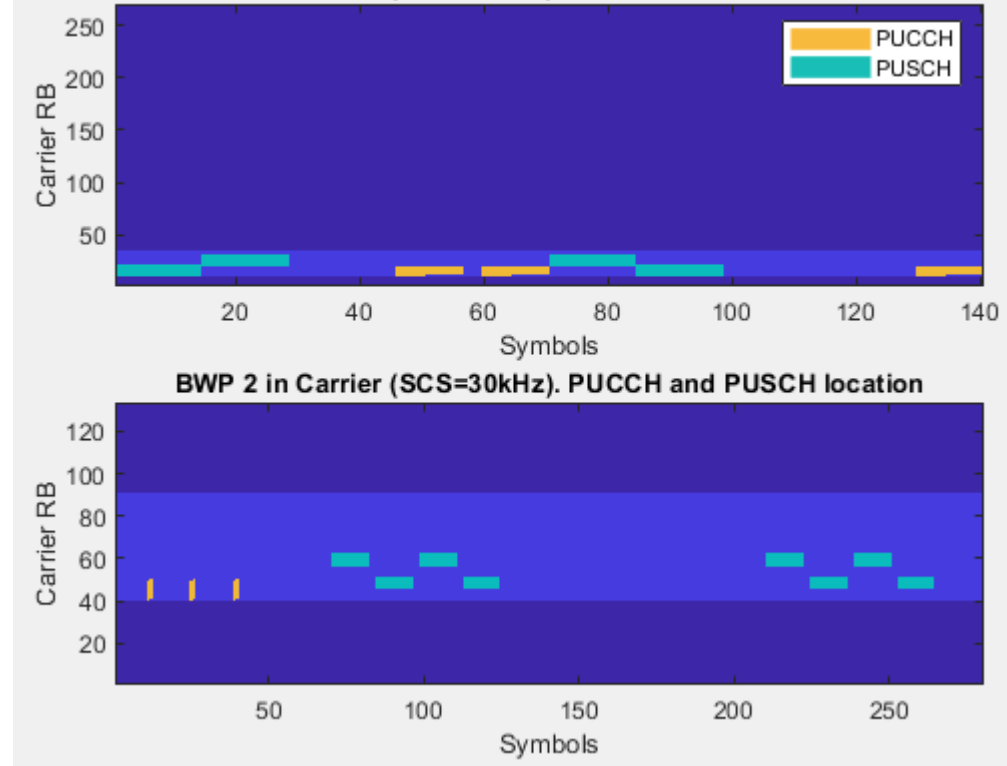

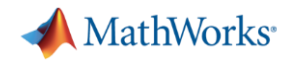

#### Bandwidth Parts (BWP)

- Carrier bandwidth divided into BWPs
- A BWP is characterised by
	- Subcarrier spacing
	- Cyclic prefix
- Addresses the following issues:
	- Some devices may not be able to receive the full BW
	- Bandwidth adaptation: reduce energy consumption when only narrow bandwidth is required
- 5G Toolbox supports different BWPs

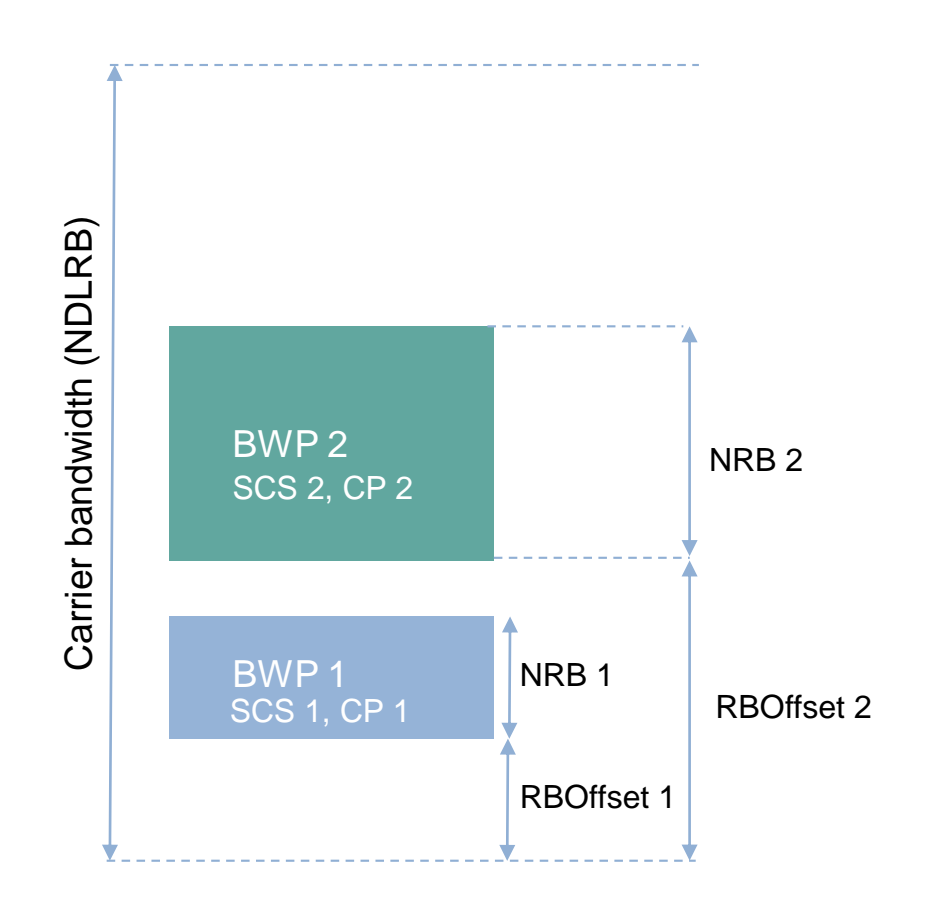

MathWorks<sup>®</sup>

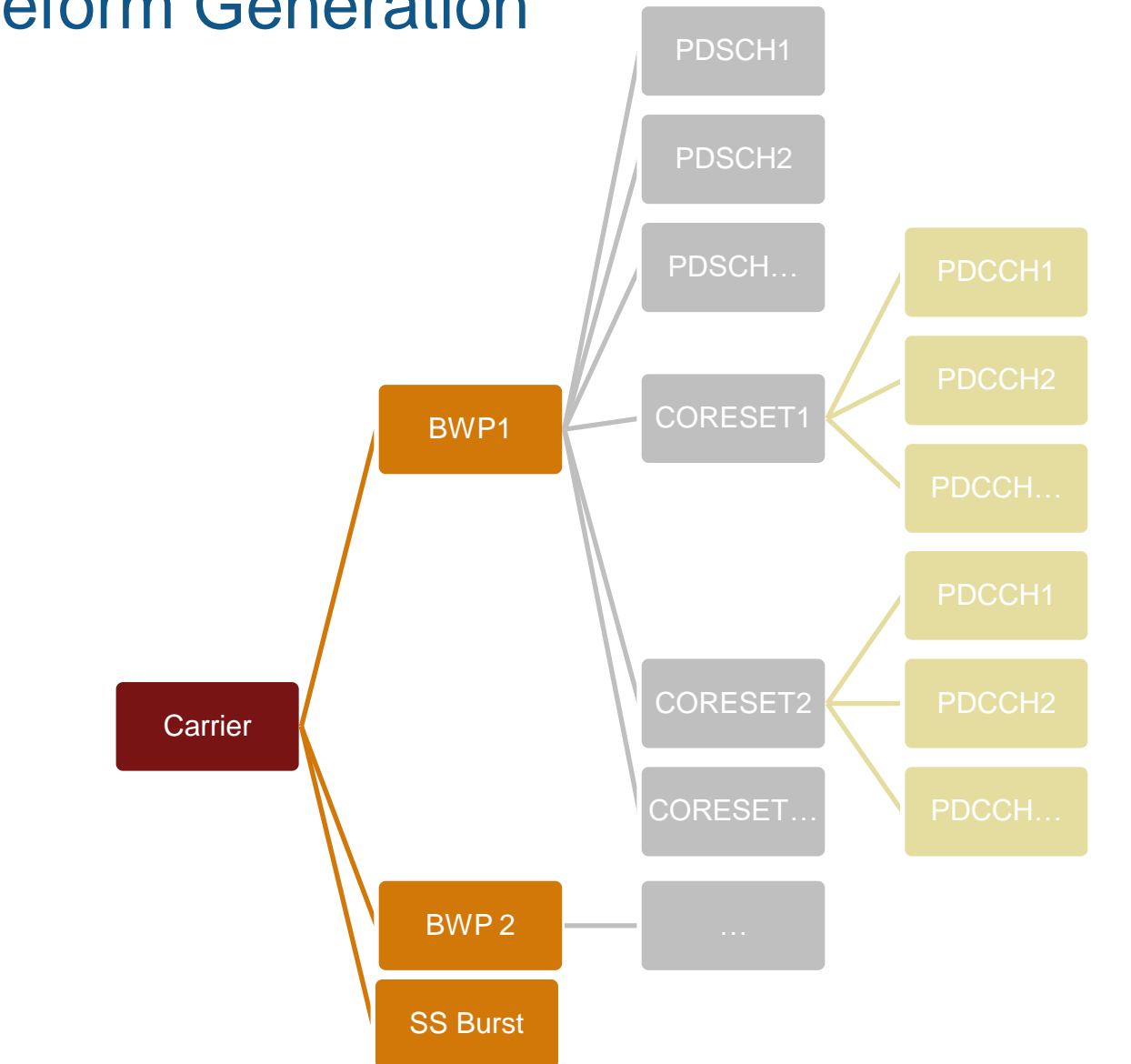

#### Downlink Waveform Generation

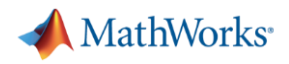

#### 5G waveform generation

- 5G Toolbox supports downlink & uplink waveform generation
- Generated waveforms feature:
	- mixed numerology
	- multiple bandwidth parts
	- multiple PDSCHs / PUSCHs
	- multiple PDCCHs / PUCCHs
	- fully parameterizable SS bursts
	- multiple CORESETS and search spaces

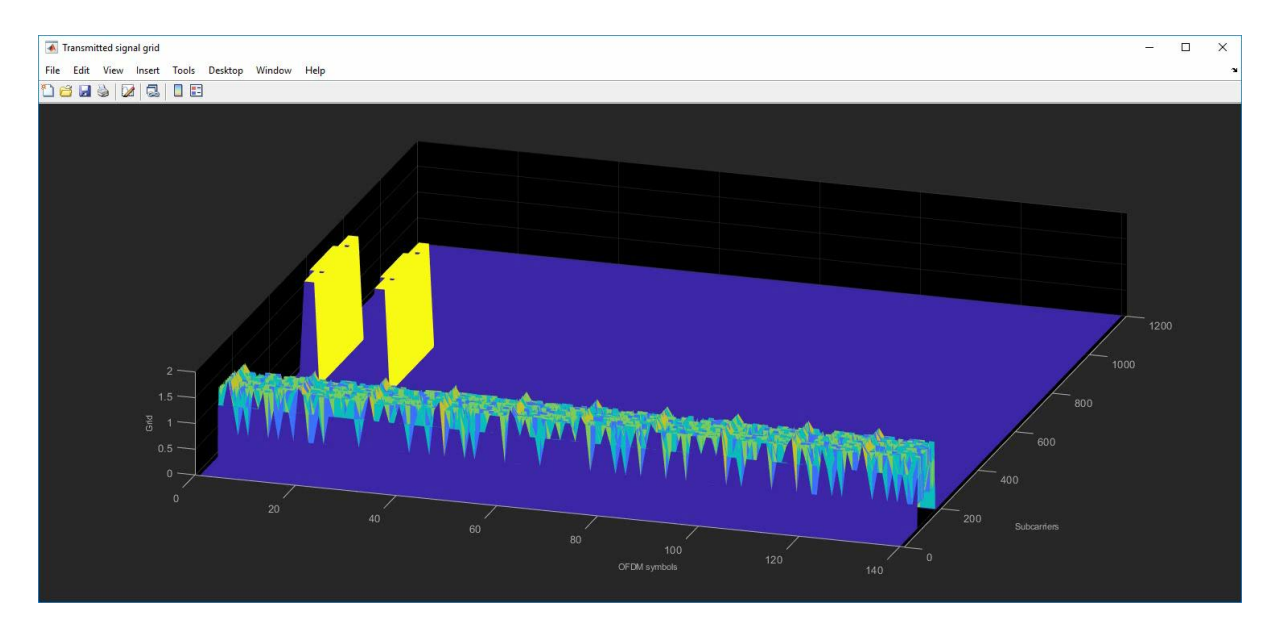

Power levels have been modified to improve visualization

**MathWorks** 

#### 5G waveform generation in action

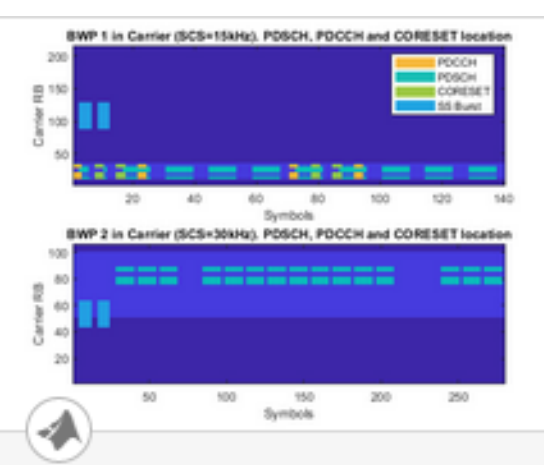

#### 5G NR Downlink Carrier **Waveform Generation**

Create DL waveforms containing SS burst, PDSCH, PDCCH and DM-RS, with mixed SCS and multiple BWPs.

#### **Open Script**

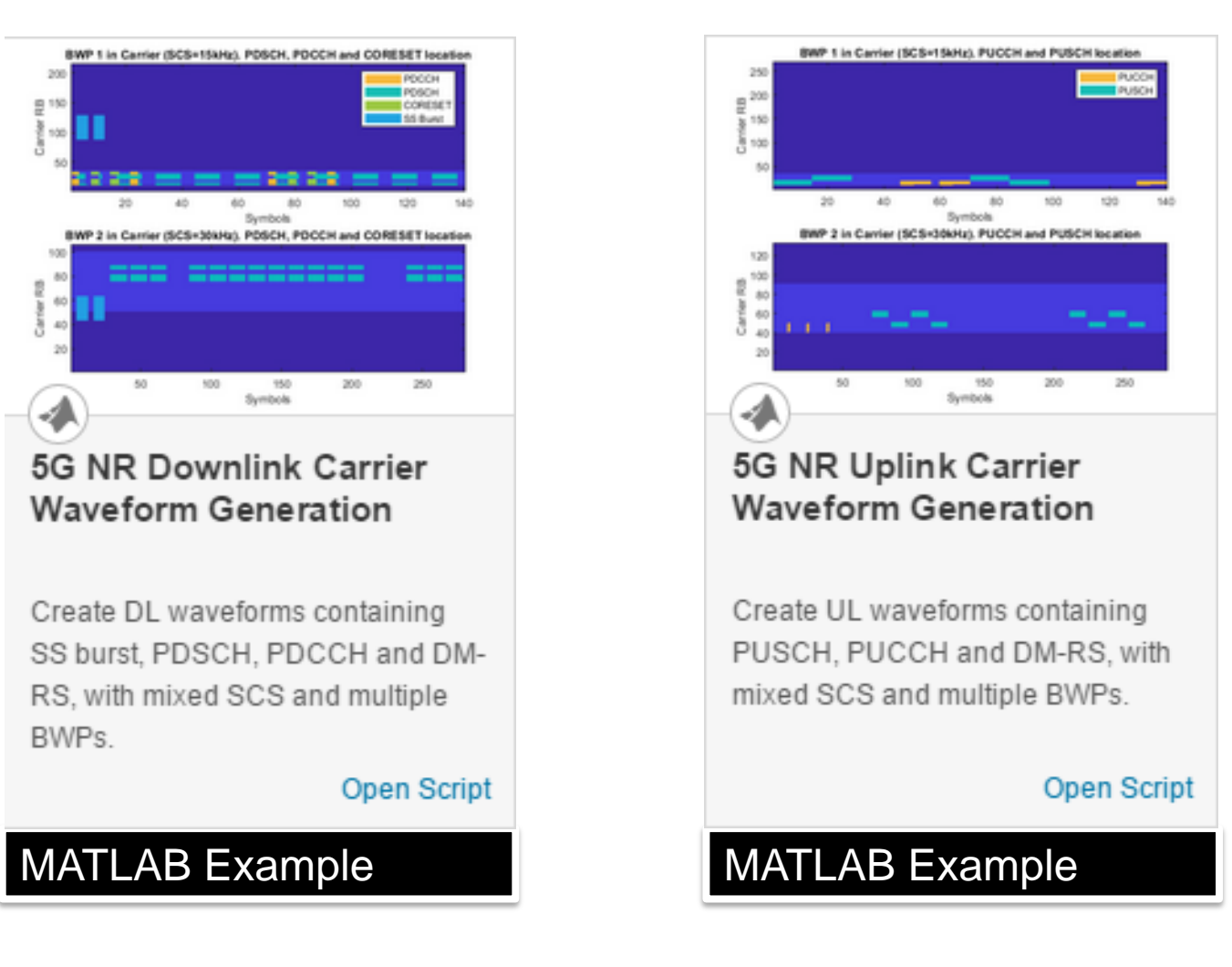

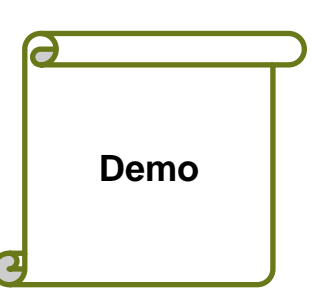

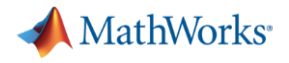

### Transport Channels

- Offer information transport services to MAC layer
- Carry control/signalling and data
- Define the scrambling, channel coding, interleaving and rate matching to apply to the information

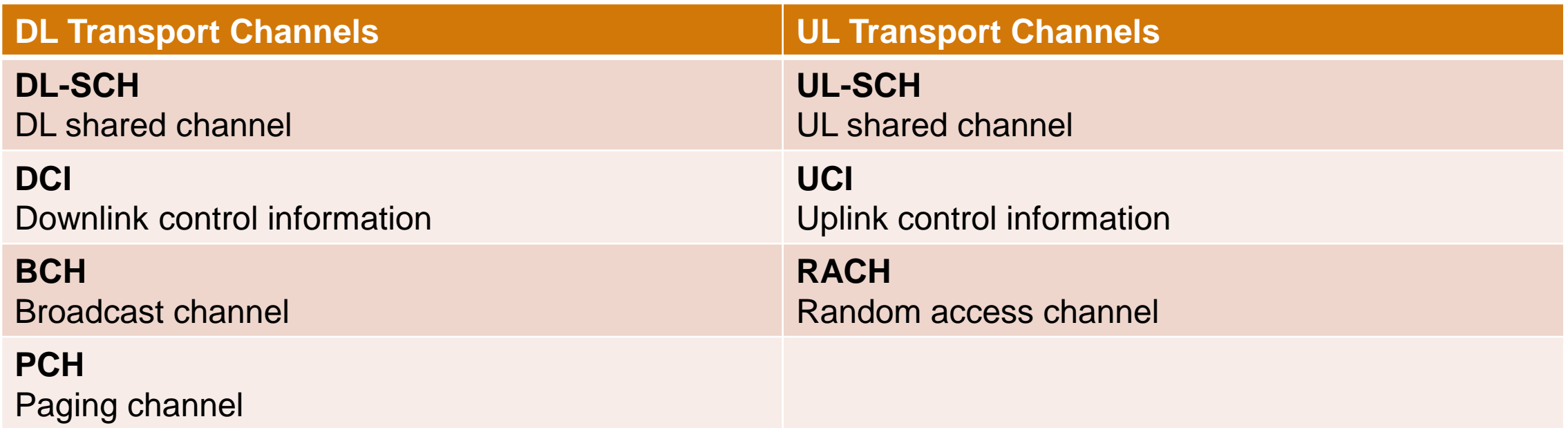

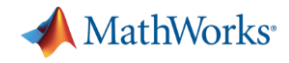

#### Transport Channel Processing: Encoding & Decoding

■ BCH

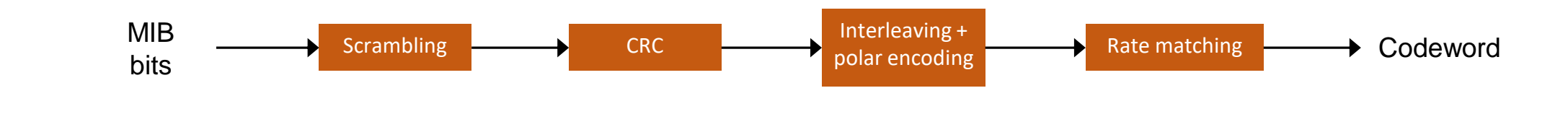

▪ DL-SCH

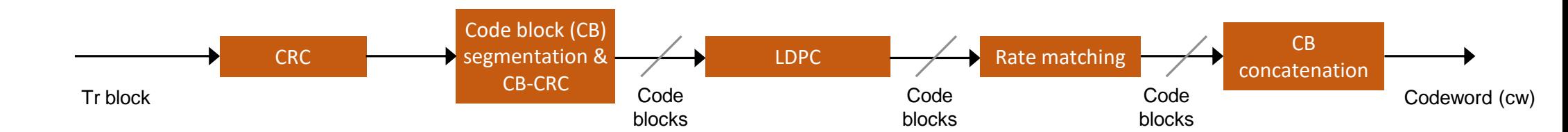

■ DCI

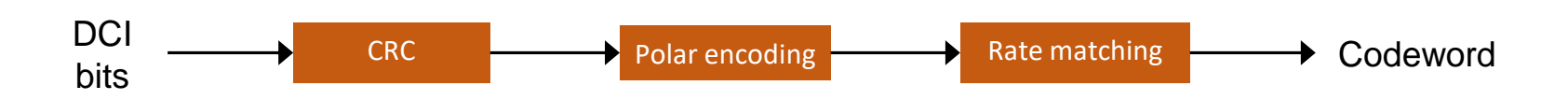

#### 5G coding for user channels & control channels

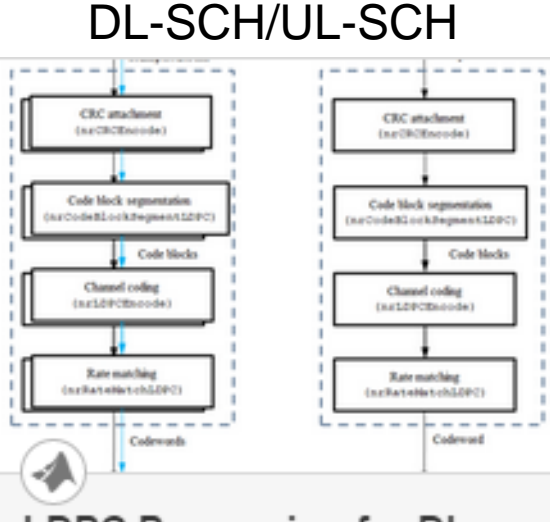

#### LDPC Processing for DL-SCH and UL-SCH

Process 5G NR DL-SCH and UL-SCH transport blocks using LDPC coding.

#### Open Script

MATLAB Example

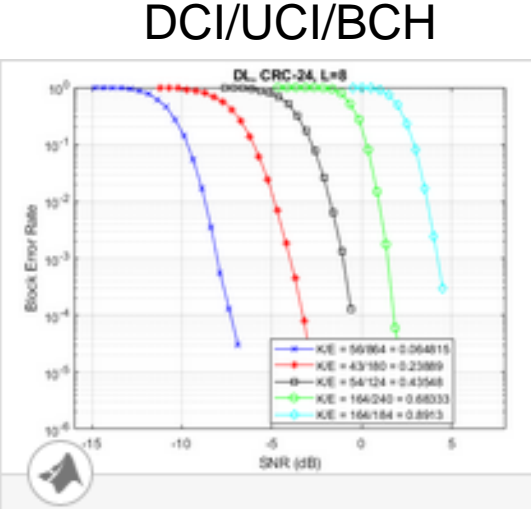

#### 5G New Radio Polar Coding

Model the new CA-Polar coding technique in 5G NR communications system.

#### Open Script

#### MATLAB Example

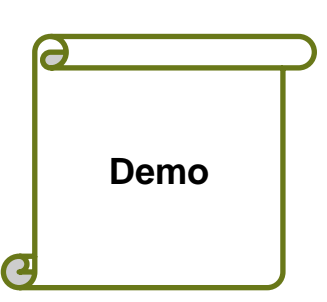

**MathWorks** 

### 5G Toolbox – PHY Layer Functions

#### **NR Processing Subsystems**

- LPDC & polar coding
- CRC, segmentation, rate matching
- Scrambling, modulation, precoding

#### **NR Downlink and Uplink Channels and Physical Signals**

- Synch & broadcast signals
- DL-SCH & PDSCH channels
- DCI & PDCCH channels
- UCI, PUSCH, and PUCCH channels

#### **MIMO Prop channels**

TDL & CDL channel models

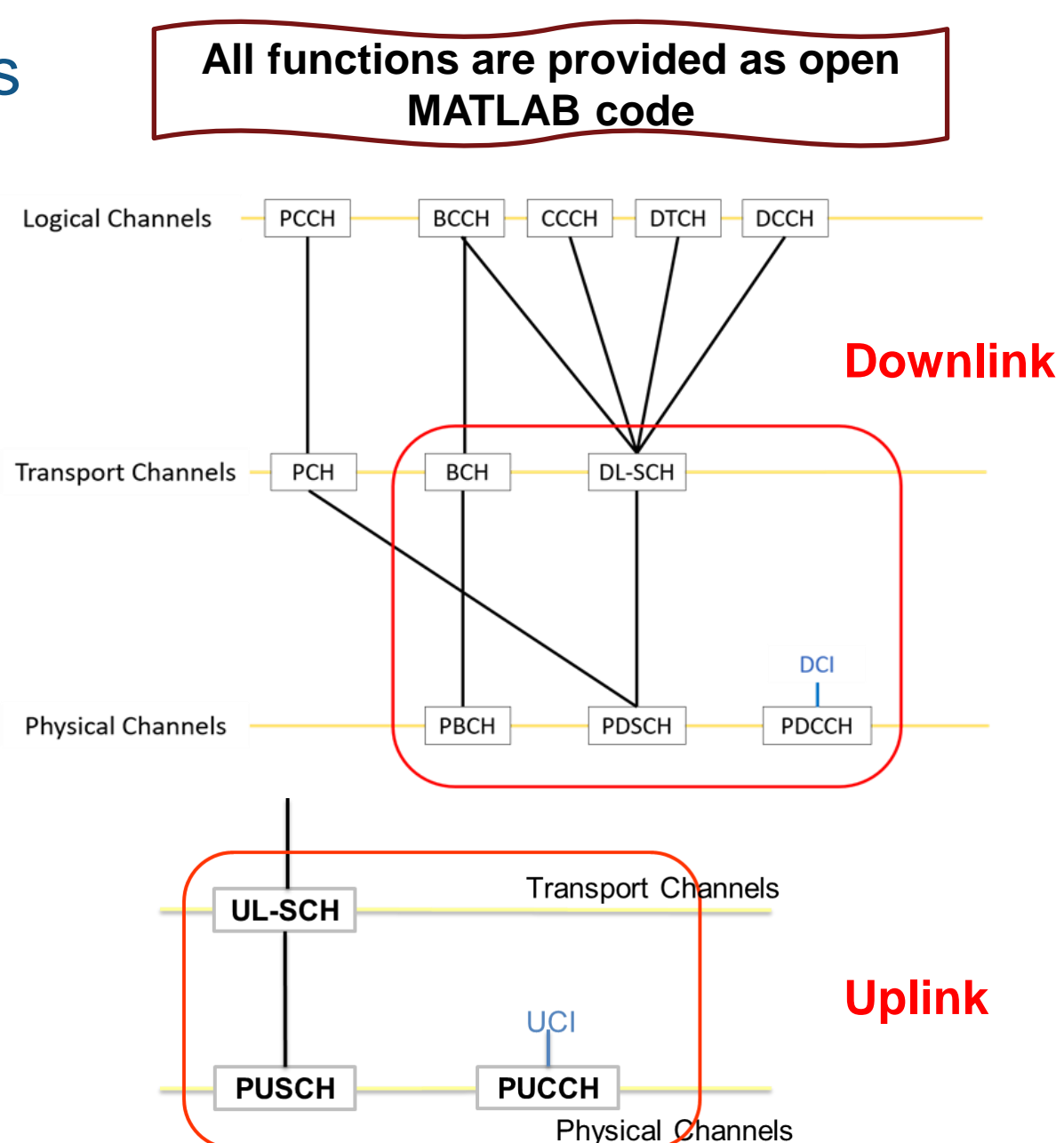

MathWorks<sup>®</sup>

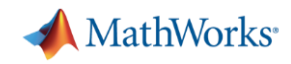

#### Fully Configurable PDSCH

- Allocated symbols in the slot
- Slots used for PDSCH
- Period of the allocation (in slots)

section

 $\frac{9}{6}$  $\frac{9}{6}$  $\frac{9}{6}$ X  $\chi$ 

- Allocation (PRBs) in the BWP
- Support for multiple PDSCHs

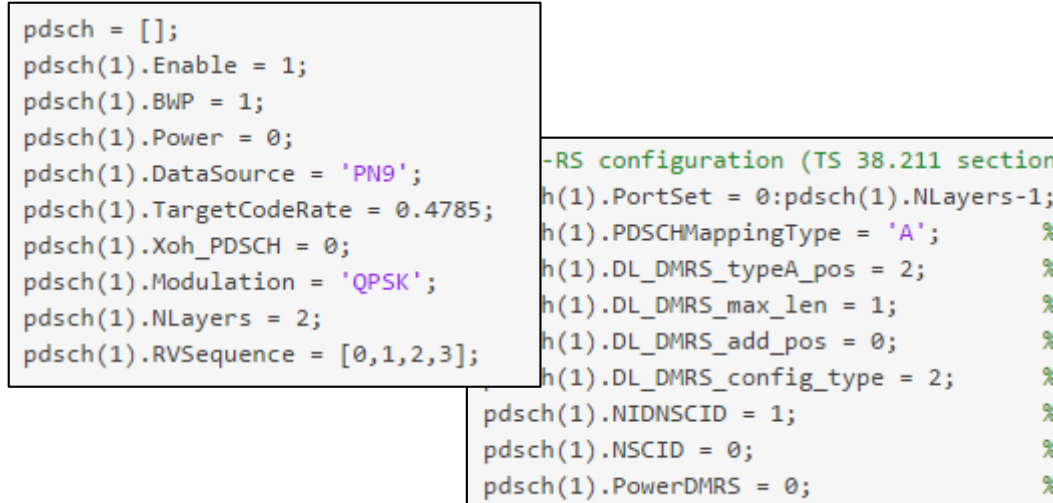

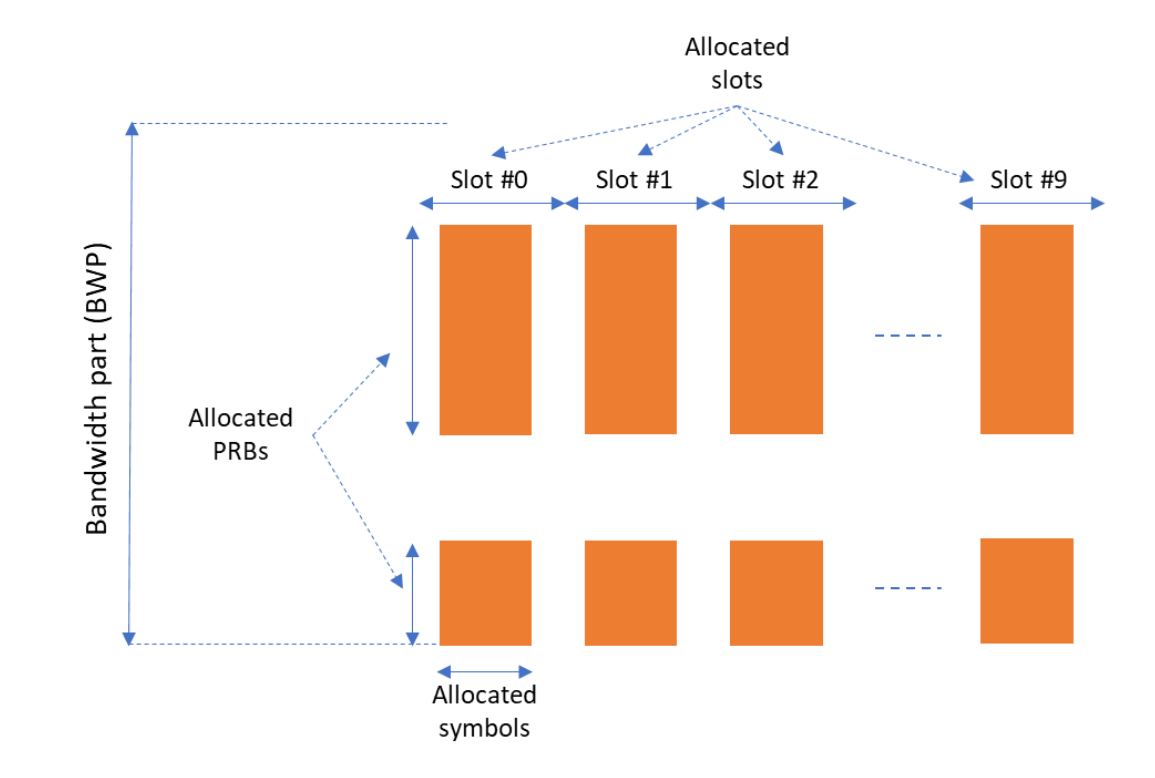

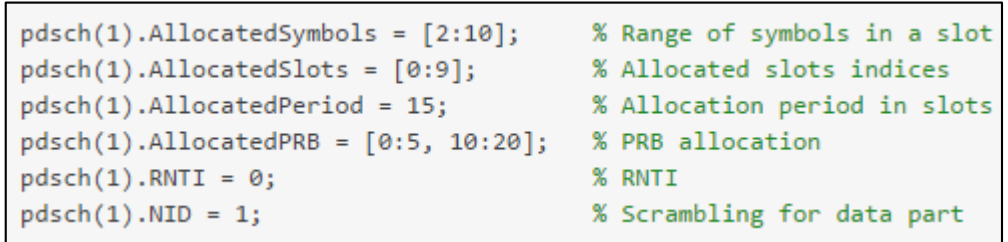

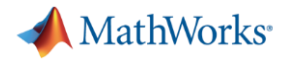

#### CORESET(Control Resource Sets) and Search Space Configuration

- 5G Toolbox allows you to specify
	- Possible locations (in time and frequency) of the control channel for a given numerology
	- Allocated OFDM symbols in a slot
	- CORESET duration in symbols, either 1, 2 or 3.
	- The allocated slots
	- Periodicity of the allocation

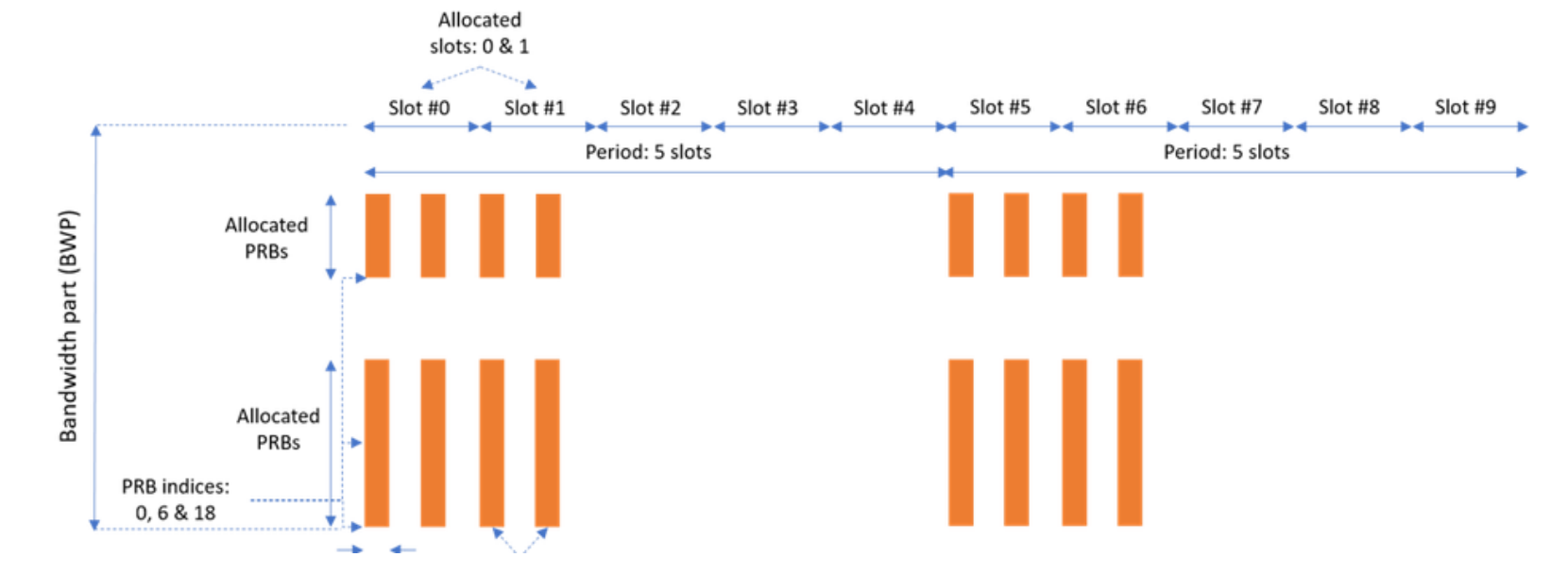

```
% CORESET/search configurations
coreset = \lceil \cdot \rceil;
\csc(1). AllocatedSymbols = [0, 7];
\csc(1). AllocatedSlots = [0,1];
\csc(1). Allocated Period = 5;
\csc(1). Duration = 3;
coreset (1). Allocated PRB = 6*[0,1,3];
```
#### **MathWorks**

## PDCCH Mapping to CORESET: CORESET specification

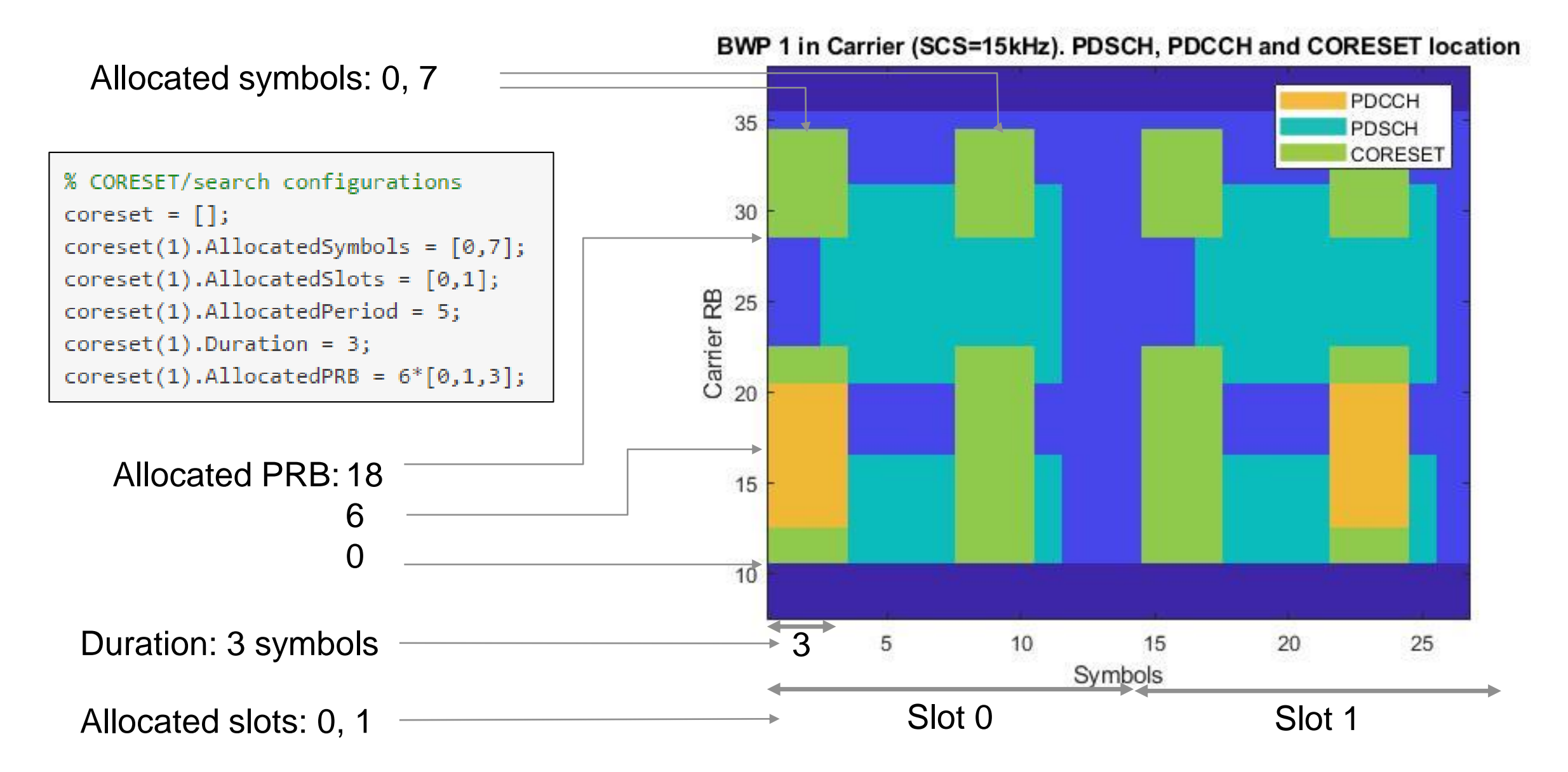

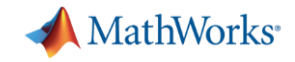

### PDCCH Mapping to CORESET: Example

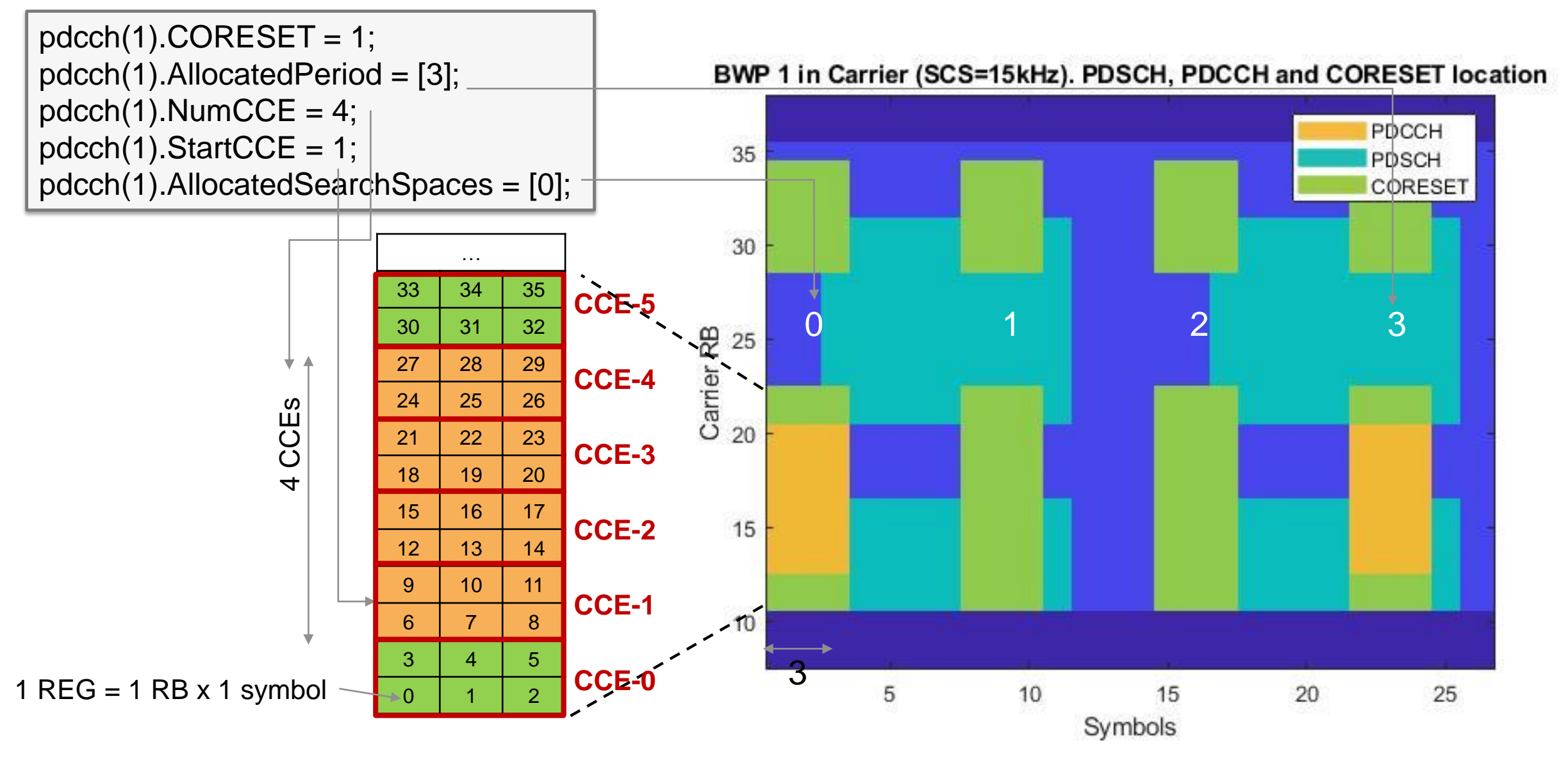

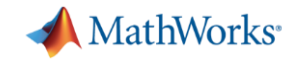

#### Uplink: Fully Configurable PUSCH

- Allocated symbols in the slot
- **Slots used for PUSCH**

 $pusch = []$ ;

- Period of the allocation (in slots)
- Allocation (PRBs) in the BWP

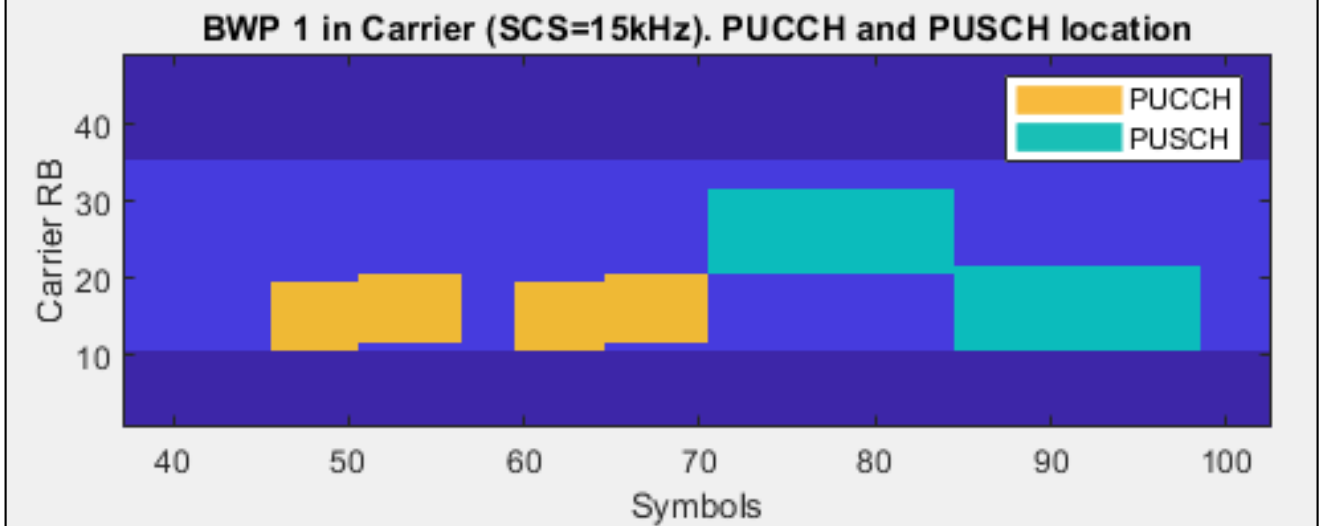

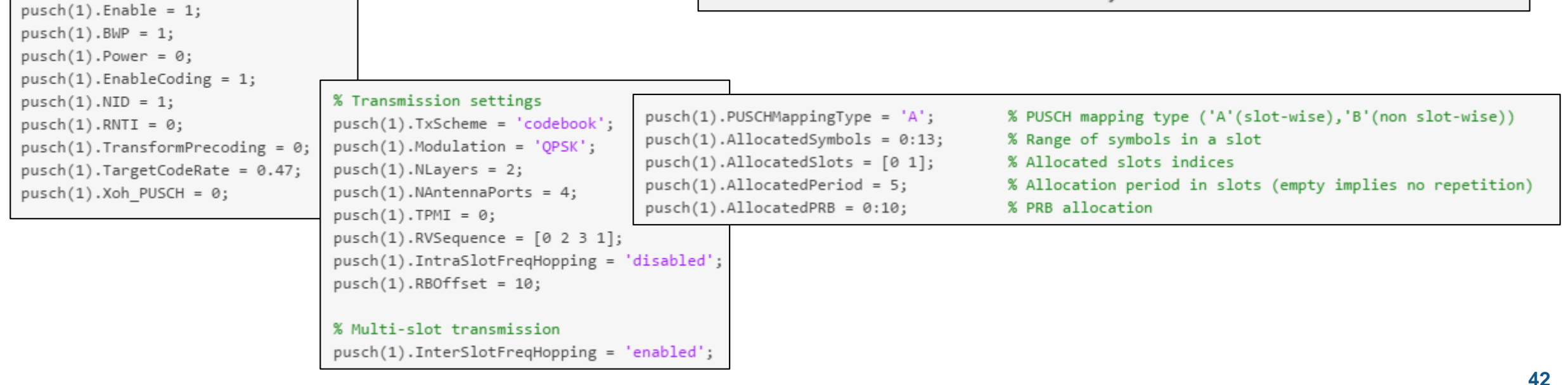

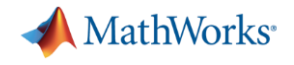

#### Uplink: PUCCH Configuration

- Fully configurable set of parameters
- **Support for multiple PUCCH instances**

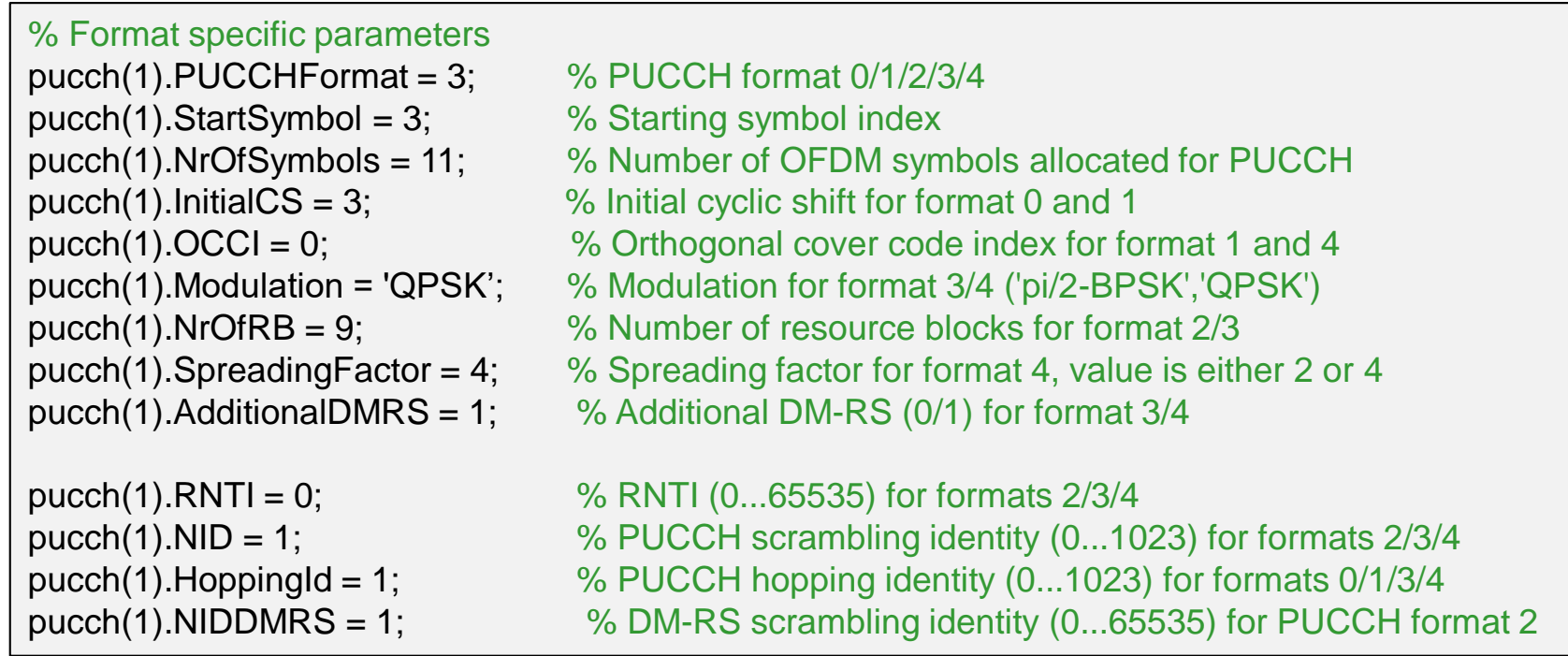

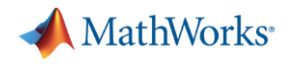

#### 5G Channel Models

- **.** Implementation of 5G channel models TR 38.901
- **These include control of:** 
	- Delay profile: TDL and CDL profiles: A, B, C, D, E or custom
	- Channel delay spread
	- Doppler shift
	- MIMO correlation
	- CDL: spatial channel model, includes also:
		- **-** Antenna array geometry [M, N, P, Mg, Ng]

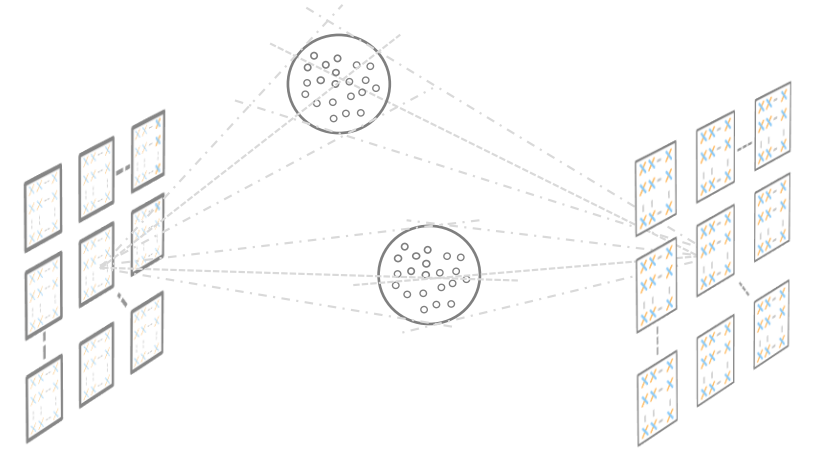

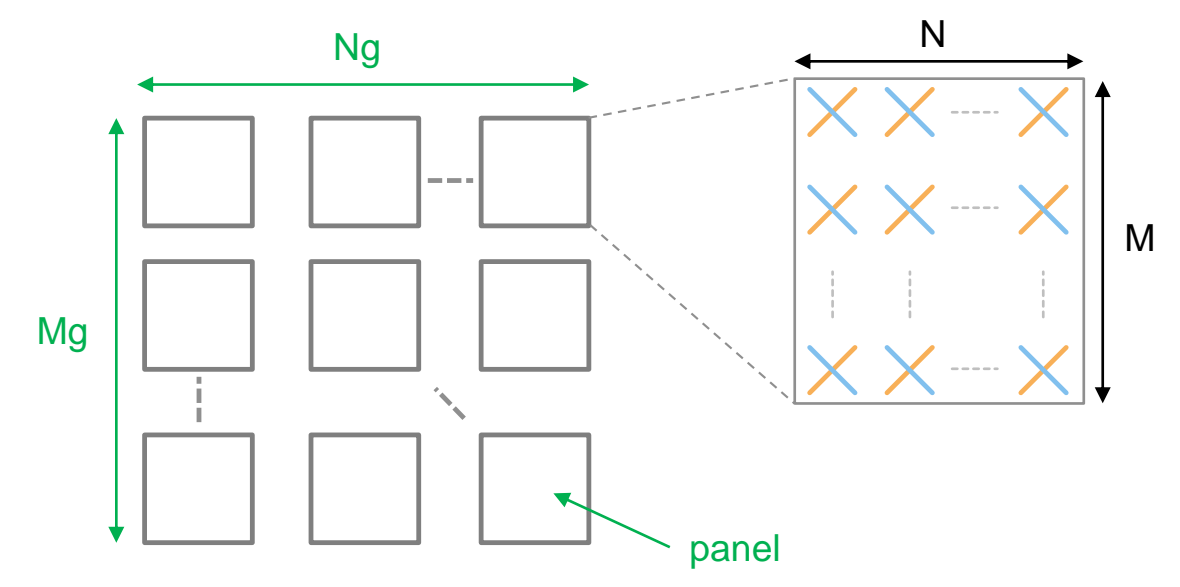

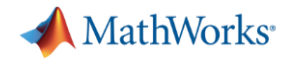

### 5G downlink end-to-end link-level throughput measurements

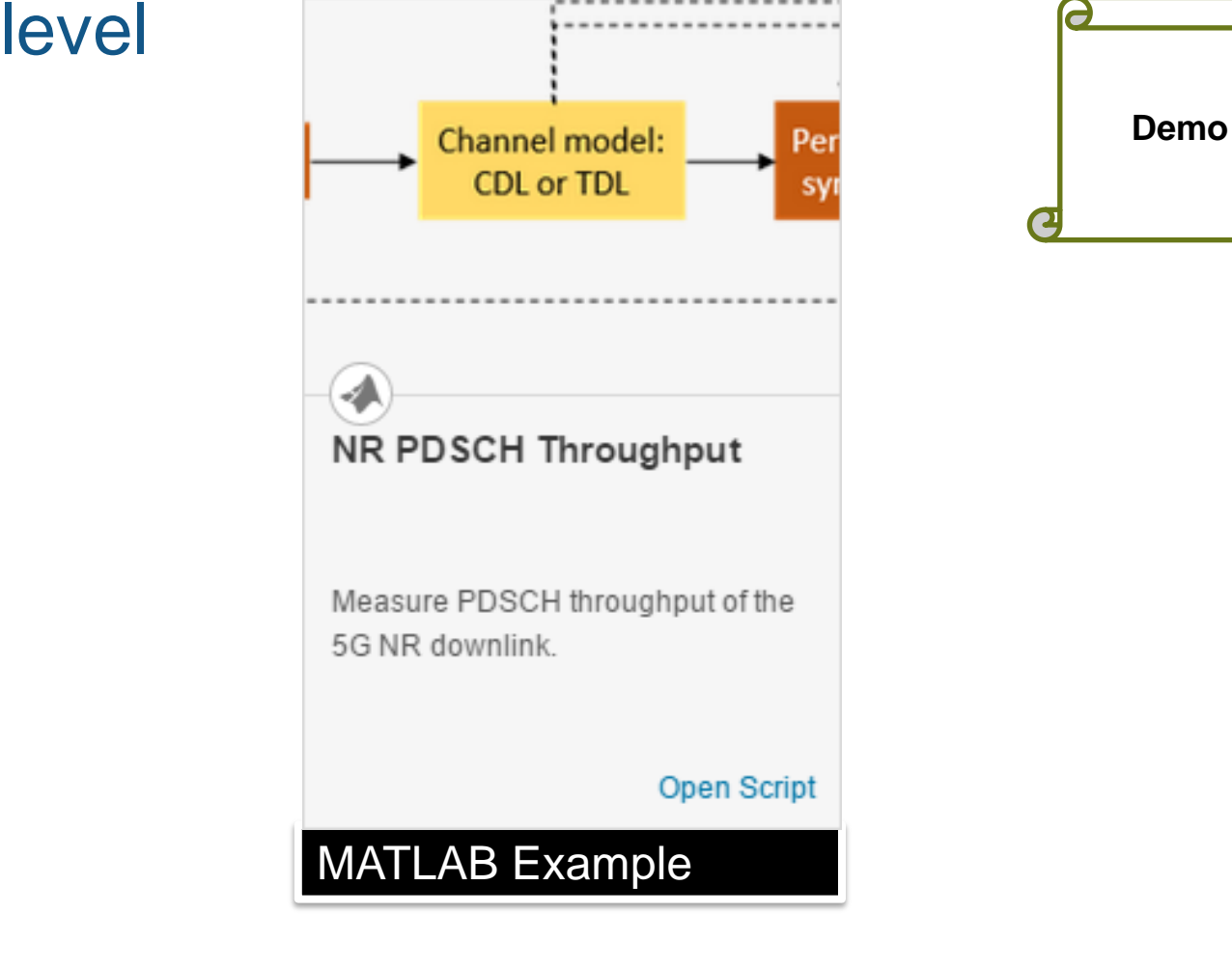

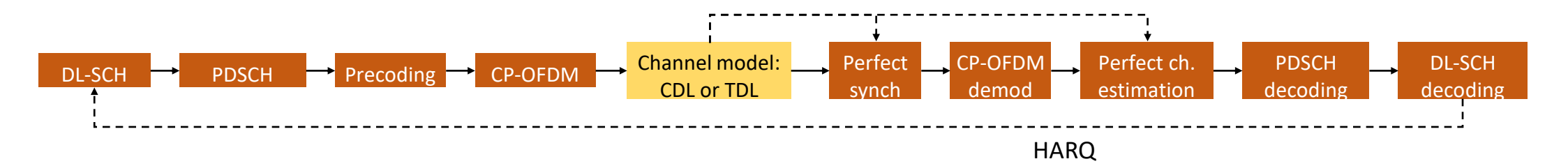

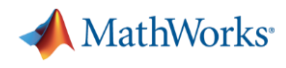

# 5G uplink end-to-end link-level

**PUSCH** 

nodulation

UL-SCH

Impl.-specific

precoding

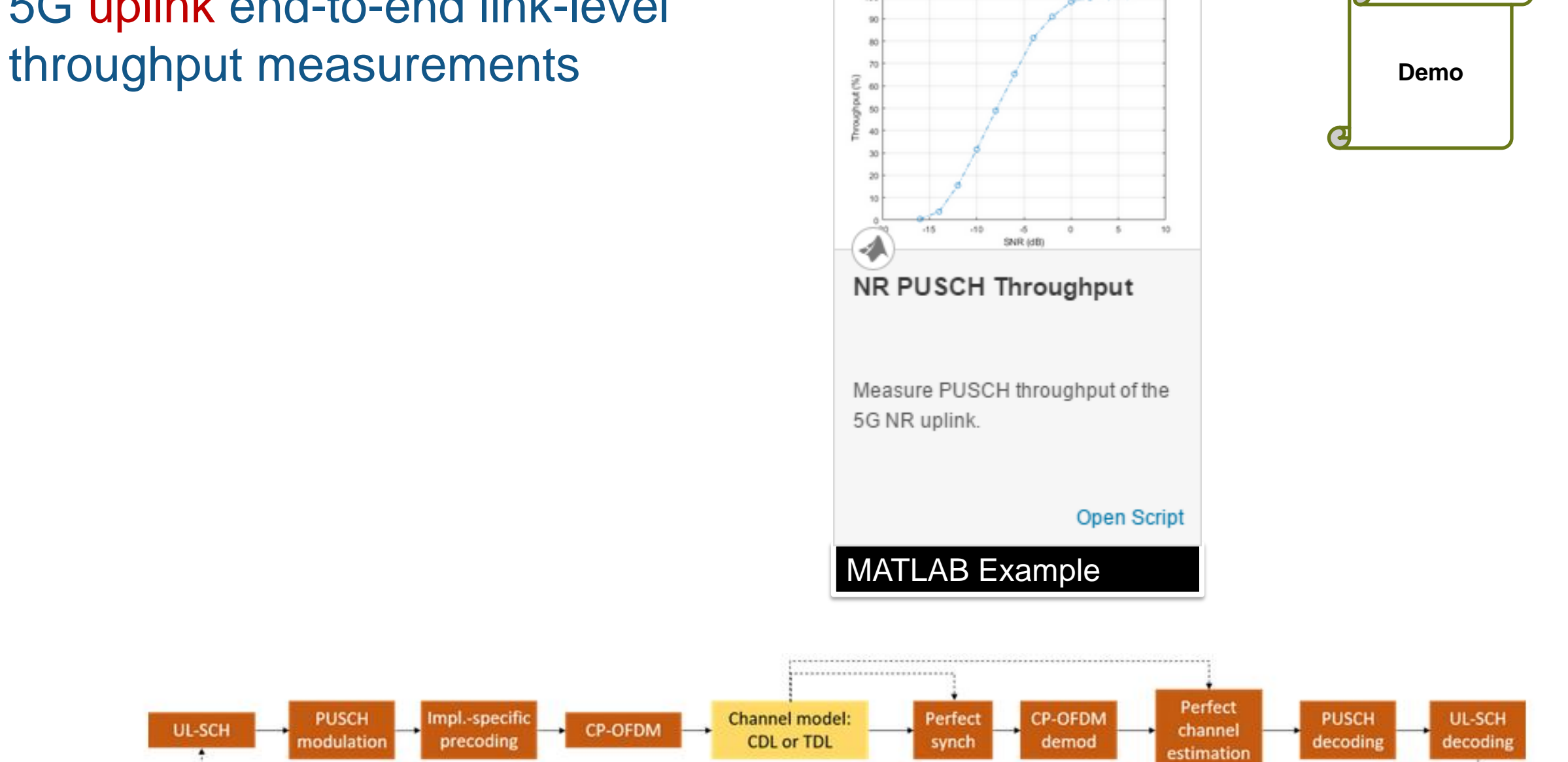

CP-OFDM / NRB=52 / SCS=15kHz / QPSK 193/1024 / 1x2

**Synchronization** 

- Construct synchronization signal (SS) bursts
- Pass waveform through fading channel
- **Synchronize to receive waveform using** 
	- Primary synchronization signal (PSS)
	- Secondary synchronization signal (SSS)
	- PBCH demodulation reference signal (PBCH DM-RS)
- Perform PBCH decoding and parsing

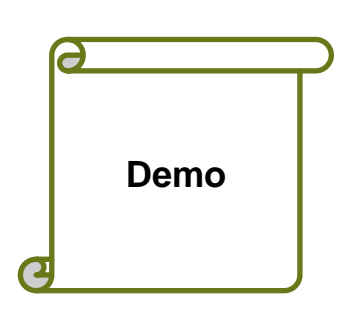

**MathWorks** 

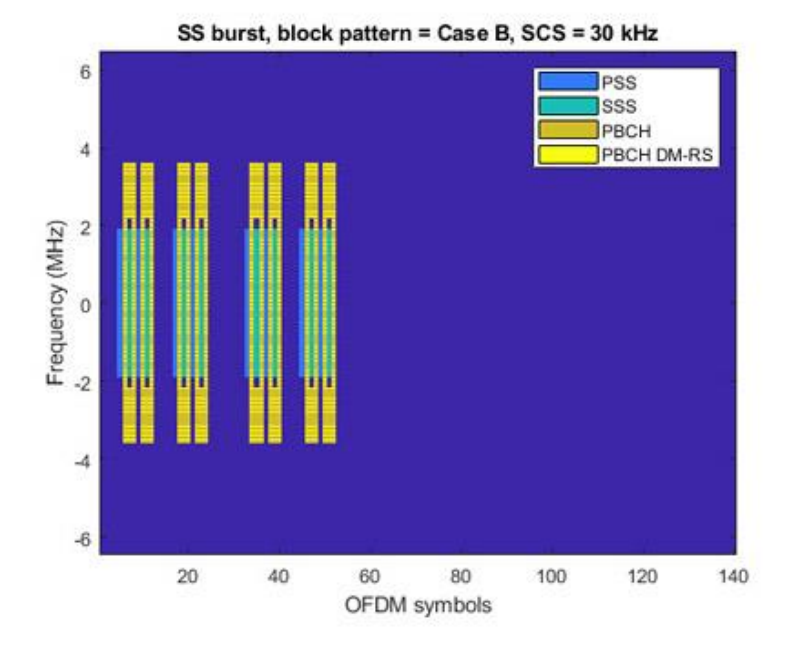

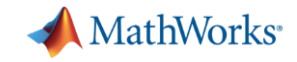

#### Cell search and selection procedures

- Obtain cell ID and initial system information including Master Information Block (MIB)
- Perform the following steps:
	- Burst generation
	- Beam sweep
	- TDL propagation channel model and AWGN
	- Receiver synchronization and demodulation

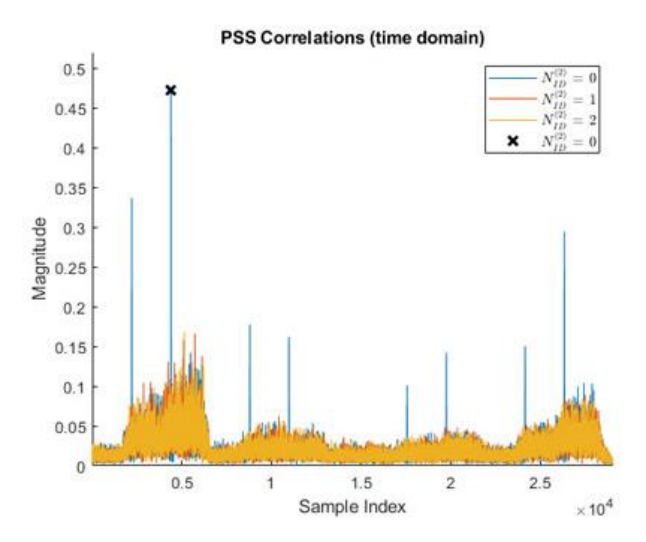

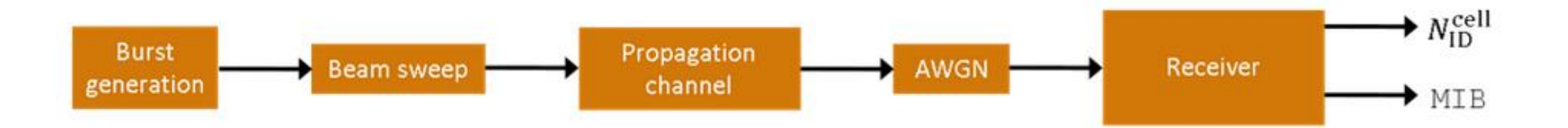

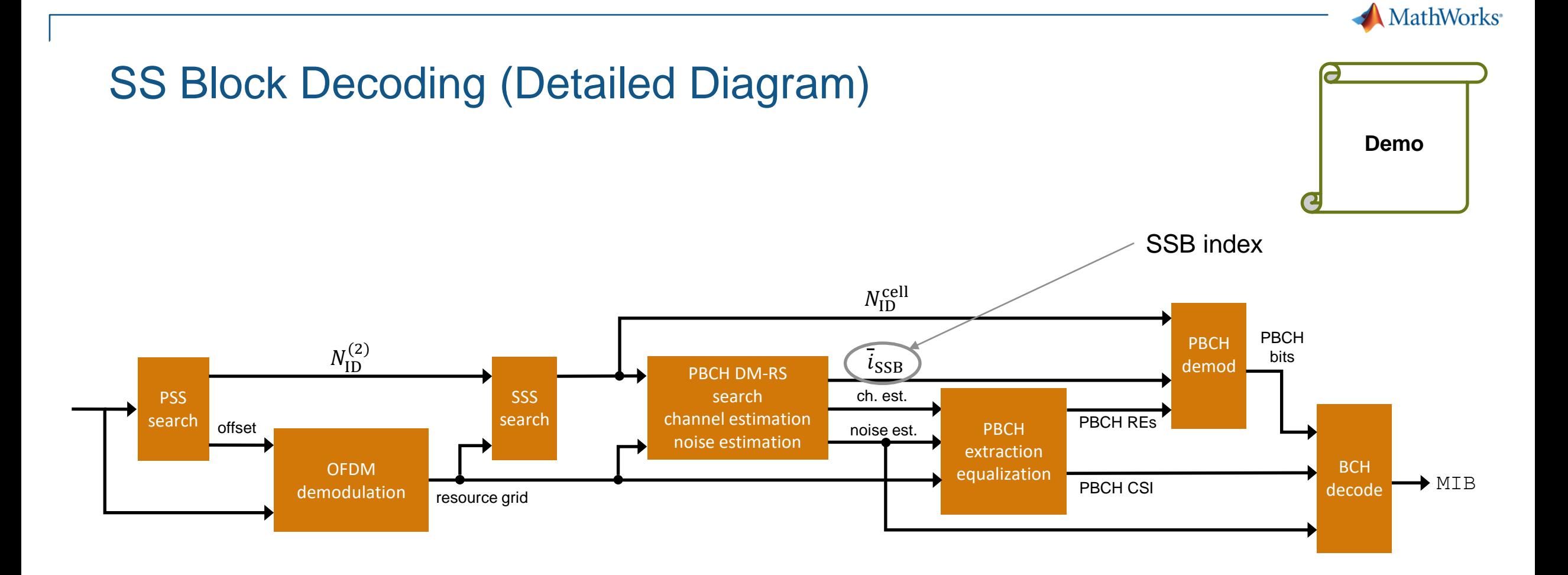

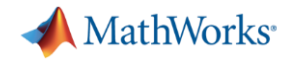

#### 5G mmWave beam search

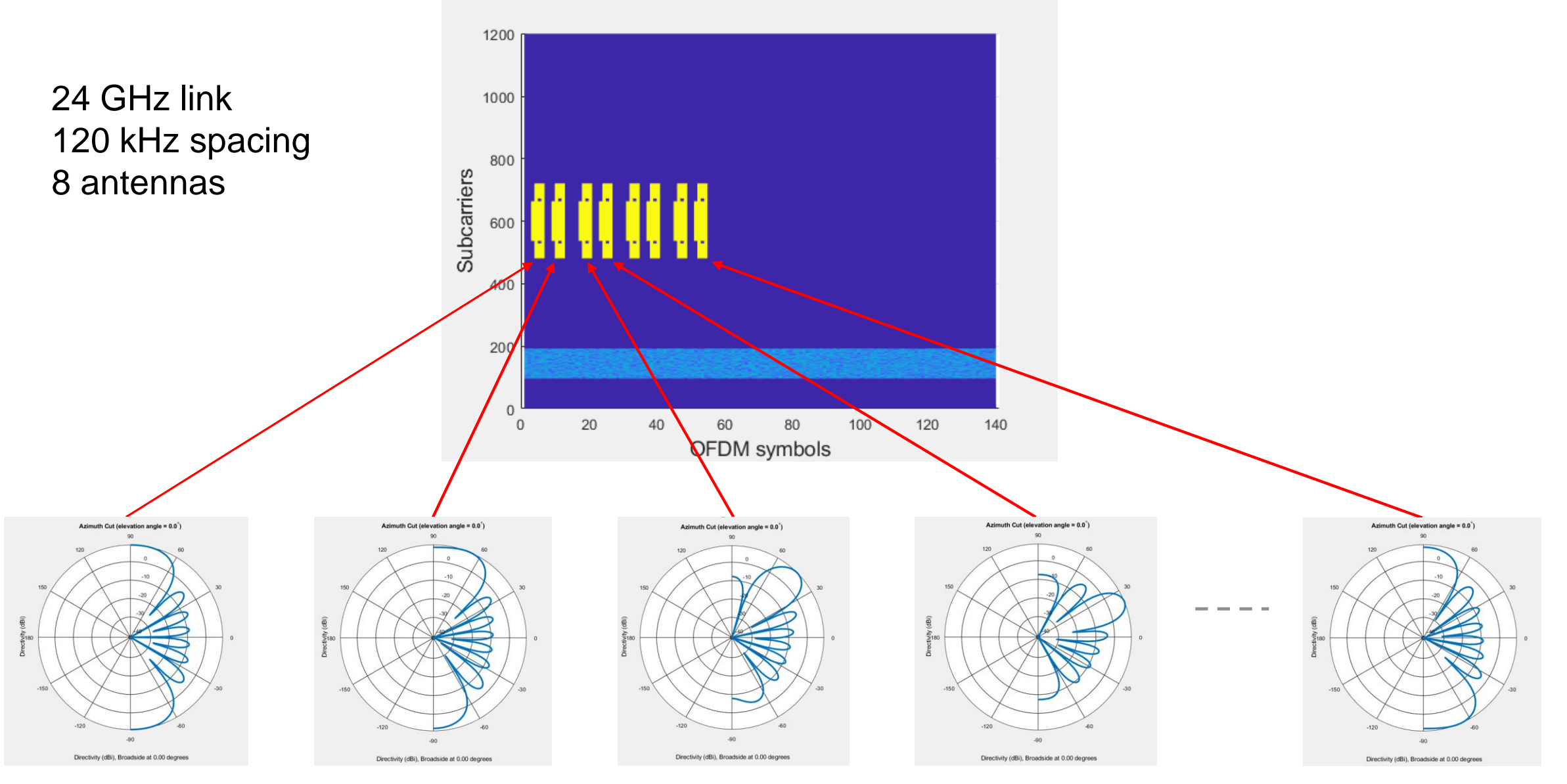

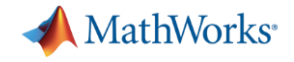

#### 5G mmWave beam search video

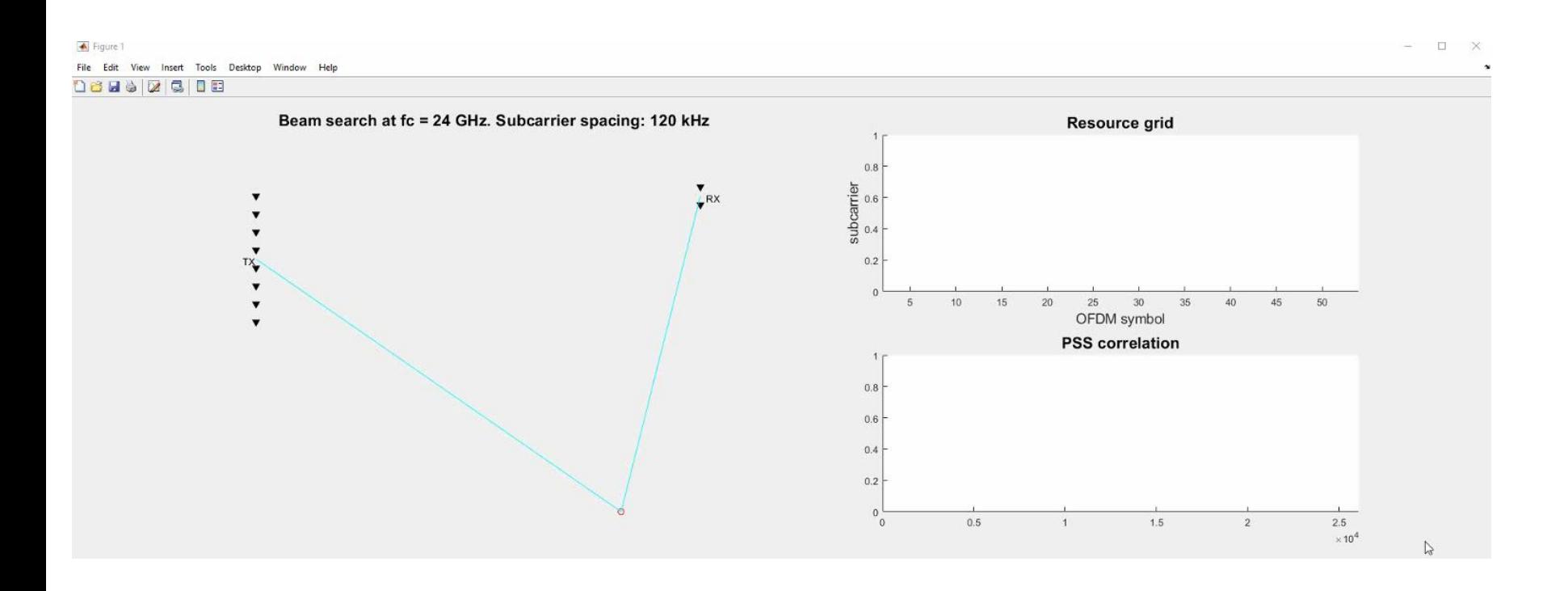

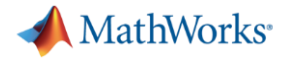

#### NR 5G Link GUI Demo

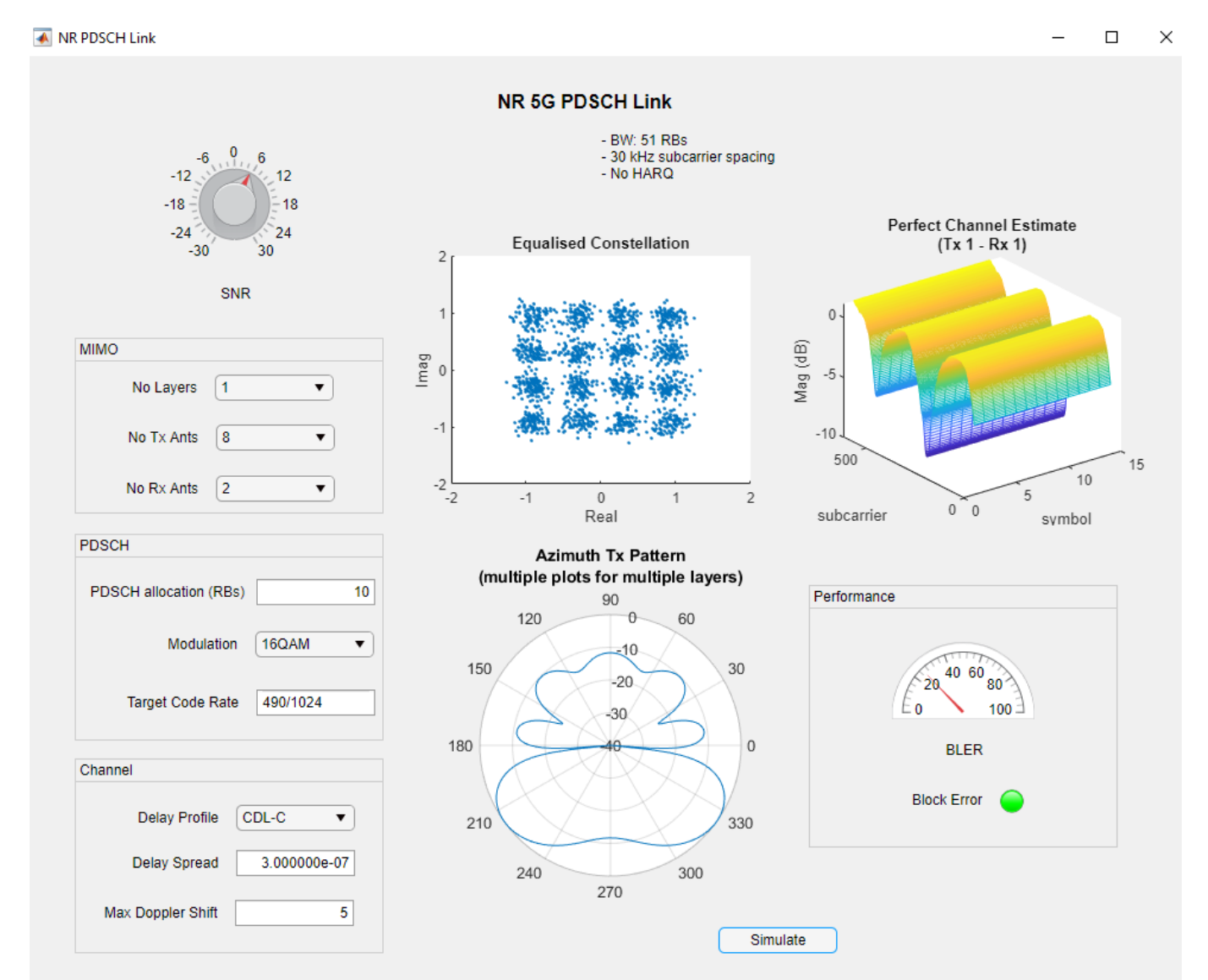

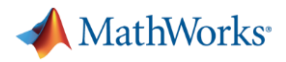

#### How to learn more

- Go to 5G Toolbox product page www.mathworks.com/products/5g
- Watch the 5G Toolbox video
	- On YouTube
	- On 5G Toolbox product page
- Go to 5G Toolbox documentation page
- Consult 'MATLAB for 5G' page

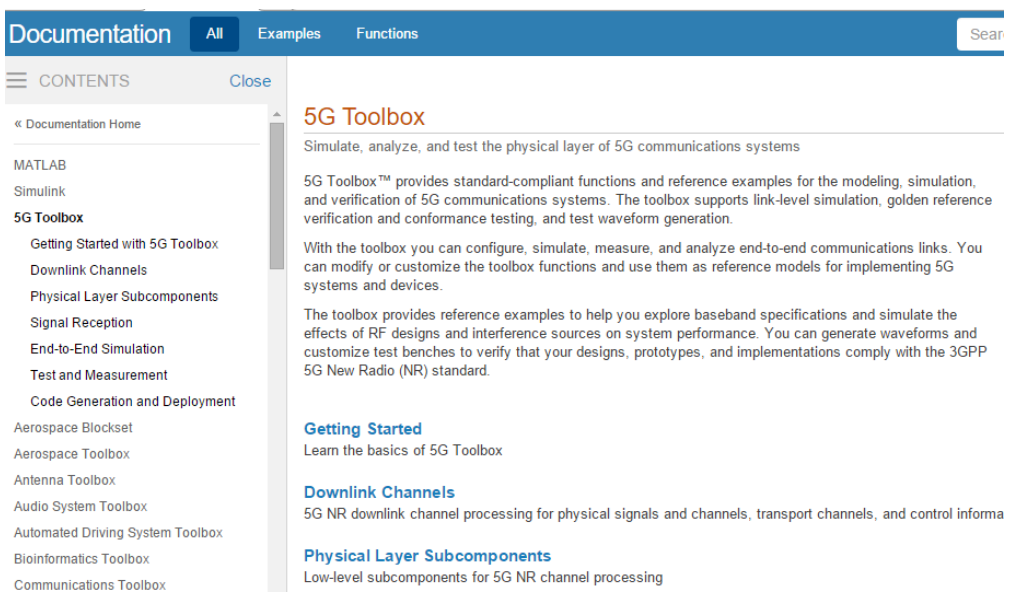

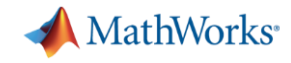

#### **Summary**

- 5G Toolbox enables you to simulate, analyse, test 5G wireless communications systems
- Standard-compliant MATLAB functions based on Rel. 15 of 3GPP 5G NR standard
	- Waveform generation
	- Downlink & Uplink Physical Channels and Signals including
	- Link-level simulation including PDSCH and PUSCH Throughput Simulation
	- Cell search procedure with MIB decoding
	- LDPC and Polar Coding algorithms
	- TR 38.901 CDL and TDL Propagation Channels

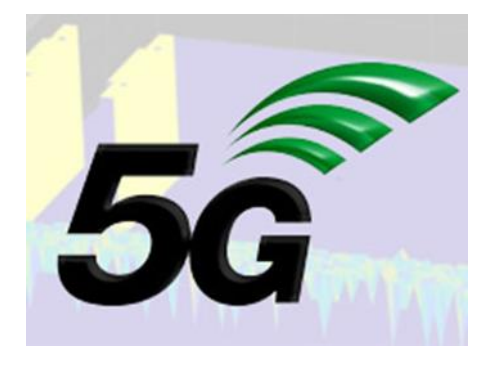

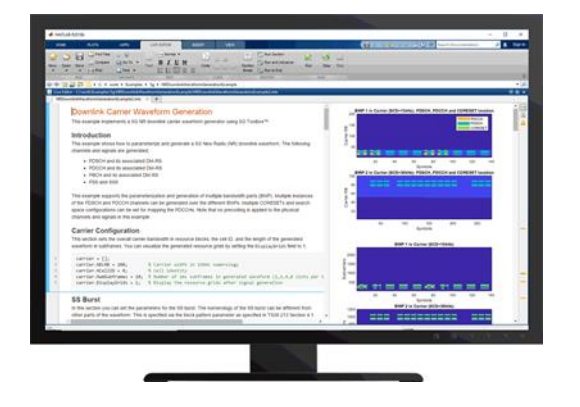

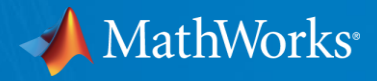

## Model Based Design for Implementing 5G NR

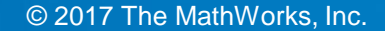

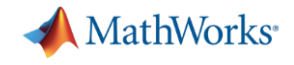

#### 5G Prototyping at Huawei

- **EXECTE 2018 12 Exercise Existing mature solutions to build the system**
- **Develop the specific innovation such as new waveforms**

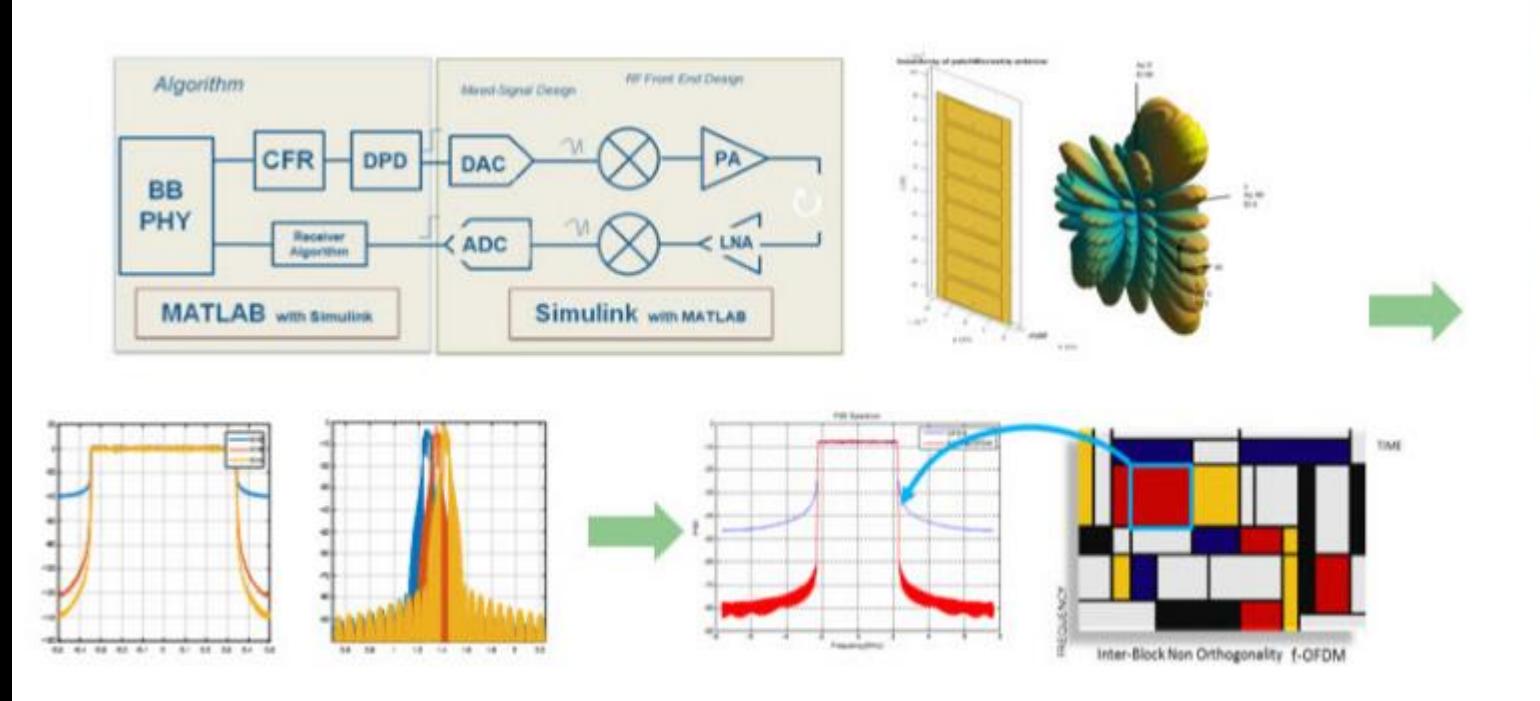

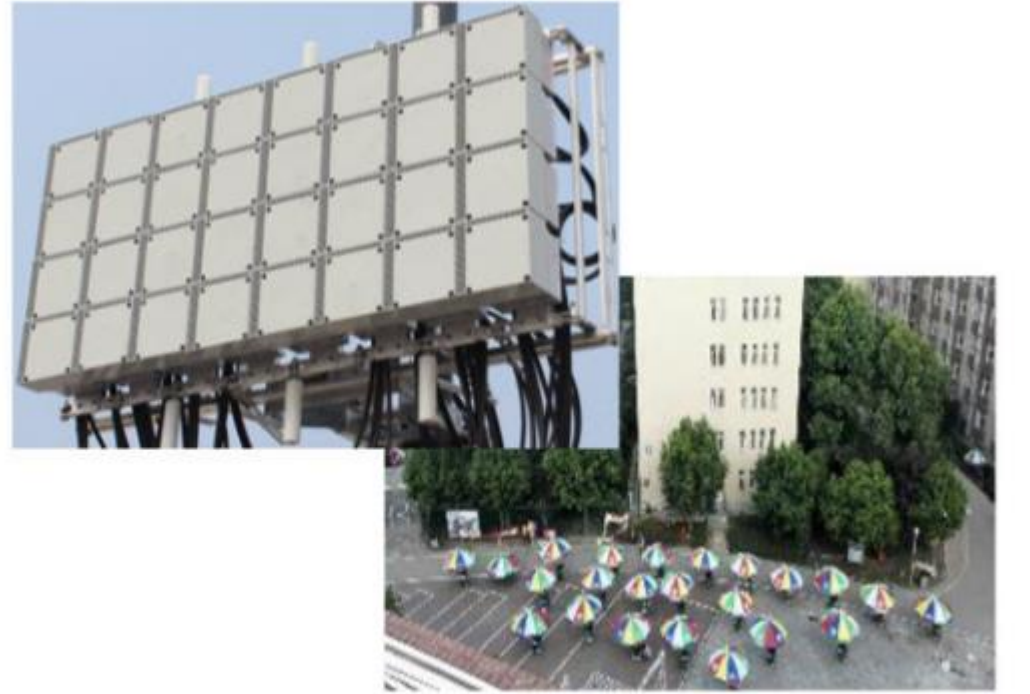

Next generation wireless technology design, verification, and field testing.

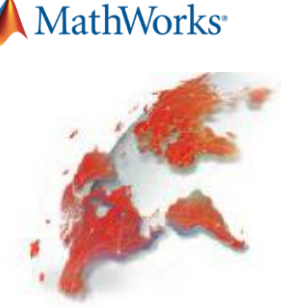

## **& Modem: Design and Simulation HUAWEI**

**ODesign, execute and verify modem in MATLAB/Simulink** 

**QAutomatically generation of VHDL code** 

□ Deploy generated code on HW/FPGA

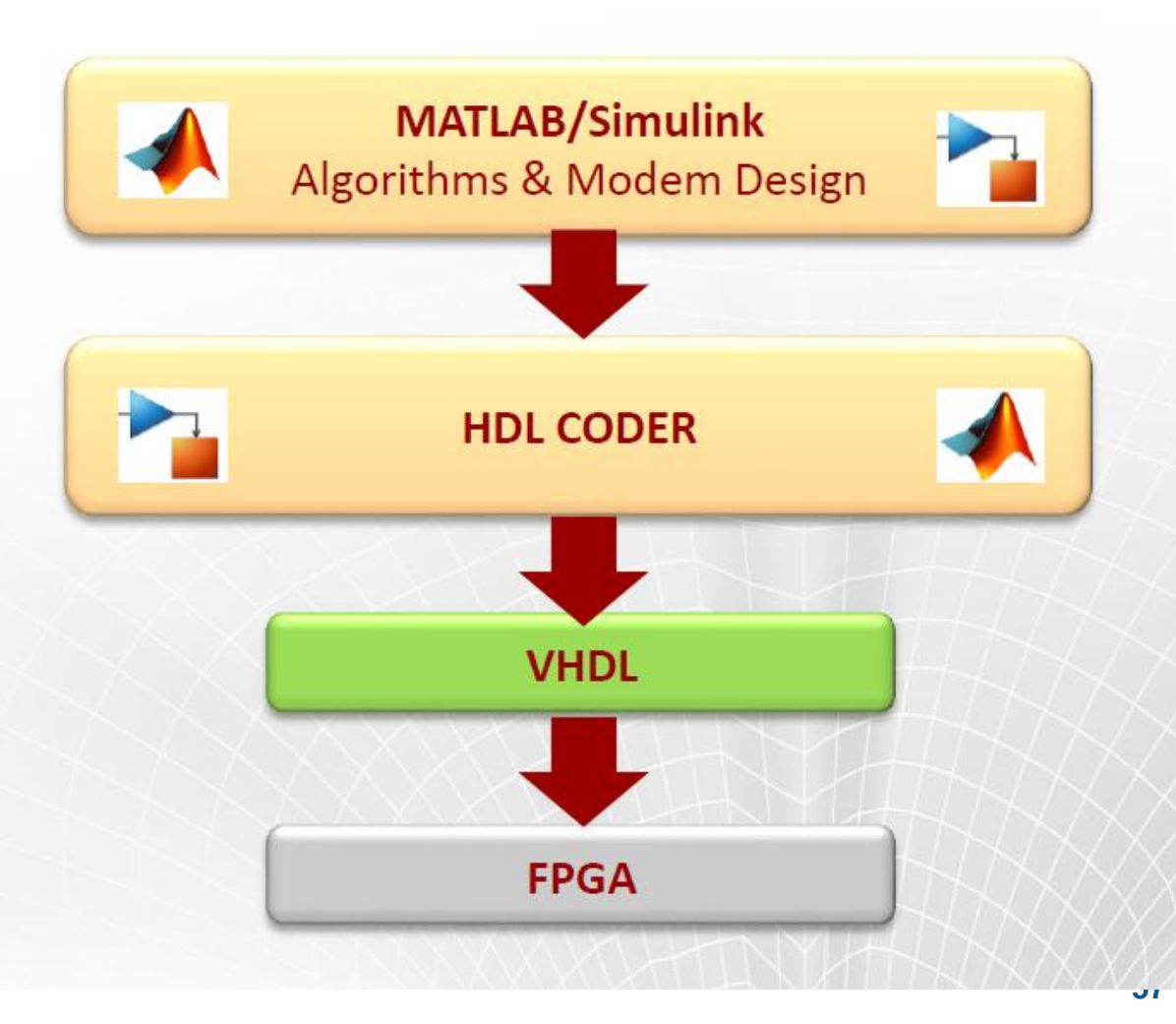

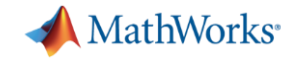

#### Model Based Design in Nokia 5G

#### ReefShark - Concentrated power for RF and baseband processing

Pushing the limits with inhouse silicon innovation.

Al capabilities embedded within radio and baseband processing

#### Compute optimized for all layers of the network edge

- RFIC and transceiver: massive MIMO Adaptive Antenna solution
- · Digital Front End for LTE and 5G radio systems supporting massive MIMO
- Baseband Processor supporting 5G numerologies and processing needs

Nokia Reefshark - video

**NOKIA** 

**NOKIA** 

**ReefShark** 

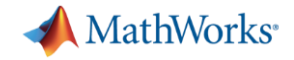

#### Model Based Design in Nokia 5G

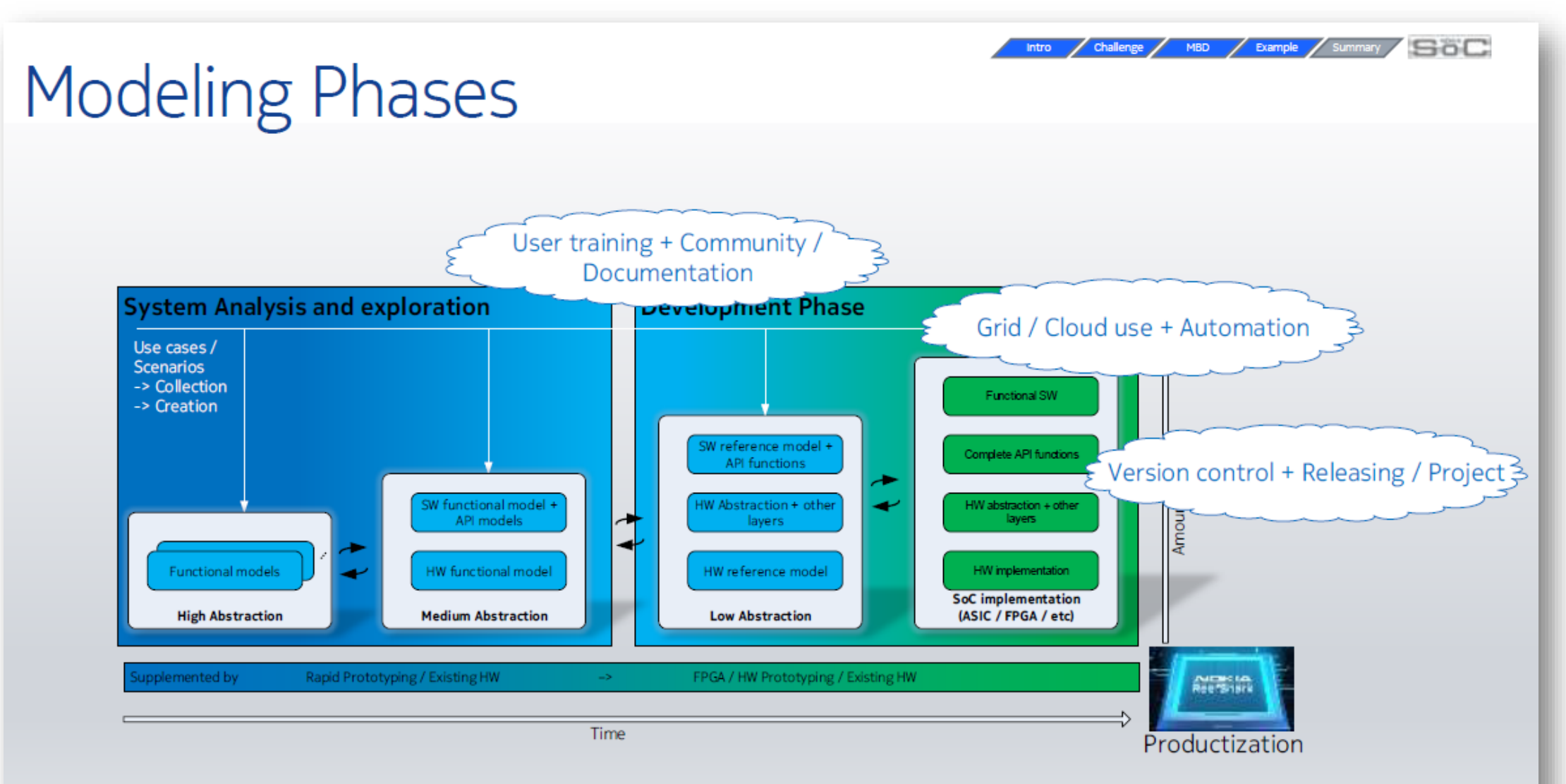

Take away: Flexibility, Visibility and Capability to react through entire Design Flow

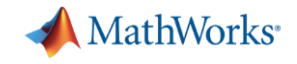

#### **Model-Based Design**

#### *From Concept to Production*

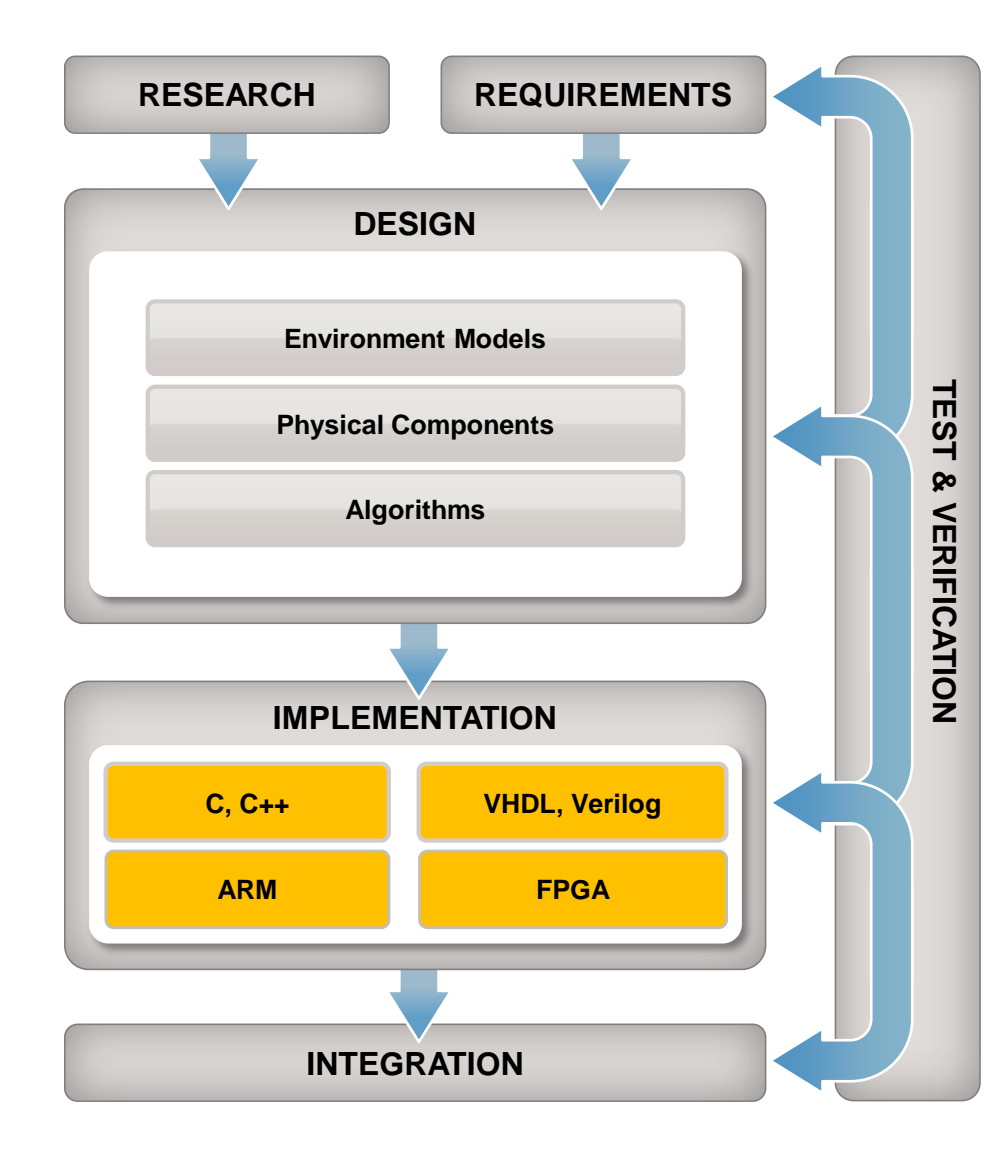

- Model multi-domain systems
- Explore and optimize system behavior in floating point and fixed point
- Collaborate across teams and continents
- Generate efficient code
- Explore and optimize implementation tradeoffs

- Automate regression testing
- Detect design errors
- Support certification and standards

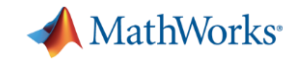

#### Workflow for 5G NR Design and Prototyping

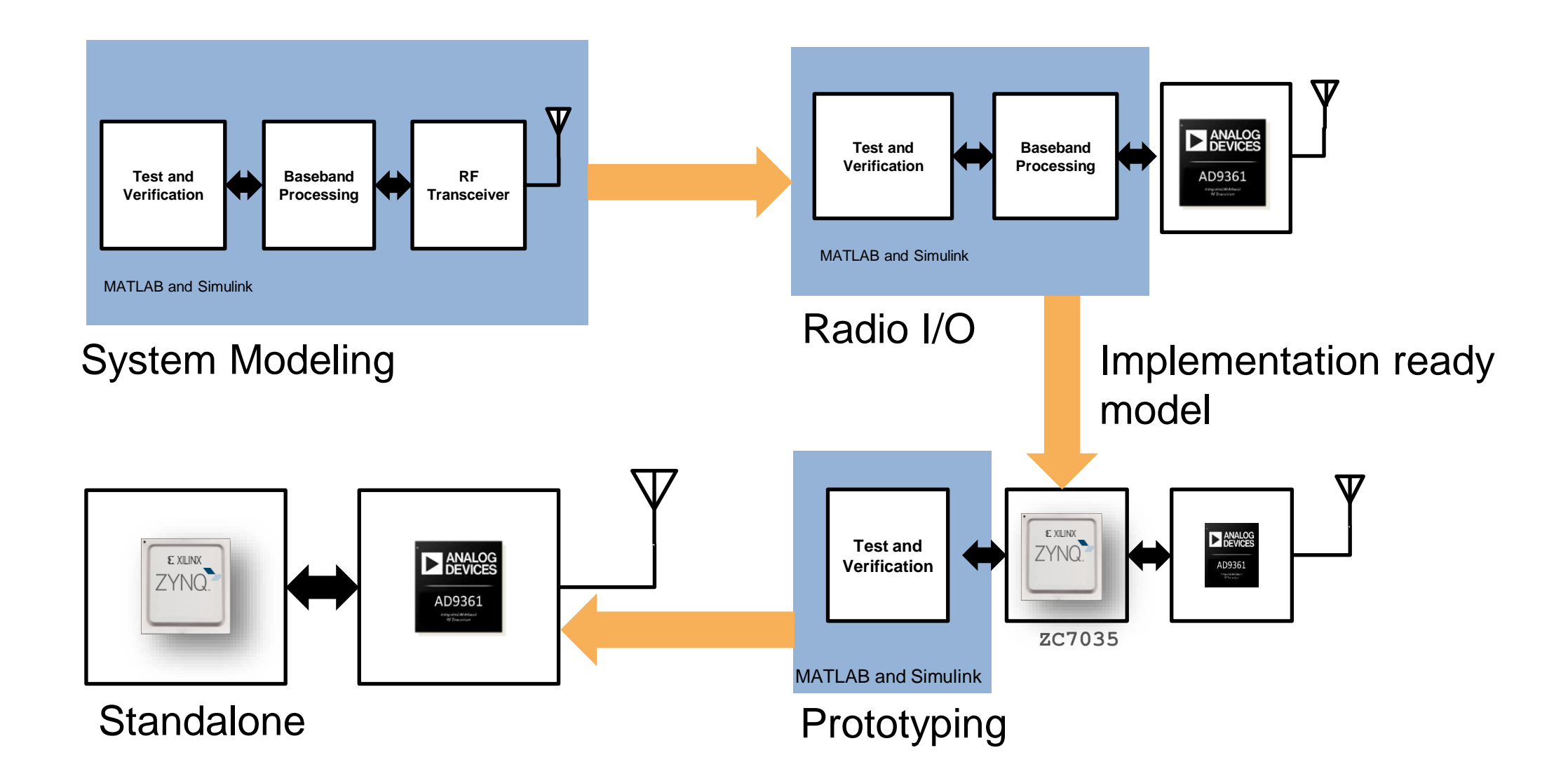

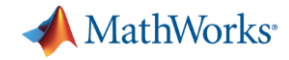

#### Test with Hardware and Over-the-Air Signals

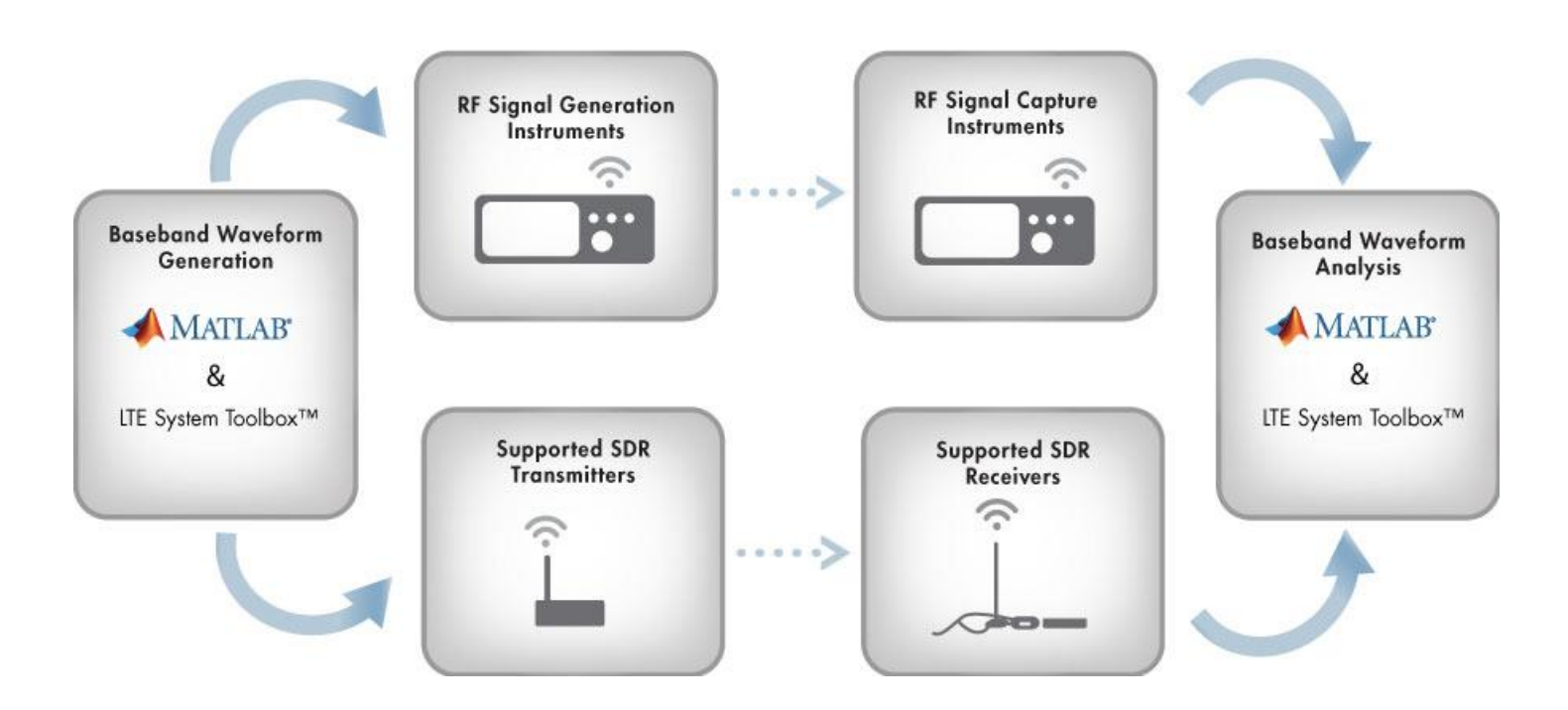

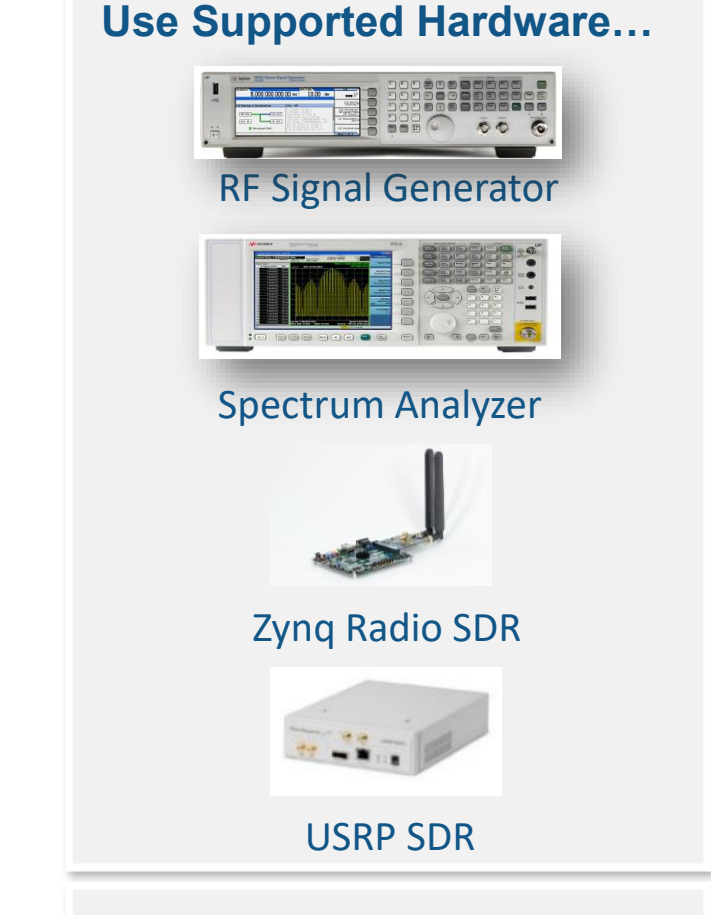

- Test your algorithms with real signals and scenarios
- Deployment to SDR platforms or your own hardware

**…Or Your Own Hardware** HDL Coder and Embedded Coder to implement your design on FPGA and DSP platforms

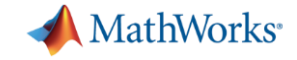

#### Targetable Receiver/Transmitter Model

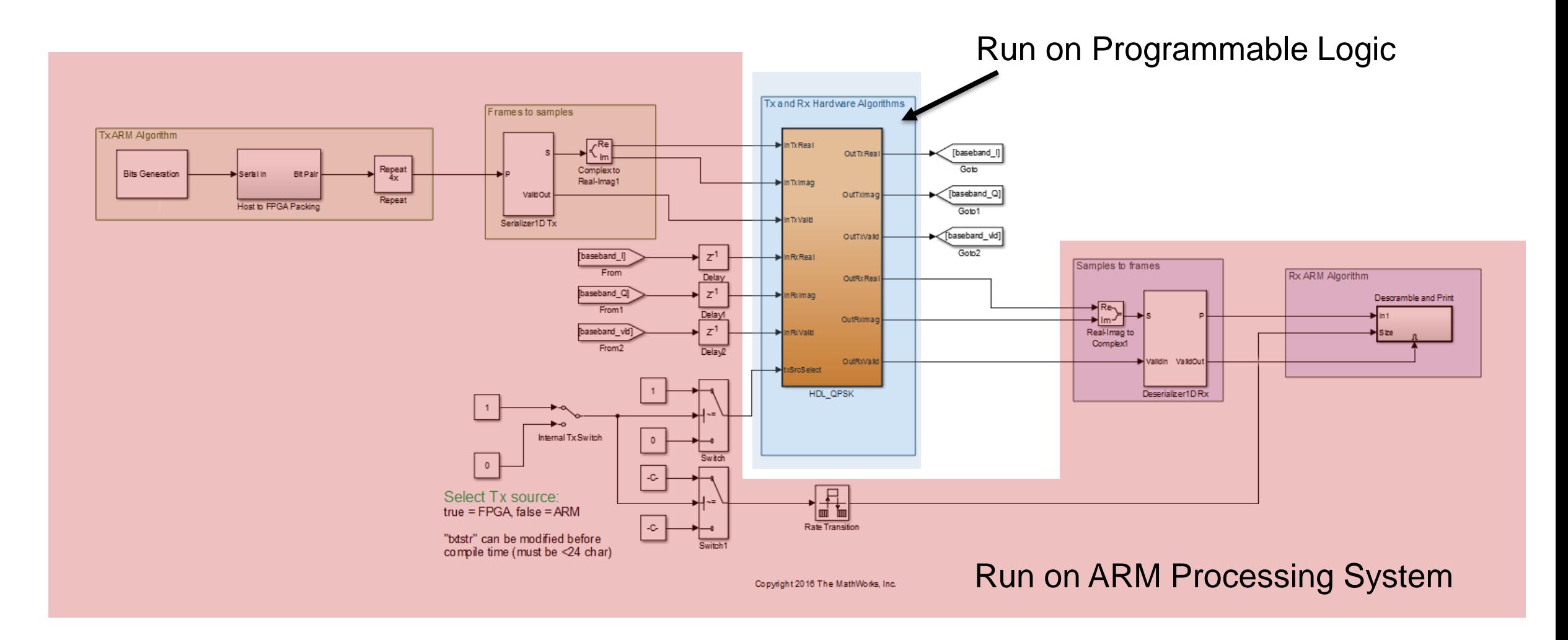

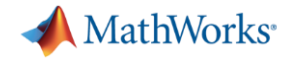

#### **Key Features in HDL Coder**

MathWorks<sup>®</sup>

#### Workflow Advisor Speeds Adoption

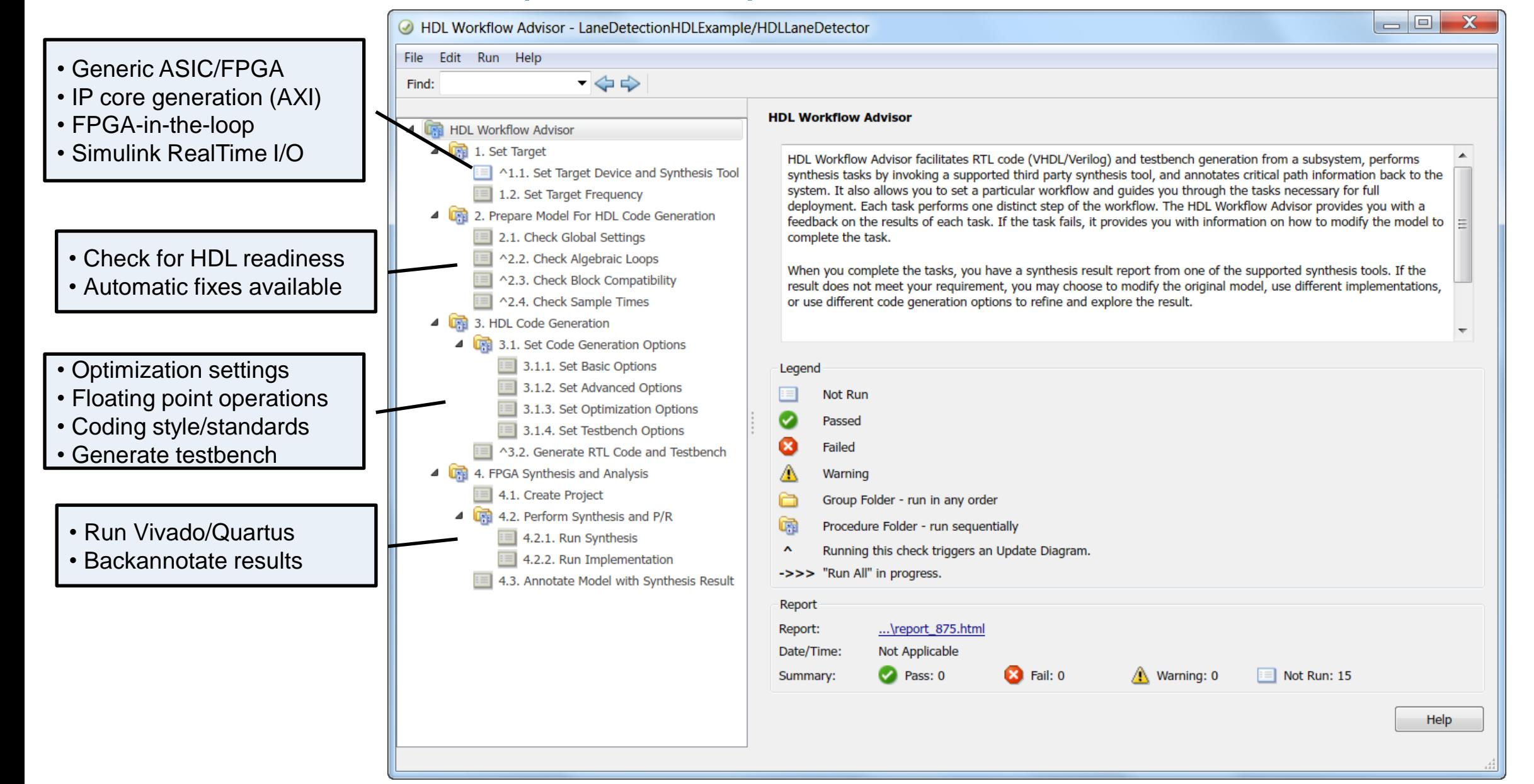

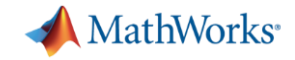

#### Generate Readable, Traceable Code

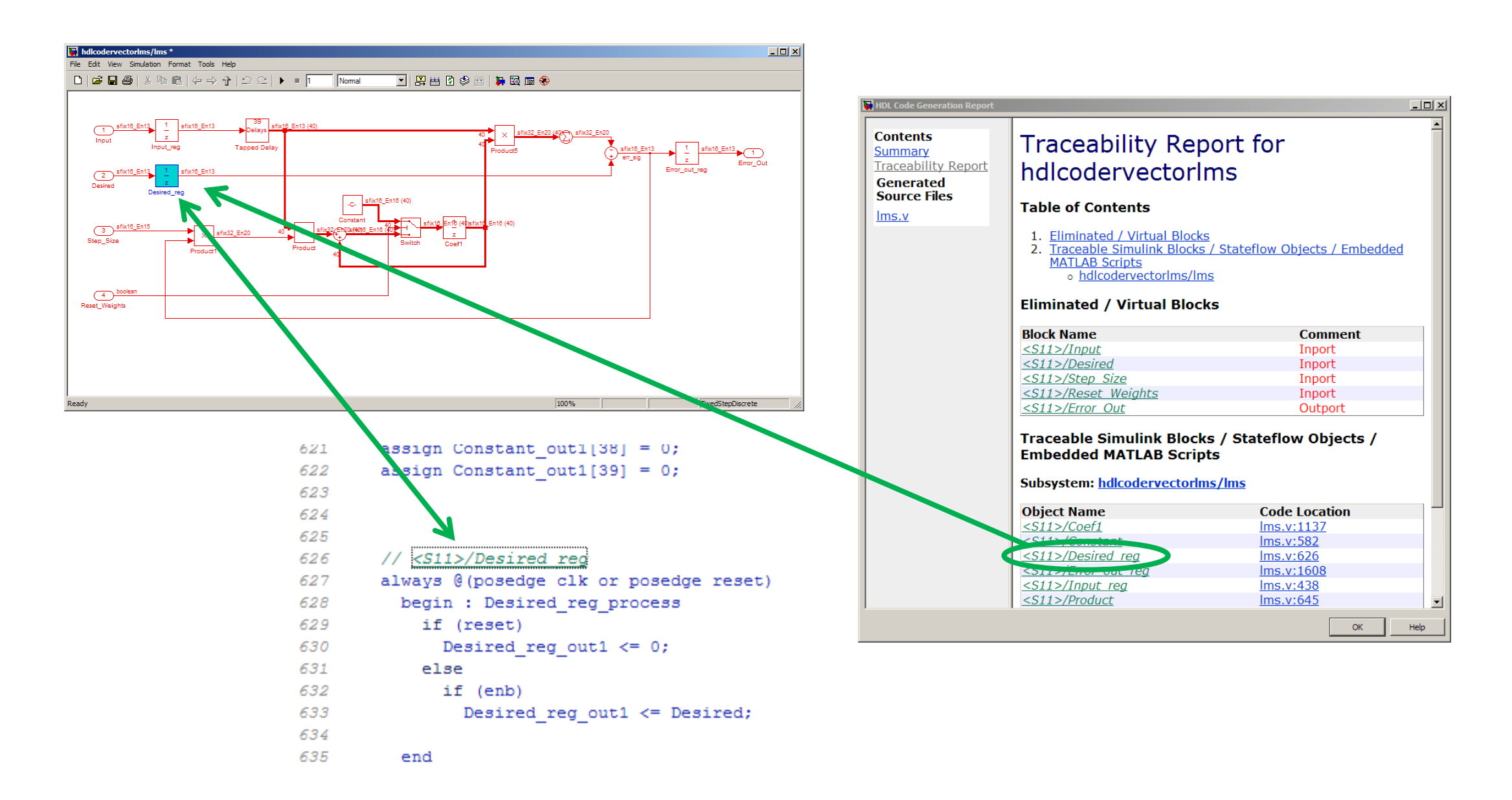

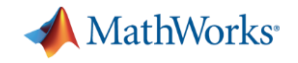

## Design Space Exploration

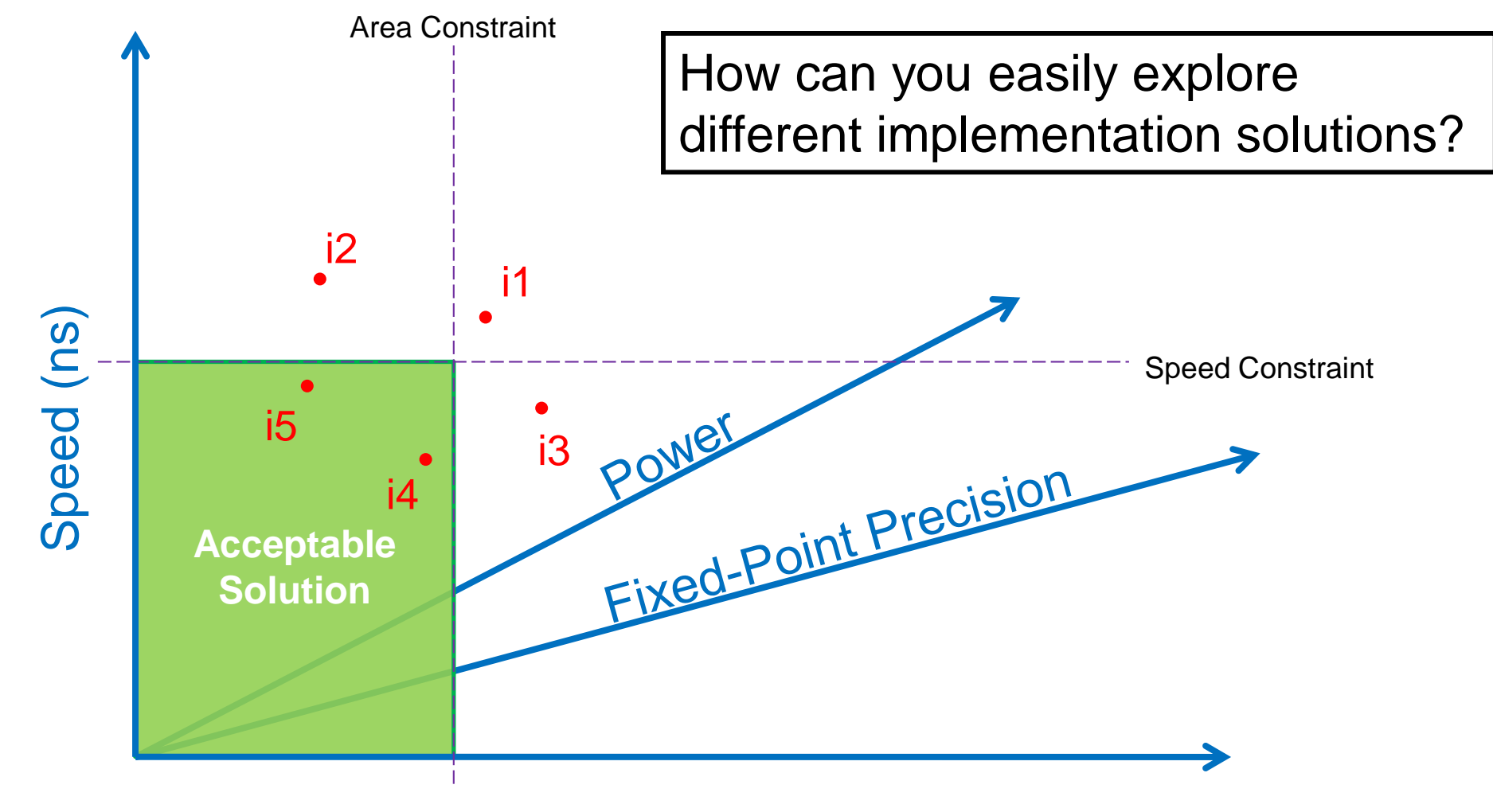

Area(# LUTs, RAMs, DSPs)

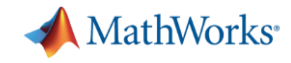

## Easily Identify Timing Bottlenecks Timing Optimization

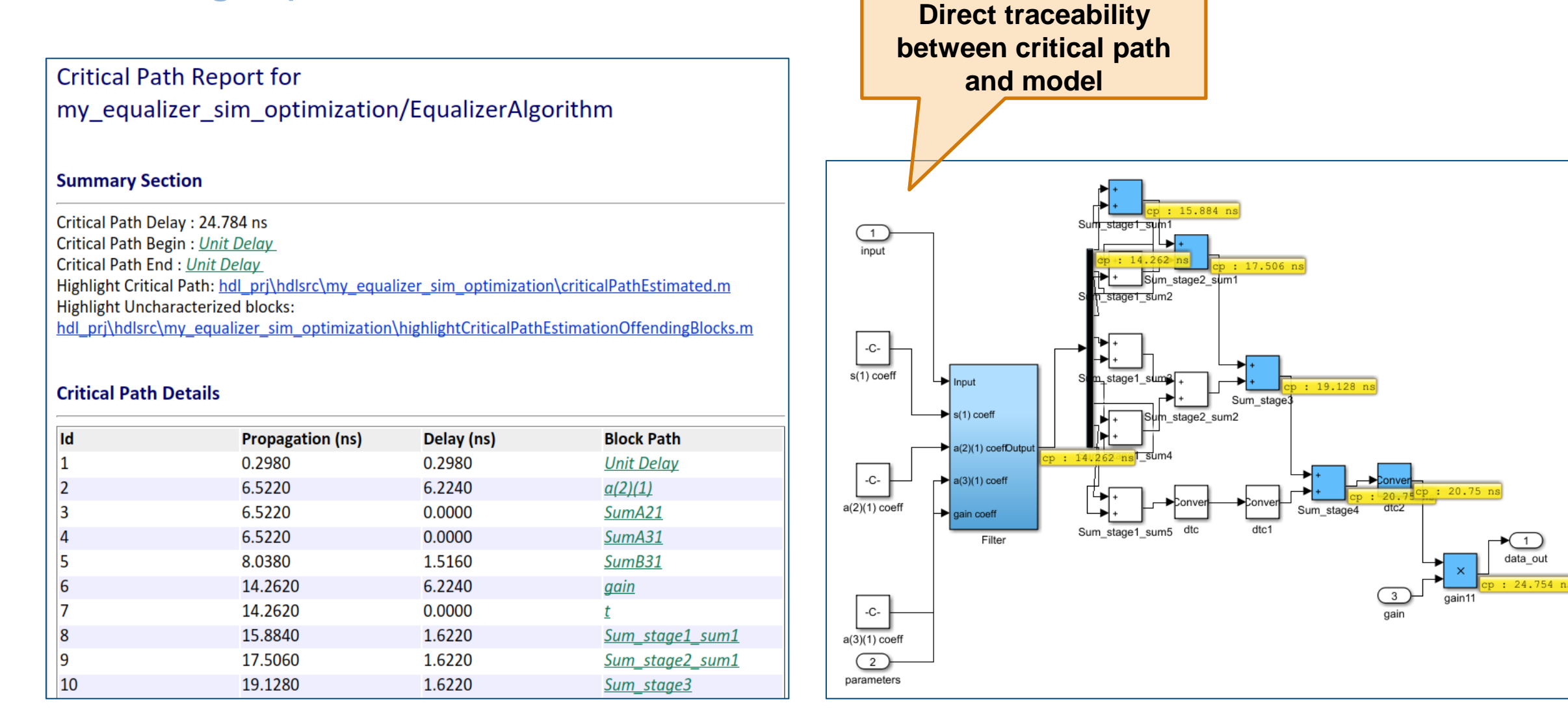

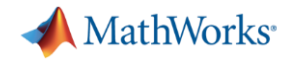

#### Automatic Pipeline Insertion Timing Optimization

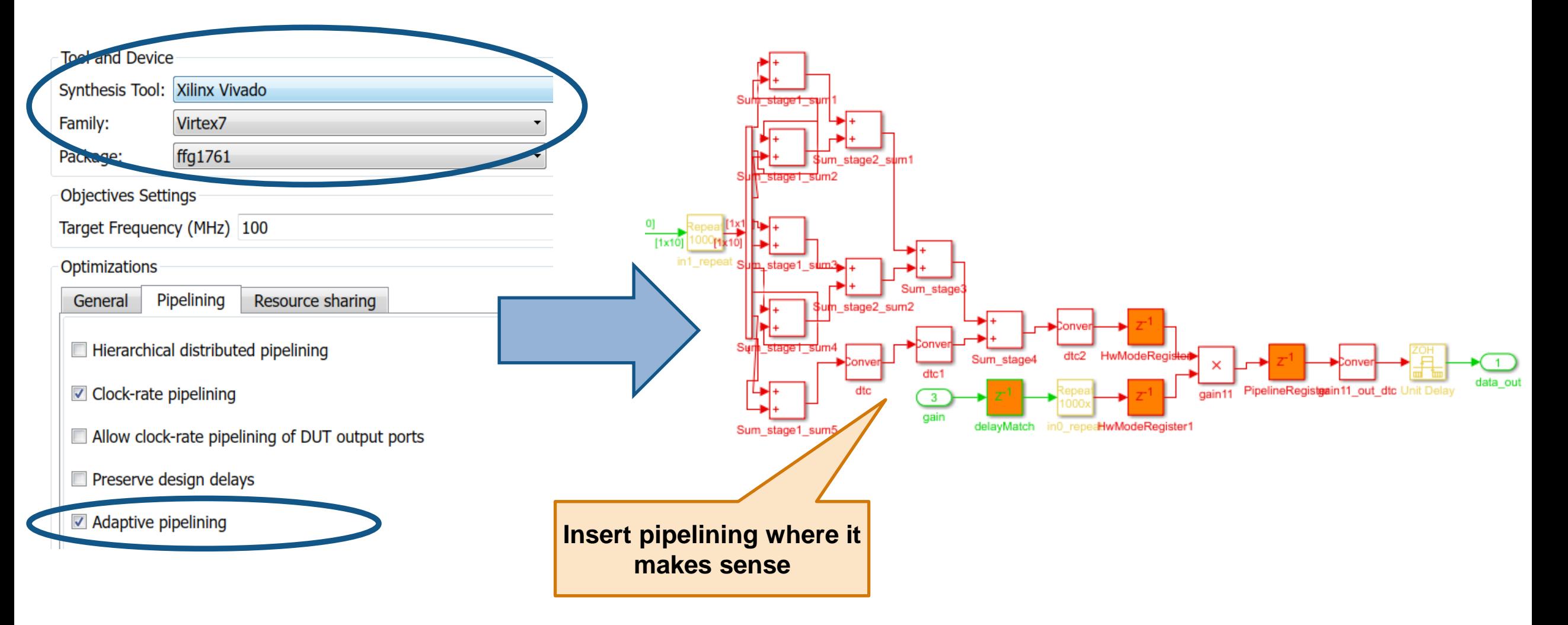

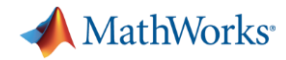

## Automatic Resource Sharing

#### Area Optimization

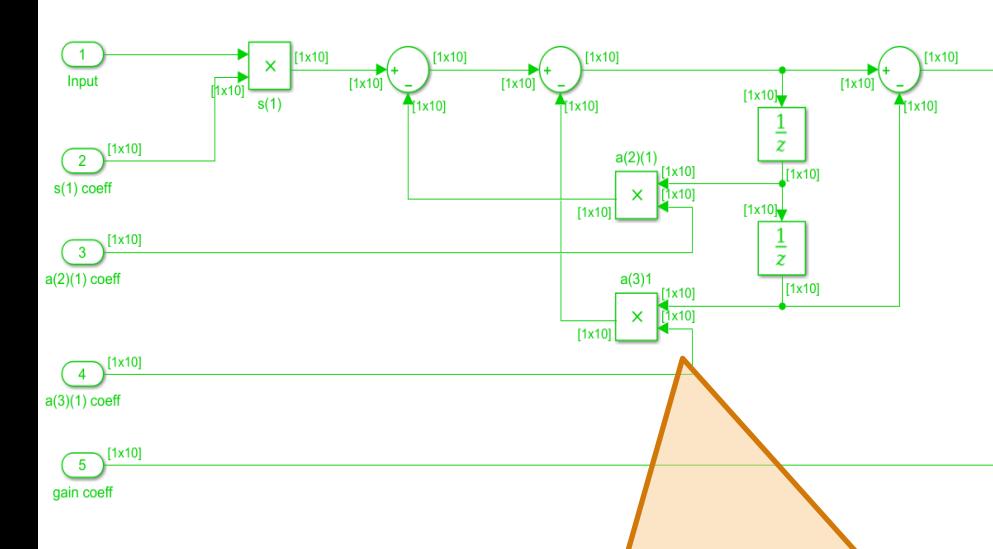

- **10 parallel filterbanks implemented**
- **Data-rate = 100kHz, clk = 100MHz**
- **Multipliers are utilized at 100kHz**

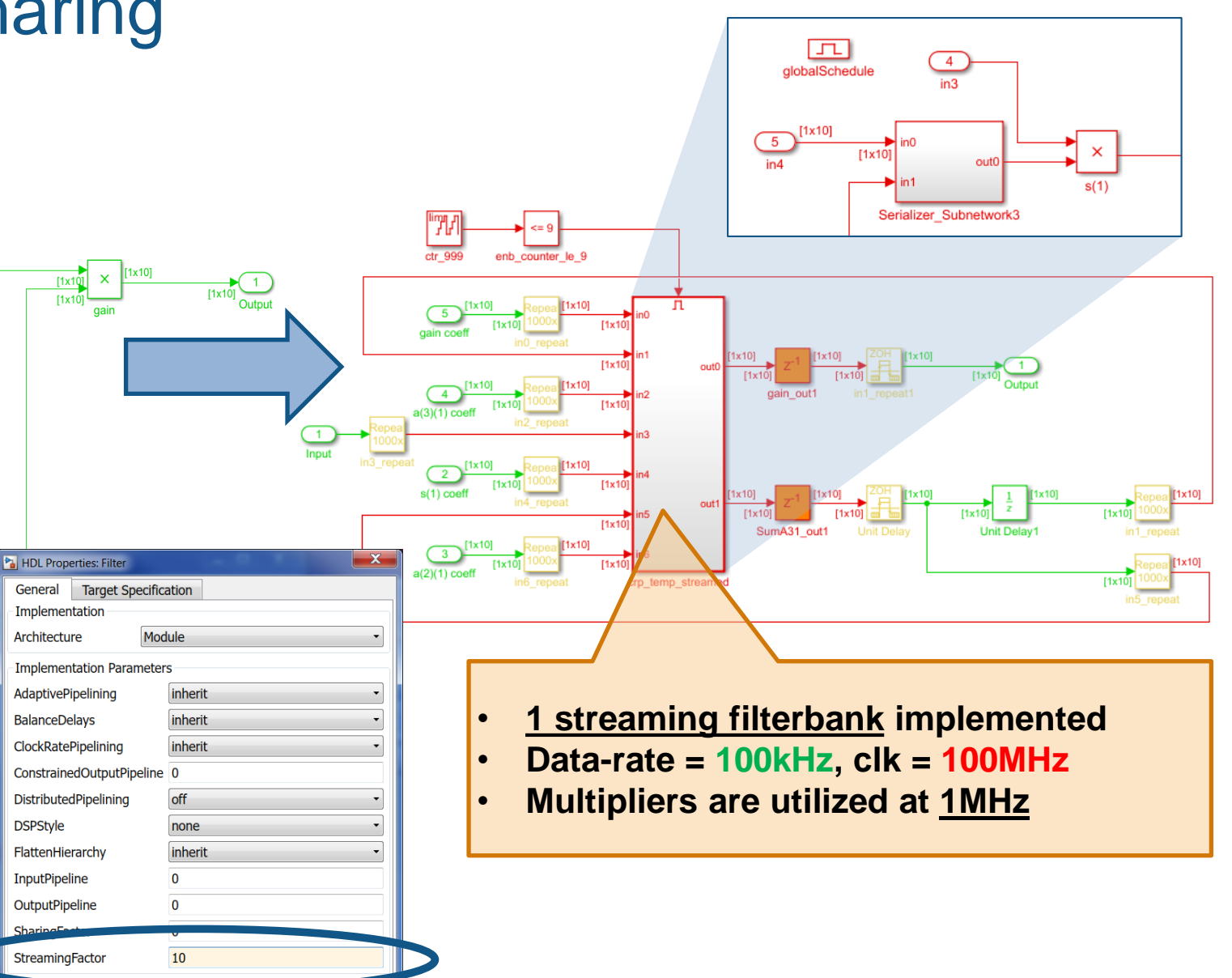

 $QK$ 

Cancel

 $Help$ 

Apply

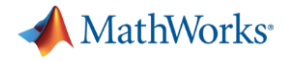

#### Achieve results with less manual effort

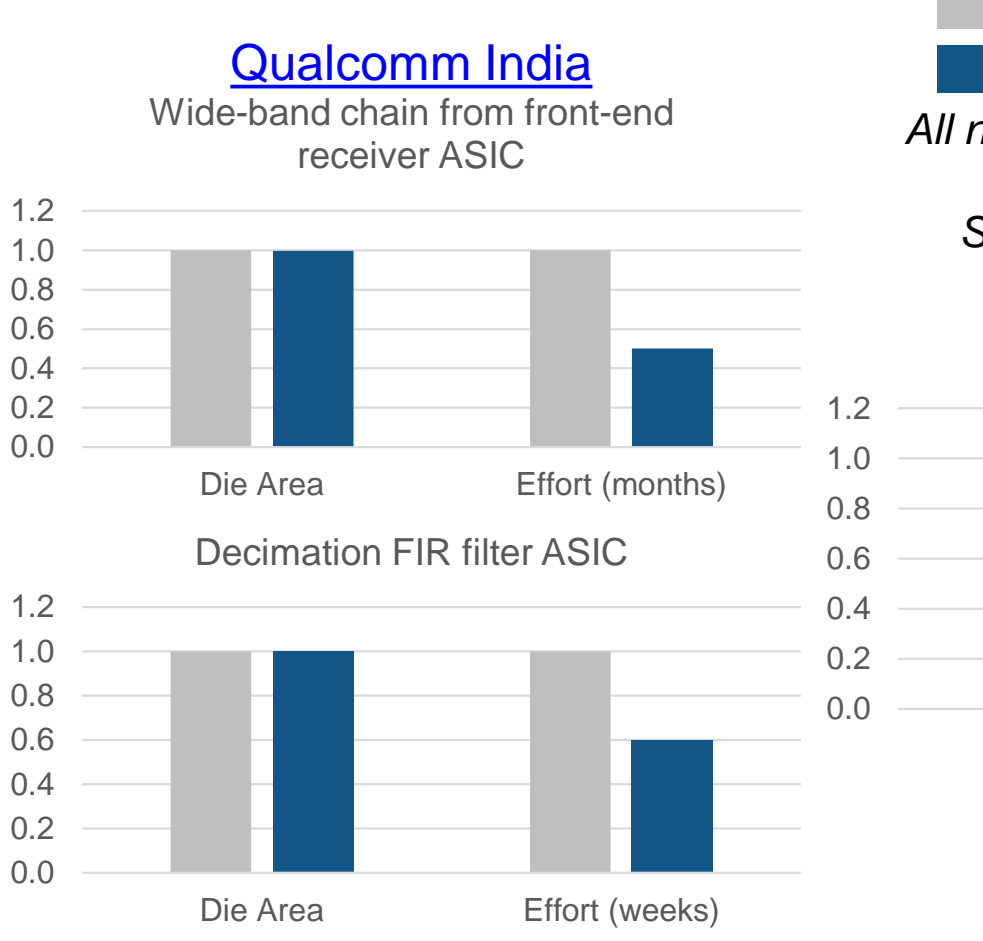

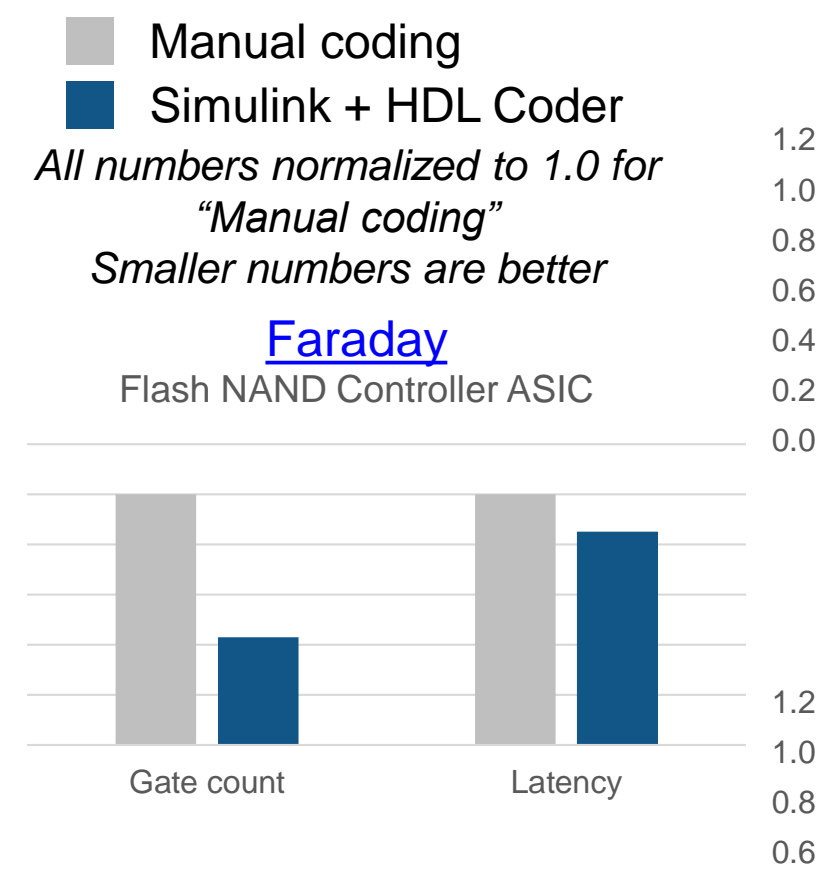

#### **IFM Engineering** 3D time-of-flight camera FPGA

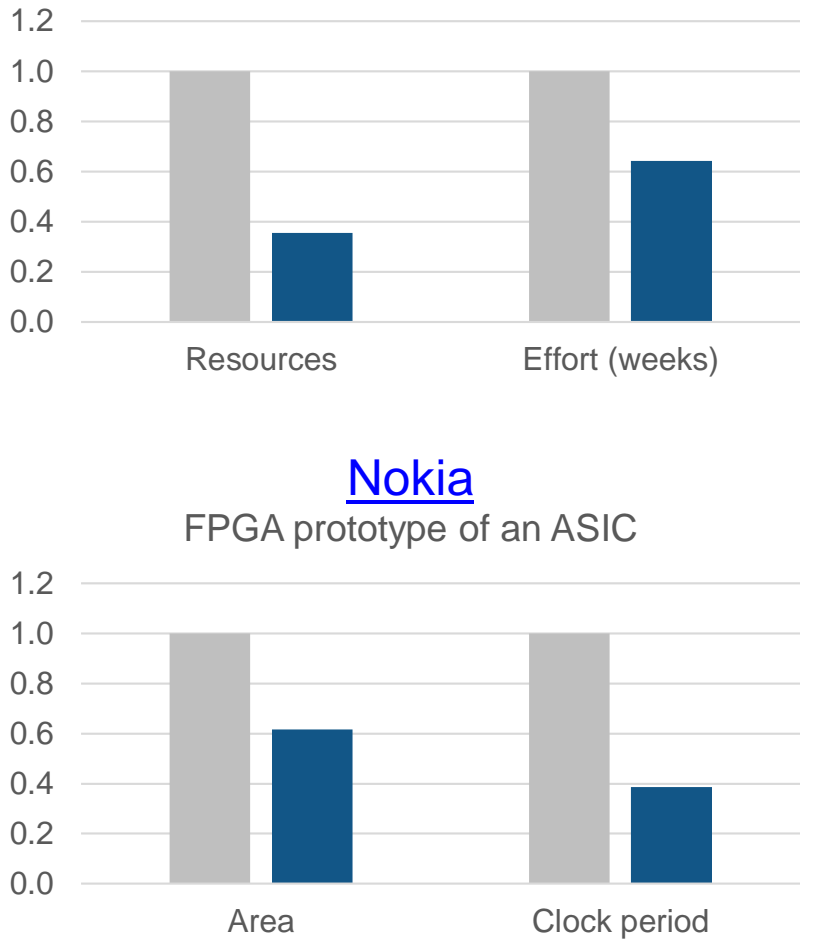

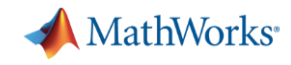

### HDL Coder Floating Point Implementation Options

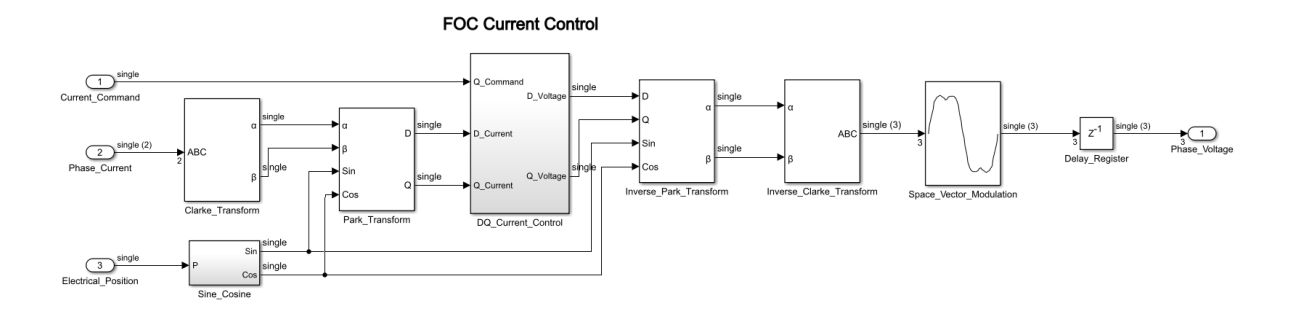

#### Native Floating Point

- IEEE-754 Single precision support
- Extensive math and trigonometric operator support
- Highly optimal implementations without sacrificing numerical accuracy
- Mix floating and fixed point operations in the same design

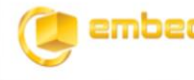

embeddedaward2017

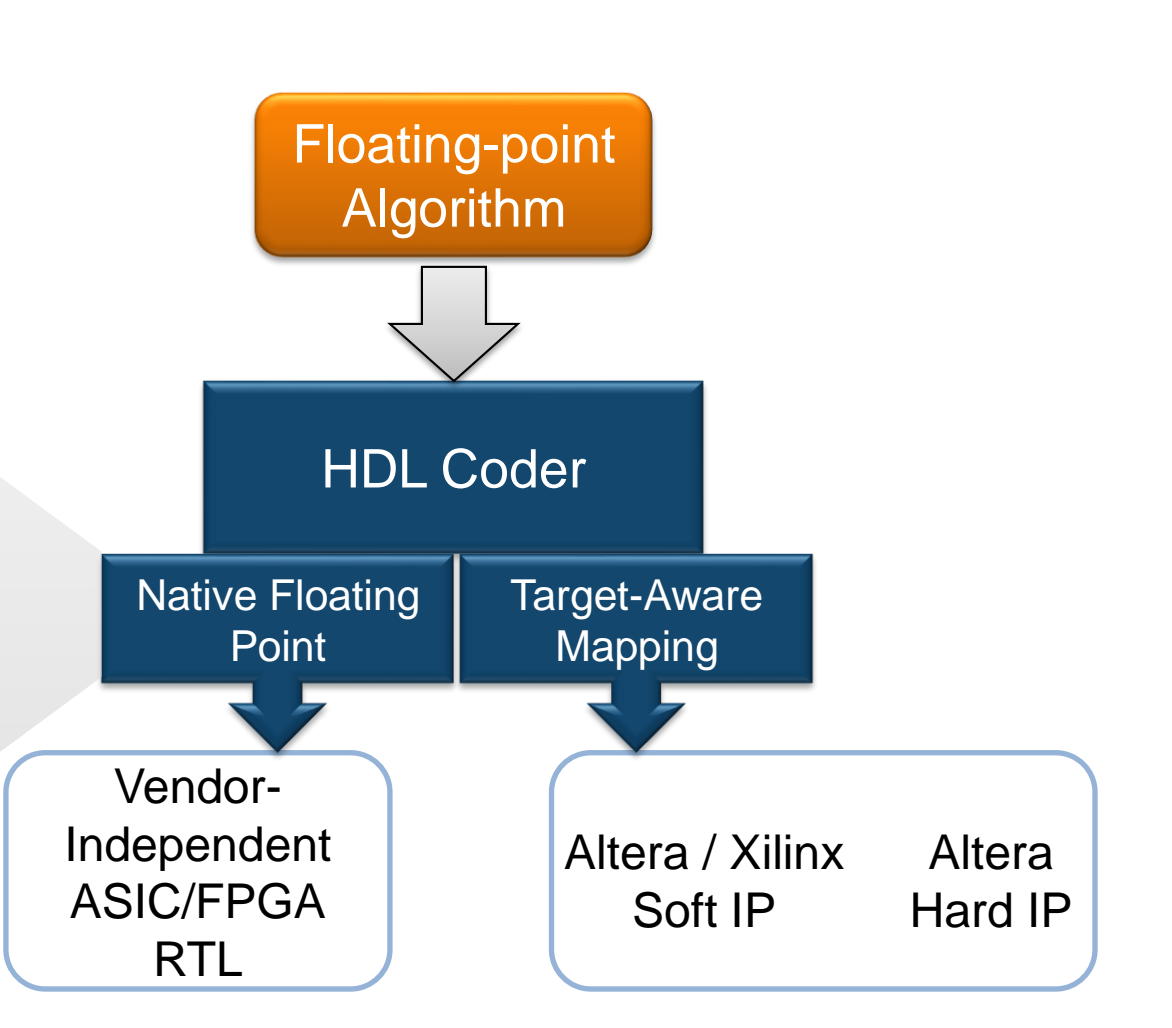

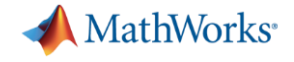

#### **Using HDL Optimized IP Blocks**

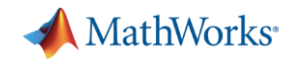

#### **Image Processing IPs**

#### *Design and prototype video image processing systems*

- Modeling hardware behavior of the algorithms
	- Pixel-based functions and blocks
	- Conversion between frames and pixels
	- Standard and custom frame sizes
- **Prototyping algorithms on hardware** 
	- Efficient and readable HDL code
	- FPGA-in-the-loop testing and acceleration

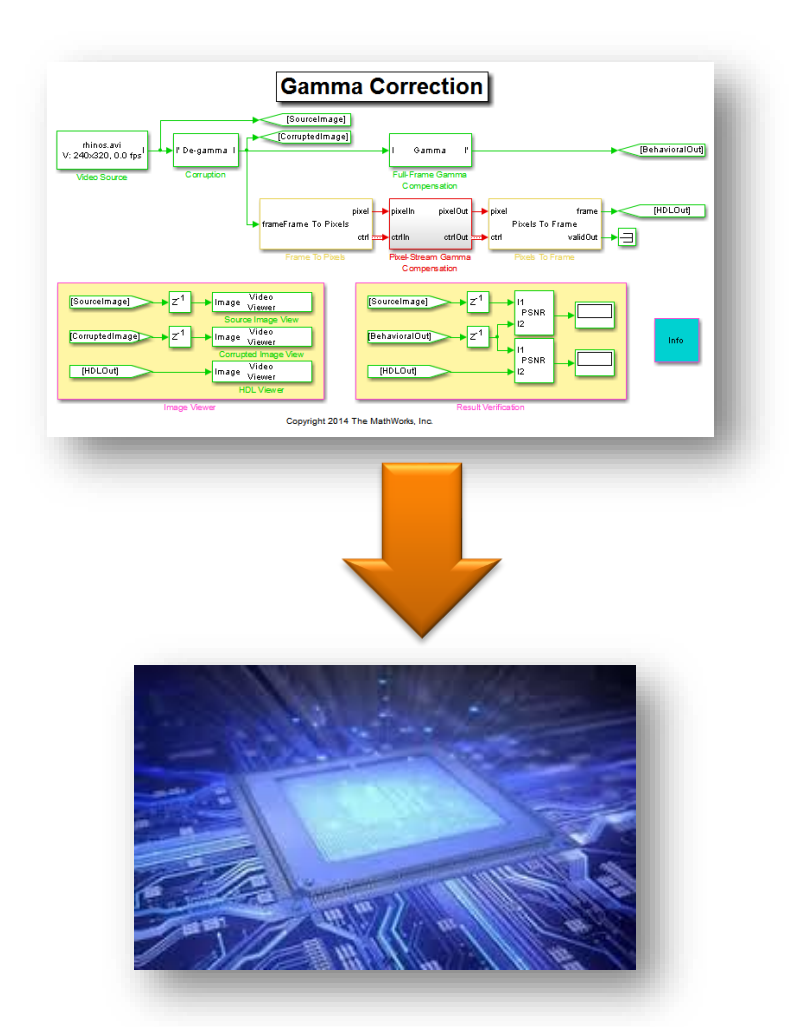

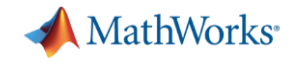

#### **Pixel Based Video Algorithm Library**

- **Analysis & Enhancement**
	- Edge Detection, Median Filter
- **Conversions**
	- Chroma Resampling, Color-Space Converter
	- Demosaic Interpolator, Gamma Corrector, Look-up Table
- **Filters**
	- Image Filter, Median Filter, Bilateral Filter
- **Morphological Operations**
	- Dilation, Erosion,
	- Opening, Closing
- **Statistics** 
	- Histogram
	- Image Statistics
- **I/O Interfaces**
	- Frame to Pixels, Pixels to Frame, FIL versions
- **Utilities**
	- Pixel Control Bus Creator
	- Pixel Control Bus Selector

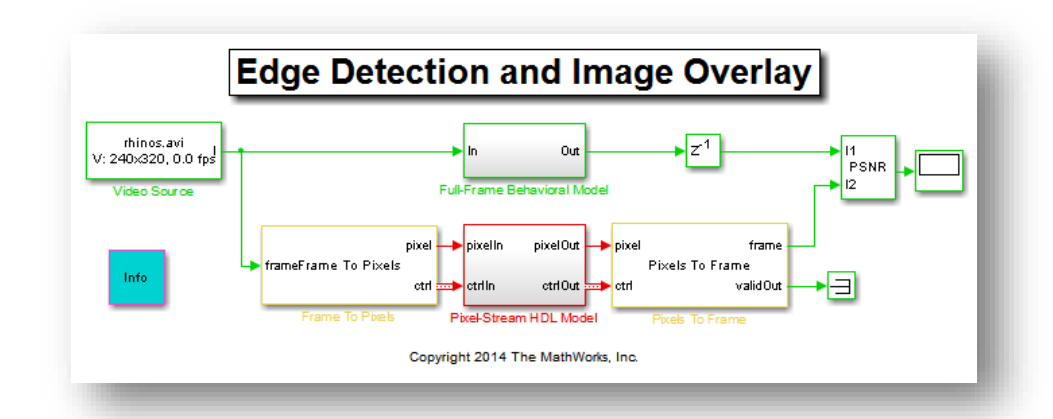
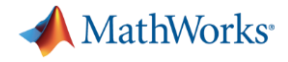

## Implementing LTE algorithms

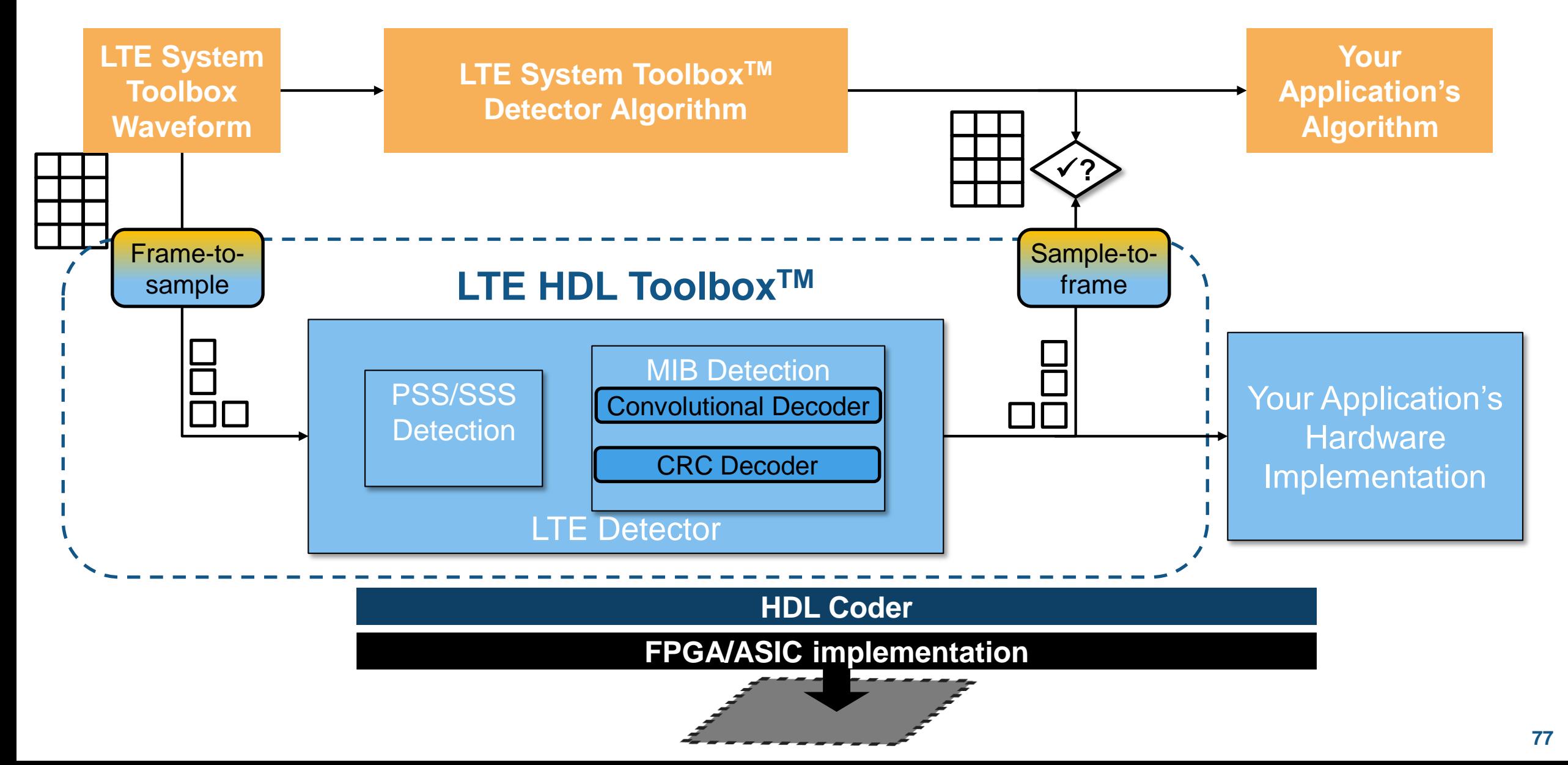

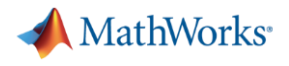

# LTE IPs and models

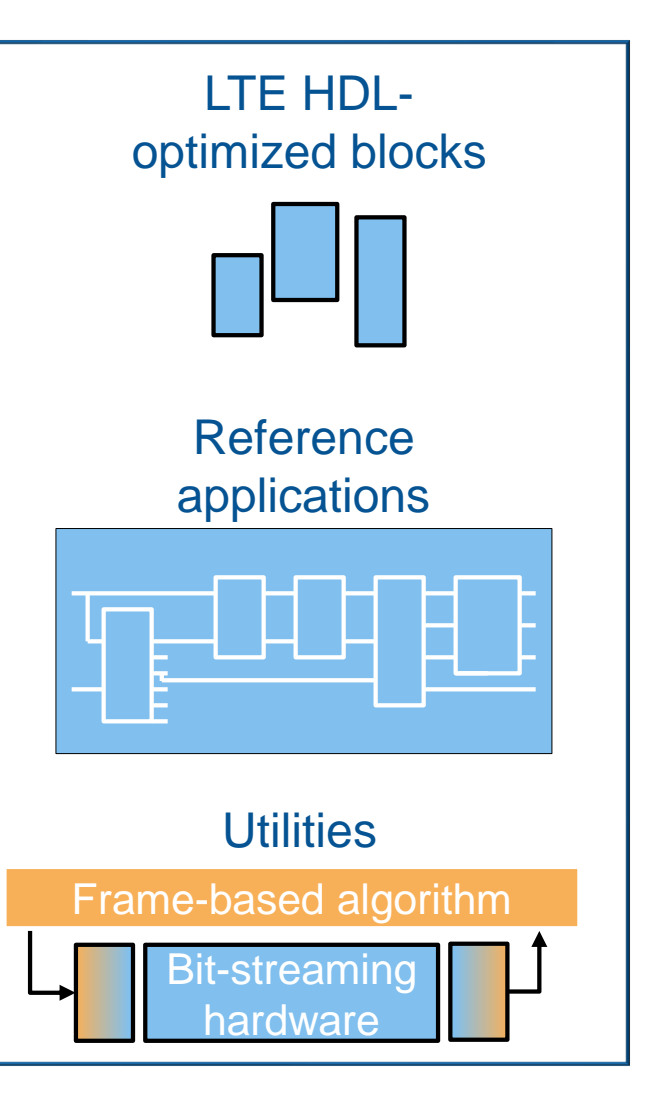

- Turbo Encoder
- Turbo Decoder
- Convolutional Encoder
- Convolutional Decoder
- CRC Encoder
- CRC Decoder

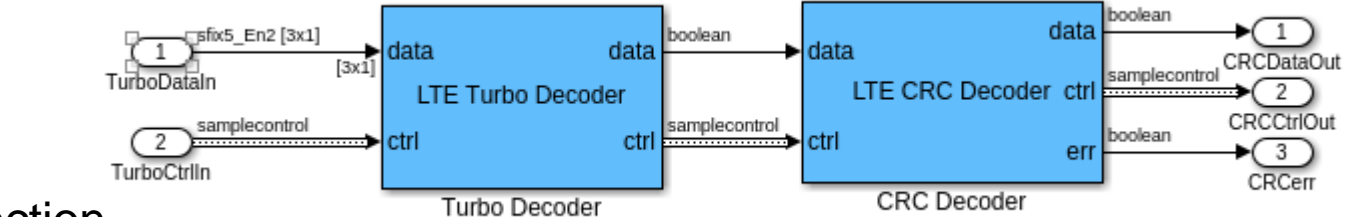

- PSS/SSS Detection
- MIB Recovery
- SIB1 Detection (post-17b)
- LTE Frequency Scanner
- Frame-to-samples / samples-to-frame
- Sample bus creator / selector
- Templates to connect MATLAB tests/golden reference to Simulink HW implementation

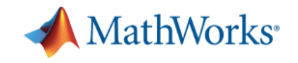

# **Other "HDL Optimized" Algorithms**

- **•** Filtering
	- Biquad
	- Interpolator/Decimator
	- LMS
- Wireless communications
	- FFT, NCO
	- QAM, BPSK, QPSK
	- Viterbi, Convolutional, RS, Turbo
- Deep learning

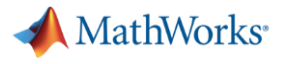

### Verification & Validation

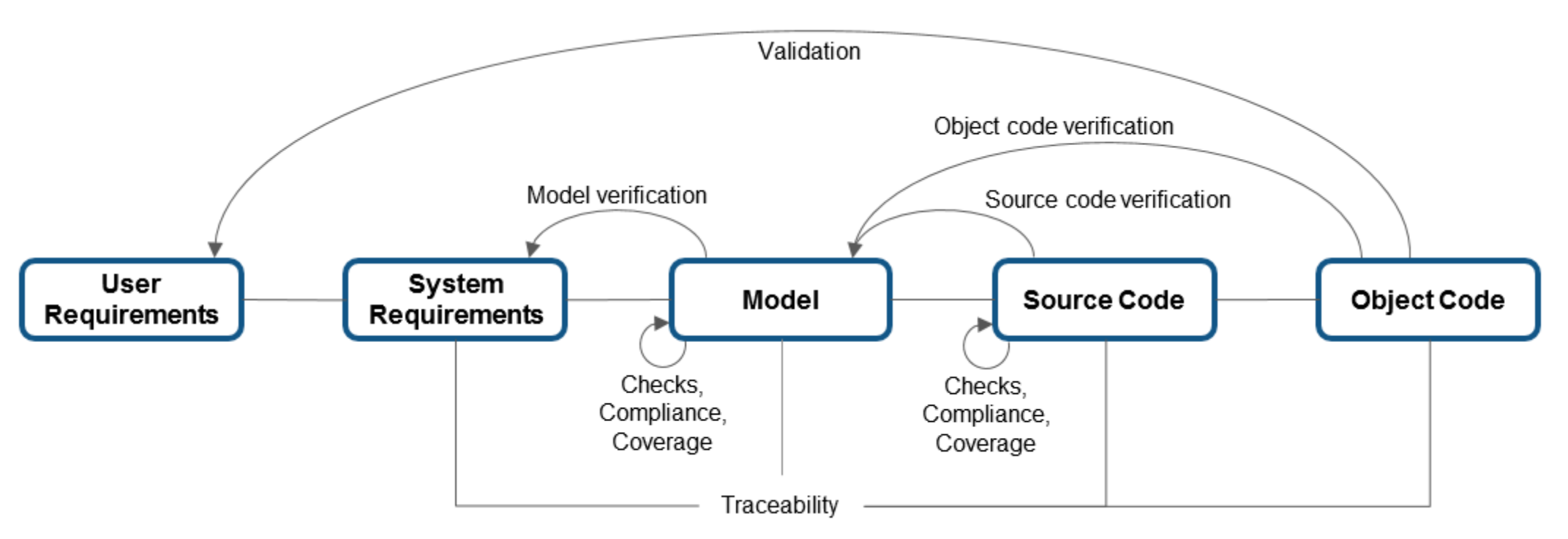

- Create a high-level system model and link to requirements documents
- **The system model can serve as an executable specification and basis for** more detailed models
- Validate requirements by executing your system prototype connected to user interfaces or plant hardware

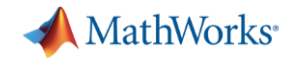

## HDL Verifier Reuse MATLAB/Simulink to automate verification setup

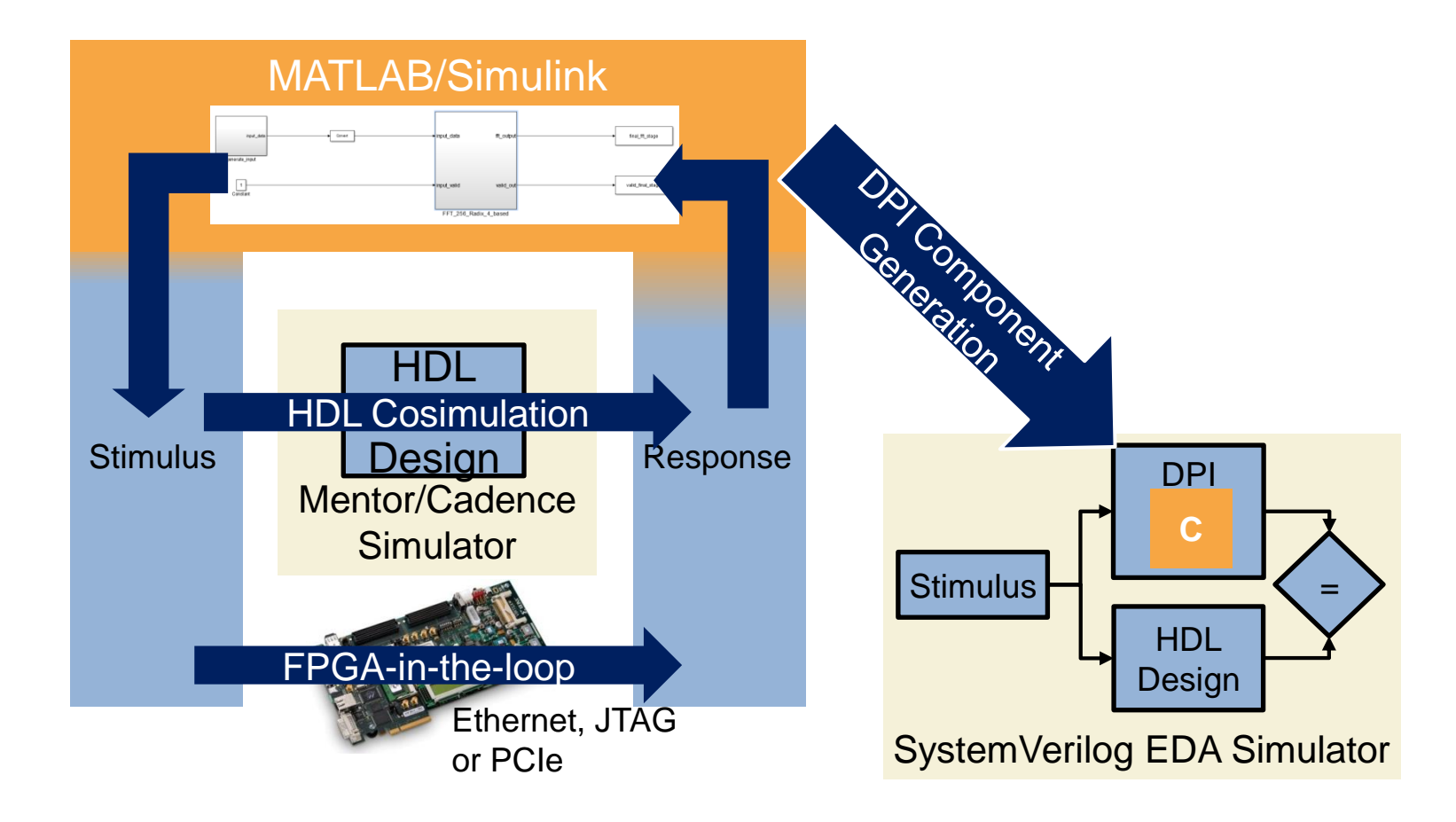

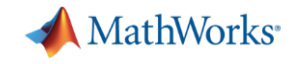

# **Model-Based Design**

#### *From Concept to Production*

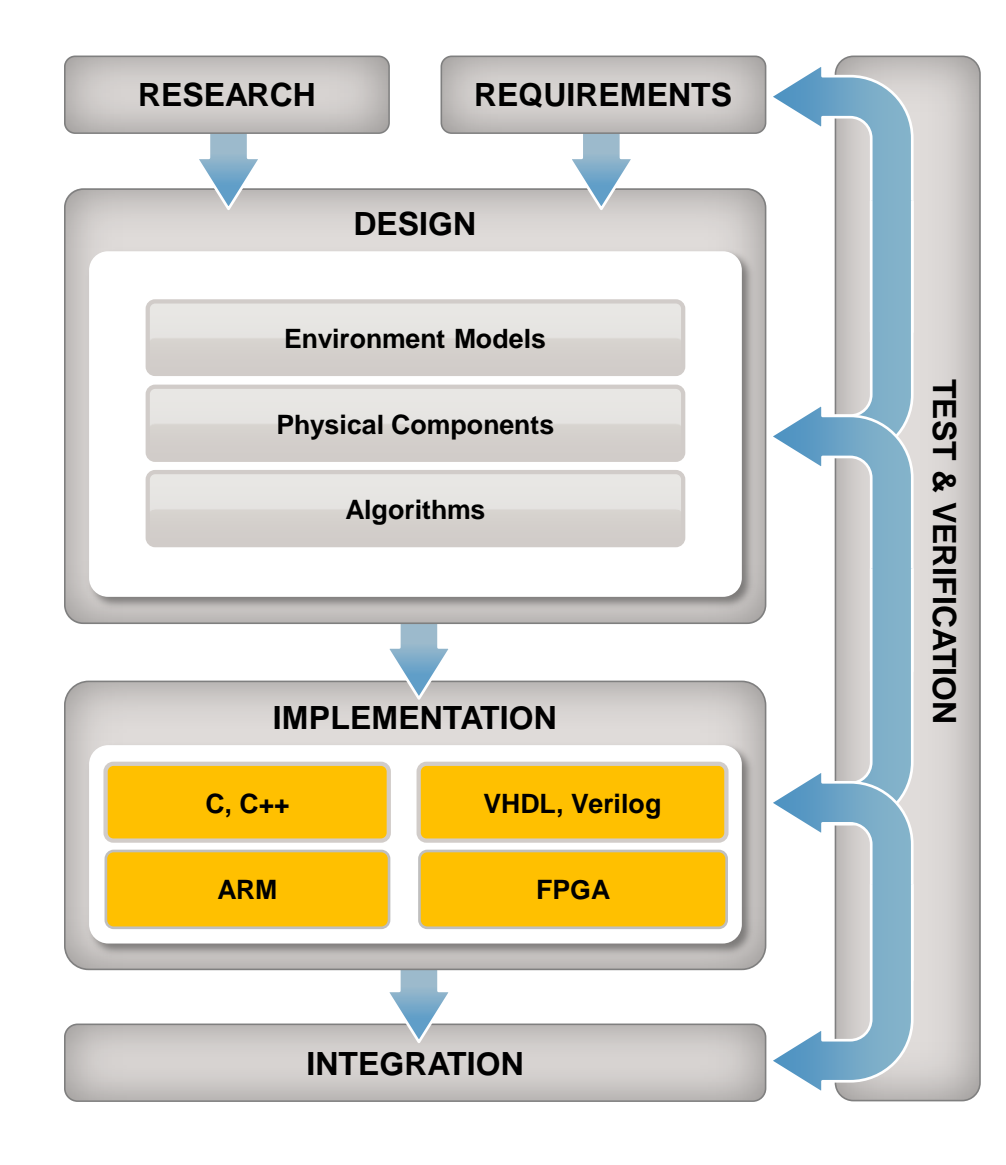

- Model multi-domain systems
- Explore and optimize system behavior in floating point and fixed point
- Collaborate across teams and continents
- Generate efficient code
- Explore and optimize implementation tradeoffs

- Automate regression testing
- Detect design errors
- Support certification and standards